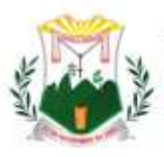

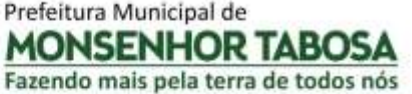

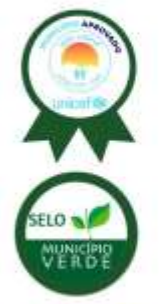

# **EDITAL DE PREGÃO ELETRÔNICO Nº SS-PE002/23 – PROCESSO Nº SS-PE002/23**

**ORIGEM DA LICITAÇÃO: PREFEITURA MUNICIPAL DE MONSENHOR TABOSA – GOVERNO MUNICIPAL**.

**OBJETO**: REGISTRO DE PONTO, VISANDO A CONTRATAÇÃO DE EMPRESA ESPECIALIZADA NO FORNECIMENTO DE BENS E SERVIÇOS AGREGADOS AO LICENCIAMENTO DE SOFTWARE DE GESTÃO EM SAÚDE PÚBLICA DESTINADO AO ATENDIMENTO DAS NECESSIDADES VINCULADAS A GESTÃO DA ATENÇÃO PRIMARIA NO MUNICÍPIO DE MONSENHOR TABOSA-CE.

## **TIPO DE LICITAÇÃO**: **MENOR PREÇO POR LOTE.**

**PRESTAÇÃO DOS SERVIÇOS**: conforme necessidade das Unidades Administrativas **LOCAL DO PREGÃO**: [www.bll.org.br e/ou www.bllcompras.com](http://www.bll.org.br/) "Acesso Identificado no link – acesso publico"

### **INICIO DE RECEBIMENTO DA PROPOSTA** 10 de março de 2023;

A PARTIR DAS 18:00 HORAS **(Horário de Brasília-DF)**

# **DATA DE ABERTURA DA PROPOSTA**

23 de março de 2023; Das 15:30h AS 16:00 horas **(Horário de Brasília-DF)**

**DATA DE ABERTURA DA DISPUTA DE PREÇOS** 23 de março de 2023; **HORA DE ABERTURA DA SESSÃO DE DISPUTA DE PREÇOS** ÀS 16:00 horas **(Horário de Brasília-DF)**.

O titular da origem desta licitação torna público, para conhecimento dos interessados, que a Pregoeira, **Neia Araujo de Souza**, nomeada pela Portaria nº 199/2023 de 05 de janeiro de 2023 e assessorada pela Equipe de Apoio, também, nomeada através desta mesma Portaria, juntados ao processo administrativo de que trata esta licitação, receberá e abrirá no horário, data e local acima indicados, as **PROPOSTAS DE PREÇOS** e os **DOCUMENTOS DE HABILITAÇÃO** referentes à licitação objeto deste instrumento, para a escolha da proposta mais vantajosa, objetivando a contratação do objeto desta licitação, observadas as normas e condições do presente Edital e as disposições contidas na Lei nº 10.520, de 17 de julho de 2002, do Decreto nº 10.024, de 20 de setembro de 2019, do Decreto nº 7.746, de 05 de

Praça 7 de Setembro, 15 - Centro - Monsenhor Tabosa/CE - CEP: 63.780-000

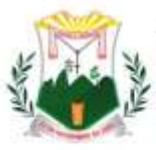

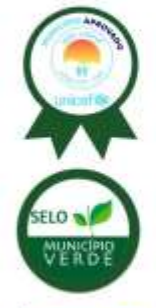

junho de 2012, do Decreto nº 7892, de 23 de janeiro e 2013, da Instrução Normativa SLTI/MP nº 01, de 19 de janeiro de 2010, da Lei Complementar n° 123, de 14 de dezembro de 2006, da Lei nº 11.488, de 15 de junho de 2007, do Decreto n° 8.538, de 06 de outubro de 2015, aplicando-se, subsidiariamente, a Lei nº 8.666, de 21 de junho de 1993, e as exigências estabelecidas neste Edital .

Nesta licitação serão encontradas palavras, siglas e abreviaturas com os mesmos significados, conforme abaixo:

- 1. LICITAÇÃO: O procedimento de que trata o presente edital;
- 2. LICITANTE: Pessoa física e ou jurídica que participa desta licitação;

3. HABILITAÇÃO: Verificação atualizada da situação jurídica, qualificação técnica e econômico-financeira e regularidade fiscal que seja exigida neste edital, do vencedor da fase de proposta de preços;

4. ADJUDICATÁRIA: Pessoa jurídica vencedora da licitação, à qual será adjudicado o seu objeto;

5. CONTRATANTE: O Município de Monsenhor Tabosa que é signatário do instrumento contratual;

6. CONTRATADA: Pessoa jurídica à qual foi adjudicado o objeto desta licitação, e é signatária do contrato com a Administração Pública;

7. PREGOEIRA: Servidor ou nomeado, designado por ato do titular do Poder Executivo Municipal, que realizará os procedimentos de recebimento das propostas de preços e da documentação de habilitação, abertura, condução dos procedimentos relativos aos lances e à escolha da proposta ou do lance de menor preço, adjudicação, quando não houver recurso, elaboração da ata, condução dos trabalhos da equipe de apoio e recebimento de impugnação ao edital e recursos contra seus atos;

8.EQUIPE DE APOIO: Equipe designada por ato do titular do Poder Executivo Municipal, formada por, no mínimo, 02 servidores que prestarão a necessária assistência a Pregoeira durante a realização do pregão;

9.AUTORIDADE SUPERIOR: É o titular do órgão ou entidade de origem desta licitação, incumbido de definir o objeto da licitação, elaborar seu termo de referência, orçamento e instrumento convocatório, decidir sobre impugnação ao edital, determinar a abertura da licitação, decidir os recursos contra atos da Pregoeira, adjudicar o objeto ao vencedor, no caso de interposição de recurso, homologar o resultado da licitação por meio eletrônico e promover a celebração do contrato;

10.PMMT: Prefeitura Municipal de Monsenhor Tabosa;

11.DOE : Diário Oficial do Estado;

12.DOU : Diário Oficial da União;

13.ÓRGÃO PROVEDOR DO SISTEMA: Bolsa de Licitações e Leilões, entidade conveniada com o Município de Monsenhor Tabosa mediante Termo de Apoio Técnico-Operacional em vigor.

# **1.0-DO OBJETO**

1.1-A presente licitação tem por objeto REGISTRO DE PONTO, VISANDO A CONTRATAÇÃO DE EMPRESA ESPECIALIZADA NO FORNECIMENTO DE BENS E SERVIÇOS AGREGADOS AO LICENCIAMENTO DE SOFTWARE DE GESTÃO EM SAÚDE PÚBLICA DESTINADO AO

Praça 7 de Setembro, 15 - Centro - Monsenhor Tabosa/CE - CEP: 63.780-000

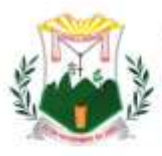

ATENDIMENTO DAS NECESSIDADES VINCULADAS A GESTÃO DA ATENÇÃO PRIMARIA NO MUNICÍPIO DE MONSENHOR TABOSA-CE, ., conforme condições, quantidades e exigências estabelecidas neste Edital com as características descritas abaixo:

1.2. A licitação será dividida em Itens, conforme tabela constante do Termo de Referência, o licitante não poderá cotar proposta com quantitativo de itens inferior ao determinado pelo edital.

1.3. O critério de julgamento adotado será o **MENOR PREÇO POR LOTE**, observadas as exigências contidas neste Edital e seus Anexos quanto às especificações do objeto.

# **2. DOS RECURSOS ORÇAMENTÁRIOS**

2.1. As despesas para atender a esta licitação estão programadas em dotação orçamentária própria, prevista no orçamento da Prefeitura Municipal de Monsenhor Tabosa – Ceará, para o exercício de 2022, na classificação abaixo:

**DOTAÇÃO ORÇAMENTÁRIA**: SAÚDE: 07.01.1012201372.033, **ELEMENTO DE DESPESAS:** 3.3.90.39.00.

# **3. DO CREDENCIAMENTO**

3.1 Poderão participar desta Licitação todas e quaisquer empresas ou sociedades, regularmente estabelecidas no País, que sejam especializadas e credenciadas no objeto desta licitação e que satisfaçam todas as exigências, especificações e normas contidas neste Edital e seus Anexos.

3.2 Poderão participar deste Pregão Eletrônico **Pessoa Física e Jurídica** sob a denominação de sociedades empresárias (sociedades em nome coletivo, em comandita simples, em comandita por ações, anônima, limitada ou microempreendedor individual - MEI) e de sociedades simples, associações, fundações e sociedades cooperativas regularmente estabelecidos neste País, cadastrados ou não no Cadastro de Fornecedores da Prefeitura Municipal de Monsenhor Tabosa-CE, e que satisfaçam a todas as condições da legislação em vigor, deste edital, inclusive tendo seus objetivos sociais compatíveis com o objeto da licitação e que apresentarem toda a documentação exigida para respectivo cadastramento junto à Bolsa de Licitações e Leilões.

3.3 É vedada a participação de empresa em forma de consórcios ou grupos de empresas.

3.4 Não poderá participar da licitação a empresa que estiver sob falência, concordata, concurso de credores, dissolução, liquidação ou que tenha sido declarada inidônea por órgão ou entidade da administração pública direta ou indireta, federal, estadual, municipal ou Distrito Federal ou que esteja cumprindo período de suspensão no âmbito da administração municipal.

3.5 O licitante deverá estar credenciado, de forma direta ou através de empresas associadas à Bolsa de Licitações do Brasil, até no mínimo uma hora antes do horário fixado no edital

Praça 7 de Setembro, 15 - Centro - Monsenhor Tabosa/CE - CEP: 63.780-000

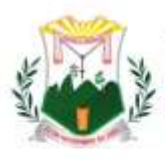

para o recebimento das propostas.

3.6 O cadastramento do licitante deverá ser requerido acompanhado dos seguintes documentos:

 a) Instrumento particular de mandato outorgando à operador devidamente credenciado junto à Bolsa, poderes específicos de sua representação no pregão, conforme modelo fornecido pela Bolsa de Licitações do Brasil, conforme anexo.

 b) Declaração de seu pleno conhecimento, de aceitação e de atendimento às exigências de habilitação previstas no Edital, conforme modelo fornecido pela Bolsa de Licitações do Brasil, conforme anexo e

 c) Especificações dos serviços objeto da licitação em conformidade com edital, constando preço unitário e total. "A empresa participante do certame não deve ser identificada". Decreto 5.450/05 art. 24 parágrafo 5º.

O custo de operacionalização e uso do sistema, ficará a cargo do Licitante vencedor do certame, que pagará a Bolsa de Licitações do Brasil, provedora do sistema eletrônico, o equivalente ao percentual estabelecido pela mesma sobre o valor contratual ajustado, a título de taxa pela utilização dos recursos de tecnologia da informação, em conformidade com o regulamento operacional da BLL – Bolsa de Licitações do Brasil, anexo 04

3.7 A microempresa ou empresa de pequeno porte, além da apresentação da declaração constante no Anexo para fins de habilitação, deverá, quando do cadastramento da proposta inicial de preço a ser digitado no sistema, verificar nos dados cadastrais se assinalou o regime ME/EPP no sistema conforme o seu regime de tributação para fazer valer o direito de prioridade do desempate. Art. 44 e 45 da LC 123/2006.

# **4. REGULAMENTO OPERACIONAL DO CERTAME**

4.1 O certame será conduzido pela Pregoeira, com o auxílio da equipe de apoio, que terá, em especial, as seguintes atribuições:

a) acompanhar os trabalhos da equipe de apoio;

b) responder as questões formuladas pelos fornecedores, relativas ao certame;

c) abrir as propostas de preços;

d) analisar a aceitabilidade das propostas;

e) desclassificar propostas indicando os motivos;

f) conduzir os procedimentos relativos aos lances e à escolha da proposta do lance de menor preço;

g) verificar a habilitação do proponente classificado em primeiro lugar;

h) declarar o vencedor;

i) receber, examinar e decidir sobre a pertinência dos recursos;

j) elaborar a ata da sessão;

k) encaminhar o processo à autoridade superior para homologar e autorizar a contratação;

l) abrir processo administrativo para apuração de irregularidades visando a aplicação de

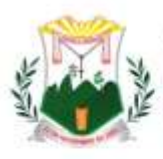

penalidades previstas na legislação.

# **5. CREDENCIAMENTO NO SISTEMA LICITAÇÕES DA BOLSA DE LICITAÇÕES E LEILÕES:**

5.1 As pessoas físicas e/ou jurídicas ou firmas individuais interessadas deverão nomear através do instrumento de mandato previsto no item 4.6 "a", com firma reconhecida, operador devidamente credenciado em qualquer empresa associada à Bolsa de Licitações do Brasil, atribuindo poderes para formular lances de preços e praticar todos os demais atos e operações no site: **www.bll.org.br e/ou www.bllcompras.com**.

5.2 A participação do licitante no pregão eletrônico se dará por meio de participação direta ou através de empresas associadas à BLL – Bolsa de Licitações do Brasil, a qual deverá manifestar, por meio de seu operador designado, em campo próprio do sistema, pleno conhecimento, aceitação e atendimento às exigências de habilitação previstas no Edital.

5.3 O acesso do operador ao pregão, para efeito de encaminhamento de proposta de preço e lances sucessivos de preços, em nome do licitante, somente se dará mediante prévia definição de senha privativa.

5.4 A chave de identificação e a senha dos operadores poderão ser utilizadas em qualquer pregão eletrônico, salvo quando canceladas por solicitação do credenciado ou por iniciativa da BLL - Bolsa De Licitações do Brasil.

5.5 É de exclusiva responsabilidade do usuário o sigilo da senha, bem como seu uso em qualquer transação efetuada diretamente ou por seu representante, não cabendo a BLL - Bolsa de Licitações do Brasil a responsabilidade por eventuais danos decorrentes de uso indevido da senha, ainda que por terceiros.

5.6 O credenciamento do fornecedor e de seu representante legal junto ao sistema eletrônico implica a responsabilidade legal pelos atos praticados e a presunção de capacidade técnica para realização das transações inerentes ao pregão eletrônico.

# PARTICIPAÇÃO:

5.7 A participação no Pregão, na Forma Eletrônica se dará por meio da digitação da senha pessoal e intransferível do representante credenciado (operador da corretora de mercadorias) e subsequente encaminhamento da proposta de preços, exclusivamente por meio do sistema eletrônico, observados data e horário limite estabelecido.

5.8 Caberá ao fornecedor acompanhar as operações no sistema eletrônico durante a sessão pública do pregão, ficando responsável pelo ônus decorrente da perda de negócios diante da inobservância de quaisquer mensagens emitidas pelo sistema ou da desconexão do seu representante;

5.9 O licitante responsabiliza-se exclusiva e formalmente pelas transações efetuadas em seu nome, assume como firmes e verdadeiras suas propostas e seus lances, inclusive os atos praticados diretamente ou por seu representante, excluída a responsabilidade do provedor

Praça 7 de Setembro, 15 - Centro - Monsenhor Tabosa/CE - CEP: 63.780-000

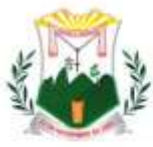

do sistema ou do órgão ou entidade promotora da licitação por eventuais danos decorrentes de uso indevido das credenciais de acesso, ainda que por terceiros.

5.10 Poderão participar deste Pregão interessados cujo ramo de atividade seja compatível com o objeto desta licitação.

5.11 Não haverá itens para participação exclusiva a microempresas e empresas de pequeno porte, nos termos do art. 48 da Lei Complementar nº 123, de 14 de dezembro de 2006.

5.13 Não poderão participar desta licitação os interessados:

5.13.A proibidos de participar de licitações e celebrar contratos administrativos, na forma da legislação vigente;

5.13.B que não atendam às condições deste Edital e seu(s) anexo(s);

5.13.C estrangeiros que não tenham representação legal no Brasil com poderes expressos para receber citação e responder administrativa ou judicialmente;

5.13.D que se enquadrem nas vedações previstas no artigo 9º da Lei nº 8.666, de 1993;

5.13.E que estejam sob falência, concurso de credores, concordata ou em processo de dissolução ou liquidação;

5.13.F Organizações da Sociedade Civil de Interesse Público - OSCIP, atuando nessa condição (Acórdão nº 746/2014-TCU-Plenário).

5.15 Qualquer dúvida em relação ao acesso no sistema operacional, poderá ser esclarecida ou através de uma empresa associada ou pelos telefones: Curitiba-PR (41) 3097-4600, ou através da Bolsa de Licitações do Brasil ou pelo e-mail [contato@www.bll.org.br e/ou](mailto:contato@bll.org.br)  [www.bllcompras.com.](mailto:contato@bll.org.br)

# **6. DA APRESENTAÇÃO DA PROPOSTA E DOS DOCUMENTOS DE HABILITAÇÃO**

6.1 Os licitantes encaminharão, exclusivamente por meio do sistema, concomitantemente com os documentos de habilitação exigidos no edital, proposta com a descrição do objeto ofertado e o preço, até a data e o horário estabelecidos para abertura da sessão pública, quando, então, encerrar-se-á automaticamente a etapa de envio dessa documentação.

6.1. O envio da proposta, acompanhada dos documentos de habilitação exigidos neste Edital, ocorrerá por meio de chave de acesso e senha.

6.2. As Microempresas e Empresas de Pequeno Porte deverão encaminhar a documentação de habilitação, ainda que haja alguma restrição de regularidade fiscal e trabalhista, nos termos do art. 43, § 1º da LC nº 123, de 2006.

6.3. Incumbirá ao licitante acompanhar as operações no sistema eletrônico durante a sessão pública do Pregão, ficando responsável pelo ônus decorrente da perda de negócios, diante da inobservância de quaisquer mensagens emitidas pelo sistema ou de sua desconexão.

6.4. Até a abertura da sessão pública, os licitantes poderão retirar ou substituir a proposta e os documentos de habilitação anteriormente inseridos no sistema;

Praça 7 de Setembro, 15 - Centro - Monsenhor Tabosa/CE - CEP: 63.780-000

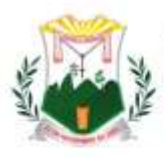

6.5. Não será estabelecida, nessa etapa do certame, ordem de classificação entre as propostas apresentadas, o que somente ocorrerá após a realização dos procedimentos de negociação e julgamento da proposta.

6.6. Os documentos que compõem a proposta e a habilitação do licitante melhor classificado somente serão disponibilizados para avaliação da Pregoeira e para acesso público após o encerramento do envio de lances.

# **7. DO PREENCHIMENTO DA PROPOSTA**

7.1. O licitante deverá enviar sua proposta mediante o preenchimento, no sistema eletrônico, dos seguintes campos:

# *7.1.0.* **Valor Unitário (Item);**

7.1.1. Descrição detalhada do objeto, contendo as informações similares à especificação do Termo de Referência: indicando, no que for aplicável, *o modelo, prazo de validade ou de garantia, número do registro ou inscrição do bem no órgão competente, quando for o caso;* 

7.2. Todas as especificações do objeto contidas na proposta vinculam a Contratada.

7.3. Nos valores propostos estarão inclusos todos os custos operacionais, encargos previdenciários, trabalhistas, tributários, comerciais e quaisquer outros que incidam direta ou indiretamente no fornecimento dos bens.

7.4. Os preços ofertados, tanto na proposta inicial, quanto na etapa de lances, serão de exclusiva responsabilidade do licitante, não lhe assistindo o direito de pleitear qualquer alteração, sob alegação de erro, omissão ou qualquer outro pretexto.

7.5. O prazo de validade da proposta não será inferior a 60 (sessenta) dias**,** a contar da data de sua apresentação.

7.6. O licitante deverá declarar, para cada item, em campo próprio do sistema BLL, se o serviço ofertado é manufaturado nacional beneficiado por um dos critérios de margem de preferência indicados no Termo de Referência.

7.7. Os licitantes devem respeitar os preços máximos estabelecidos nas normas de regência de contratações públicas federais, quando participarem de licitações públicas;

7.7.0. O descumprimento das regras supramencionadas pela Administração por parte dos contratados pode ensejar a fiscalização do Tribunal de Contas da União e, após o devido processo legal, gerar as seguintes consequências: assinatura de prazo para a adoção das medidas necessárias ao exato cumprimento da lei, nos termos do art. 71, inciso IX, da Constituição; ou condenação dos agentes públicos responsáveis e da empresa contratada ao pagamento dos prejuízos ao erário, caso verificada a ocorrência de superfaturamento por sobre preço na execução do contrato.

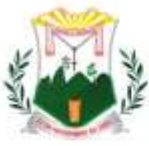

# **8. DA ABERTURA DA SESSÃO, CLASSIFICAÇÃO DAS PROPOSTAS E FORMULAÇÃO DE LANCES**

8.1. A abertura da presente licitação dar-se-á em sessão pública, por meio de sistema eletrônico, na data, horário e local indicados neste Edital.

8.2. A Pregoeira verificará as propostas apresentadas, desclassificando desde logo aquelas que não estejam em conformidade com os requisitos estabelecidos neste Edital, contenham vícios insanáveis ou não apresentem as especificações técnicas exigidas no Termo de Referência.

8.2.0.Também será desclassificada a proposta que identifique o licitante.

8.2.1.A desclassificação será sempre fundamentada e registrada no sistema, com acompanhamento em tempo real por todos os participantes.

8.2.2.A não desclassificação da proposta não impede o seu julgamento definitivo em sentido contrário, levado a efeito na fase de aceitação.

8.3. O sistema ordenará automaticamente as propostas classificadas, sendo que somente estas participarão da fase de lances.

8.4. O sistema disponibilizará campo próprio para troca de mensagens entre a Pregoeira e os licitantes.

8.5. Iniciada a etapa competitiva, os licitantes deverão encaminhar lances exclusivamente por meio do sistema eletrônico, sendo imediatamente informados do seu recebimento e do valor consignado no registro.

8.5.0.O lance deverá ser ofertado pelo MENOR PREÇO POR LOTE*.*

8.6. Os licitantes poderão oferecer lances sucessivos, observando o horário fixado para abertura da sessão e as regras estabelecidas no Edital.

8.7. O licitante somente poderá oferecer lance de valor inferior ou percentual de desconto superior ao último por ele ofertado e registrado pelo sistema.

8.8. O intervalo entre os lances enviados pelo mesmo licitante não poderá ser inferior a vinte (20) segundos e o intervalo entre lances não poderá ser inferior a três (3) segundos, sob pena de serem automaticamente descartados pelo sistema os respectivos lances.

8.9. Será adotado para o envio de lances no pregão eletrônico o modo de disputa **"ABERTO E FECHADO"**, em que os licitantes apresentarão lances públicos e sucessivos, com lance final e fechado.

8.10. A etapa de lances da sessão pública terá duração inicial de 15 (quinze) minutos. Após esse prazo, o sistema encaminhará aviso de fechamento iminente dos lances, após o que

Praça 7 de Setembro, 15 - Centro - Monsenhor Tabosa/CE - CEP: 63.780-000

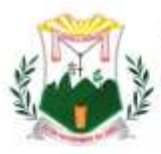

transcorrerá o período de tempo de até 10 (dez) minutos, aleatoriamente determinado, findo o qual será automaticamente encerrada a recepção de lances.

8.11. Encerrado o prazo previsto no item anterior, o sistema abrirá oportunidade para que o autor da oferta de valor mais baixo e os das ofertas com preços até dez por cento superiores àquela possam ofertar um lance final e fechado em até cinco minutos, o qual será sigiloso até o encerramento deste prazo.

8.11.0.Não havendo pelo menos três ofertas nas condições definidas neste item, poderão os autores dos melhores lances, na ordem de classificação, até o máximo de três, oferecer um lance final e fechado em até cinco minutos, o qual será sigiloso até o encerramento deste prazo.

8.12. Após o término dos prazos estabelecidos nos itens anteriores, o sistema ordenará os lances segundo a ordem crescente de valores.

8.12.0.Não havendo lance final e fechado classificado na forma estabelecida nos itens anteriores, haverá o reinício da etapa fechada, para que os demais licitantes, até o máximo de três, na ordem de classificação, possam ofertar um lance final e fechado em até cinco minutos, o qual será sigiloso até o encerramento deste prazo.

8.13. Poderá a Pregoeira, auxiliado pela equipe de apoio, justificadamente, admitir o reinício da etapa fechada, caso nenhum licitante classificado na etapa de lance fechado atender às exigências de habilitação.

8.14. Não serão aceitos dois ou mais lances de mesmo valor, prevalecendo aquele que for recebido e registrado em primeiro lugar.

8.15. Durante o transcurso da sessão pública, os licitantes serão informados, em tempo real, do valor do menor lance registrado, vedada a identificação do licitante.

8.16. No caso de desconexão com a Pregoeira, no decorrer da etapa competitiva do Pregão, o sistema eletrônico poderá permanecer acessível aos licitantes para a recepção dos lances.

8.17. Quando a desconexão do sistema eletrônico para a Pregoeira persistir por tempo superior a 10 (dez) minutos, a sessão pública será suspensa e reiniciada somente após decorridas 24 (vinte e quatro) horas da comunicação do fato pela Pregoeira aos participantes, no sítio eletrônico utilizado para divulgação.

8.18. O Critério de julgamento adotado será o **MENOR PREÇO POR LOTE**, conforme definido neste Edital e seus anexos.

8.19. Caso o licitante não apresente lances, concorrerá com o valor de sua proposta.

8.20. Em relação a itens não exclusivos para participação de microempresas e empresas de pequeno porte, uma vez encerrada a etapa de lances, será efetivada a verificação automática, junto à Receita Federal, do porte da entidade empresarial. O sistema

Praça 7 de Setembro, 15 - Centro - Monsenhor Tabosa/CE - CEP: 63.780-000

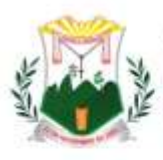

identificará em coluna própria as microempresas e empresas de pequeno porte participantes, procedendo à comparação com os valores da primeira colocada, se esta for empresa de maior porte, assim como das demais classificadas, para o fim de aplicar-se o disposto nos arts. 44 e 45 da LC nº 123, de 2006, regulamentada pelo Decreto nº 8.538, de 2015.

8.21. Nessas condições, as propostas de microempresas e empresas de pequeno porte que se encontrarem na faixa de até 5% (cinco por cento) acima da melhor proposta ou melhor lance serão consideradas empatadas com a primeira colocada.

8.22. A melhor classificada nos termos do item anterior terá o direito de encaminhar uma última oferta para desempate, obrigatoriamente em valor inferior ao da primeira colocada, no prazo de 5 (cinco) minutos controlados pelo sistema, contados após a comunicação automática para tanto.

8.23. Caso a microempresa ou a empresa de pequeno porte melhor classificada desista ou não se manifeste no prazo estabelecido, serão convocadas as demais licitantes microempresa e empresa de pequeno porte que se encontrem naquele intervalo de 5% (cinco por cento), na ordem de classificação, para o exercício do mesmo direito, no prazo estabelecido no subitem anterior.

8.24. No caso de equivalência dos valores apresentados pelas microempresas e empresas de pequeno porte que se encontrem nos intervalos estabelecidos nos subitens anteriores, será realizado sorteio entre elas para que se identifique aquela que primeiro poderá apresentar melhor oferta.

8.25. Quando houver propostas beneficiadas com as margens de preferência em relação ao serviço ofertado, o critério de desempate será aplicado exclusivamente entre as propostas que fizerem jus às margens de preferência, conforme regulamento.

8.26. A ordem de apresentação pelos licitantes é utilizada como um dos critérios de classificação, de maneira que só poderá haver empate entre propostas iguais (não seguidas de lances), ou entre lances finais da fase fechada do modo de disputa aberto e fechado.

8.27. Havendo eventual empate entre propostas ou lances , o critério de desempate será aquele previsto no art. 3º, § 2º, da Lei nº 8.666, de 1993, assegurando-se a preferência, sucessivamente, aos bens produzidos:

8.27.0. no pais;

8.27.1. por empresas brasileiras;

8.27.2. por empresas que invistam em pesquisa e no desenvolvimento de tecnologia no País;

8.27.3. por empresas que comprovem cumprimento de reserva de cargos prevista em lei para pessoa com deficiência ou para reabilitado da Previdência Social e que atendam às regras de acessibilidade previstas na legislação.

Praça 7 de Setembro, 15 - Centro - Monsenhor Tabosa/CE - CEP: 63.780-000

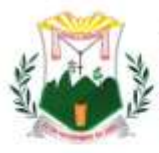

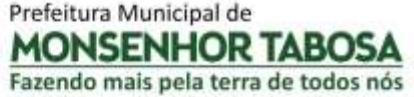

8.28. Persistindo o empate, a proposta vencedora será sorteada pelo sistema eletrônico dentre as propostas empatadas.

8.29. Encerrada a etapa de envio de lances da sessão pública, a Pregoeira deverá encaminhar, pelo sistema eletrônico, contraproposta ao licitante que tenha apresentado o melhor preço, para que seja obtida melhor proposta, vedada a negociação em condições diferentes das previstas neste Edital.

8.29.0. A negociação será realizada por meio do sistema, podendo ser acompanhada pelos demais licitantes.

8.29.1. A Pregoeira solicitará ao licitante melhor classificado que, no prazo de 02 (duas) horas, envie a proposta adequada ao último lance ofertado após a negociação realizada, acompanhada, se for o caso, dos documentos complementares, quando necessários à confirmação daqueles exigidos neste Edital e já apresentados.

8.30. Após a negociação do preço, a Pregoeira iniciará a fase de aceitação e julgamento da proposta.

# **8. DA ACEITABILIDADE DA PROPOSTA VENCEDORA.**

8.31. Encerrada a etapa de negociação, a Pregoeira examinará a proposta classificada em primeiro lugar quanto à adequação ao objeto e à compatibilidade do preço em relação ao máximo estipulado para contratação neste Edital e em seus anexos, observado o disposto no parágrafo único do art. 7º e no § 9º do art. 26 do Decreto n.º 10.024/2019.

8.32. Será desclassificada a proposta ou o lance vencedor, apresentar preço final superior ao preço máximo fixado (Acórdão nº 1455/2018 -TCU - Plenário), ou que apresentar preço manifestamente inexequível.

8.32.1. Considera-se inexequível a proposta que apresente preços global ou unitários simbólicos, irrisórios ou de valor zero, incompatíveis com os preços dos insumos e salários de mercado, acrescidos dos respectivos encargos, ainda que o ato convocatório da licitação não tenha estabelecido limites mínimos, exceto quando se referirem a materiais e instalações de propriedade do próprio licitante, para os quais ele renuncie a parcela ou à totalidade da remuneração.

8.33. Qualquer interessado poderá requerer que se realizem diligências para aferir a exequibilidade e a legalidade das propostas, devendo apresentar as provas ou os indícios que fundamentam a suspeita;

8.34. Na hipótese de necessidade de suspensão da sessão pública para a realização de diligências, com vistas ao saneamento das propostas, a sessão pública somente poderá ser reiniciada mediante aviso prévio no sistema com, no mínimo, vinte e quatro horas de antecedência, e a ocorrência será registrada em ata;

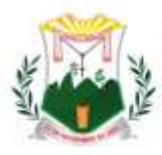

8.35. A Pregoeira poderá convocar o licitante para enviar documento digital complementar, por meio de funcionalidade disponível no sistema, no prazo de 02 (duas) horas, sob pena de não aceitação da proposta.

8.36. O prazo estabelecido poderá ser prorrogado pela Pregoeira por solicitação escrita e justificada do licitante, formulada antes de findo o prazo, e formalmente aceita pela Pregoeira.

8.37. O licitante que não apresentar o documento comprobatório, ou cujo produto/serviço não atender aos regulamentos técnicos pertinentes e normas técnicas brasileiras aplicáveis, não poderá usufruir da aplicação da margem de preferência, sem prejuízo das penalidades cabíveis.

8.37.1.Nessa hipótese, bem como em caso de inabilitação do licitante, as propostas serão reclassificadas, para fins de nova aplicação da margem de preferência.

8.38. Se a proposta ou lance vencedor for desclassificado, a Pregoeira examinará a proposta ou lance subsequente, e, assim sucessivamente, na ordem de classificação.

8.39. Havendo necessidade, a Pregoeira suspenderá a sessão, informando no "*chat*" a nova data e horário para a sua continuidade.

8.40. A Pregoeira poderá encaminhar, por meio do sistema eletrônico, contraproposta ao licitante que apresentou o lance mais vantajoso, com o fim de negociar a obtenção de melhor preço, vedada a negociação em condições diversas das previstas neste Edital.

8.40.1. Também nas hipóteses em que a Pregoeira não aceitar a proposta e passar à subsequente, poderá negociar com o licitante para que seja obtido preço melhor.

8.40.2. A negociação será realizada por meio do sistema, podendo ser acompanhada pelos demais licitantes.

8.41. Nos itens não exclusivos para a participação de microempresas e empresas de pequeno porte, sempre que a proposta não for aceita, e antes de a Pregoeira passar à subsequente, haverá nova verificação, pelo sistema, da eventual ocorrência do empate ficto, previsto nos artigos 44 e 45 da LC  $n^{\circ}$  123, de 2006, seguindo-se a disciplina antes estabelecida, se for o caso.

8.42. Encerrada a análise quanto à aceitação da proposta, a Pregoeira verificará a habilitação do licitante, observado o disposto neste Edital.

# **9. DA HABILITAÇÃO**

10.1. Como condição prévia ao exame da documentação de habilitação do licitante detentor da proposta classificada em primeiro lugar, a Pregoeira verificará o eventual descumprimento das condições de participação, especialmente quanto à existência de

Praça 7 de Setembro, 15 - Centro - Monsenhor Tabosa/CE - CEP: 63.780-000

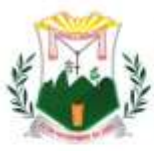

sanção que impeça a participação no certame ou a futura contratação, mediante a consulta aos seguintes cadastros:

10.1.1. Consulta Consolidada de Pessoa Jurídica do Tribunal de Contas da União [\(https://certidoes-apf.apps.tcu.gov.br/\)](https://certidoes-apf.apps.tcu.gov.br/)

10.1.2. A consulta aos cadastros será realizada em nome da empresa licitante e também de seu sócio majoritário, por força do artigo 12 da Lei n° 8.429, de 1992, que prevê, dentre as sanções impostas ao responsável pela prática de ato de improbidade administrativa, a proibição de contratar com o Poder Público, inclusive por intermédio de pessoa jurídica da qual seja sócio majoritário.

10.1.2.1.Caso conste na Consulta de Situação do Fornecedor a existência de Ocorrências Impeditivas Indiretas, o gestor diligenciará para verificar se houve fraude por parte das empresas apontadas no Relatório de Ocorrências Impeditivas Indiretas.

10.1.2.2.A tentativa de burla será verificada por meio dos vínculos societários, linhas de fornecimento similares, dentre outros.

10.1.2.3.O licitante será convocado para manifestação previamente à sua desclassificação.

10.1.3. Constatada a existência de sanção, a Pregoeira reputará o licitante inabilitado, por falta de condição de participação.

10.1.4.No caso de inabilitação, haverá nova verificação, pelo sistema, da eventual ocorrência do empate ficto, previsto nos arts. 44 e 45 da Lei Complementar nº 123, de 2006, seguindo-se a disciplina antes estabelecida para aceitação da proposta subsequente.

10.2. Havendo a necessidade de envio de documentos de habilitação complementares, necessários à confirmação daqueles exigidos neste Edital e já apresentados, o licitante será convocado a encaminhá-los, em formato digital, via sistema, no prazo de 02 (duas) horas, sob pena de inabilitação.

10.3. Não serão aceitos documentos de habilitação com indicação de CNPJ/CPF diferentes, salvo aqueles legalmente permitidos.

10.4. Se o licitante for a matriz, todos os documentos deverão estar em nome da matriz, e se o licitante for a filial, todos os documentos deverão estar em nome da filial, exceto aqueles documentos que, pela própria natureza, comprovadamente, forem emitidos somente em nome da matriz.

10.4.1. Serão aceitos registros de CNPJ de licitante matriz e filial com diferenças de números de documentos pertinentes ao CND e ao CRF/FGTS, quando for comprovada a centralização do recolhimento dessas contribuições.

10.5. Ressalvado o disposto no item 5.3, os licitantes deverão encaminhar, nos termos deste Edital, a documentação relacionada nos itens a seguir, para fins de habilitação:

# **10.6. HABILITAÇÃO:**

Praça 7 de Setembro, 15 - Centro - Monsenhor Tabosa/CE - CEP: 63.780-000 E-mail: gabinetedoprefeitopmmt@monsenhortabosa.ce.gov.br - prefeituramonsenhortabosa@monsenhortabosa.ce.gov. Tel: (88) 3696-1117 - www.monsenhortabosa.ce.gov.br

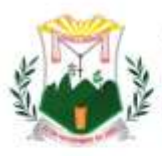

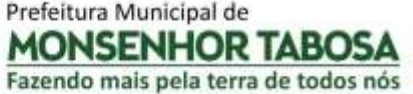

# **10.6.1.HABILITAÇÃO JURÍDICA:**

10.6.1.1.No caso de empresário individual: inscrição no Registro Público de Empresas Mercantis, a cargo da Junta Comercial da respectiva sede;

10.6.1.2.Em se tratando de microempreendedor individual – MEI: Certificado da Condição de Microempreendedor Individual - CCMEI, cuja aceitação ficará condicionada à verificação da autenticidade no sítio www.portaldoempreendedor.gov.br;

10.6.1.3.No caso de sociedade empresária ou empresa individual de responsabilidade limitada - EIRELI: ato constitutivo, estatuto ou **contrato social** em vigor, devidamente registrado na Junta Comercial da respectiva sede, acompanhado de documento comprobatório de seus administradores;

10.6.1.4.inscrição no Registro Público de Empresas Mercantis onde opera, com averbação no Registro onde tem sede a matriz, no caso de ser o participante sucursal, filial ou agência;

10.6.1.5.No caso de sociedade simples: inscrição do ato constitutivo no Registro Civil das Pessoas Jurídicas do local de sua sede, acompanhada de prova da indicação dos seus administradores;

10.6.1.6.No caso de empresa ou sociedade estrangeira em funcionamento no País: decreto de autorização;

10.6.1.7.Os documentos acima deverão estar acompanhados de todas as alterações ou da consolidação respectiva;

10.6.1.8.Cédula de identidade do responsável legal ou signatário da proposta.

# **10.7. PROVA DE INSCRIÇÃO E REGULARIDADE FISCAL E TRABALHISTA:**

# **10.7.1.PROVA DE INSCRIÇÃO:**

10.7.1.1. Fazenda Federal (CNPJ);

10.7.1.2. Fazenda Municipal (ISS) no caso de prestador de Serviços;

10.7.1.4.Caso o licitante detentor do menor preço seja qualificado como microempresa ou empresa de pequeno porte deverá apresentar toda a documentação exigida para efeito de comprovação de regularidade fiscal, mesmo que esta apresente alguma restrição, sob pena de inabilitação.

10.7.1.5.A licitante melhor classificada deverá, também, apresentar a documentação de regularidade fiscal das microempresas e/ou empresas de pequeno porte que serão subcontratadas no decorrer da execução do contrato, ainda que exista alguma restrição, aplicando-se o prazo de regularização previsto no art. 4º, §1º do Decreto nº 8.538, de 2015.

# **10.7.2.REGULARIDADE FISCAL E TRABALHISTA:**

10.7.2.1.Prova de regularidade para com a Fazenda Federal, Estadual e Municipal do

Praça 7 de Setembro, 15 - Centro - Monsenhor Tabosa/CE - CEP: 63.780-000

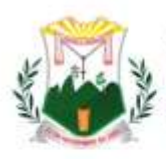

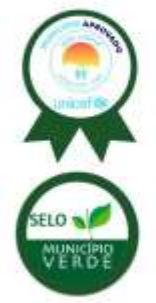

domicílio ou sede do licitante.

10.7.2.1.1. A comprovação de regularidade para com a Fazenda Federal deverá ser feita através da Certidão Negativa de Débitos relativos aos Tributos Federais e à Dívida Ativa da União, emitida nos moldes da Portaria Conjunta PGFN/RFB nº 1.751, de 02.10.2014;

10.7.2.1.2. A comprovação de regularidade para com a Fazenda Estadual deverá ser feita através de Certidão Consolidada Negativa de Débitos inscritos na Dívida Ativa Estadual;

10.7.2.1.3. A comprovação de regularidade para com a Fazenda Municipal deverá ser feita através de Certidão Consolidada Negativa de Débitos inscritos na Dívida Ativa Municipal da sede do licitante;

10.7.2.2.Prova de situação regular perante o Fundo de Garantia por Tempo de Serviço - FGTS, através de Certificado de Regularidade de Situação - CRS e;

10.7.2.3. Prova de inexistência de débitos inadimplidos perante a Justiça do Trabalho, mediante a apresentação de Certidão Negativa de Débitos Trabalhistas - CNDT, por imposição legal da Lei nº 12.440/11.

10.7.2.4.Declaração expressa de que atende ao disposto no art. 7º, inciso XXXIII da Constituição Federal, conforme modelo constante do Anexo deste edital.

# **10.7.3.QUALIFICAÇÃO TÉCNICA:**

10.7.3.1. Atestado de Capacidade Técnica, fornecido por pessoa jurídica de direito público ou privado, que comprovem que o(a) licitante tenha prestado ou esteja prestando serviços de natureza e espécie condizentes com o objeto desta licitação.

a) Em havendo dúvida acerca da veracidade do documento, a Pregoeira e Equipe de Apoio, poderão promover diligência junto a emitente, a fim de comprovar a veracidade do Atestado de Capacidade Técnica em questão, e:

I – Constatada a veracidade, será confirmada a habilitação da licitante;

II – Constatada a não veracidade, a licitante será inabilitada, sendo o fato encaminhado à Procuradoria Geral do Município para que seja aberto processo administrativo, e comprovado o dolo, aplicadas as sanções administrativas cabíveis, conforme a legislação vigente.

10.7.3.4.1. Constatada a veracidade, será confirmada a habilitação da licitante;

10.7.3.4.2. Constatada a não veracidade, a licitante será inabilitada, sendo o fato encaminhado à Procuradoria Geral do Município para que seja aberto processo administrativo, e comprovado o dolo, aplicadas as sanções administrativas cabíveis, conforme a legislação vigente.

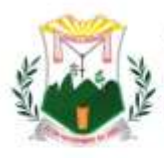

# **10.7.4.QUALIFICAÇÃO ECONÔMICA-FINANCEIRA:**

10.7.4.1.Certidão negativa de falência expedida pelo Distribuidor Judicial da sede da PROPONENTE, Justiça Ordinária;

10.7.4.2.Balanço Patrimonial e demonstrações contábeis do último exercício social, já exigíveis e apresentados na forma da lei, com termo de abertura e encerramento, devidamente registrado na Junta Comercial de origem que comprovem a boa situação financeira da empresa, vedada a sua substituição por balancetes ou balanços provisórios, podendo ser atualizados por índices oficiais quando encerrados há mais de 03 (três) meses da data de apresentação da proposta, devidamente assinados por contabilista registrado no CRC.

10.7.4.3.Comprovação da boa situação financeira será baseada na obtenção de índice de Liquidez Geral (LG) maior ou igual que um  $(≥ 1,0)$ , resultantes da aplicação da seguinte fórmula:

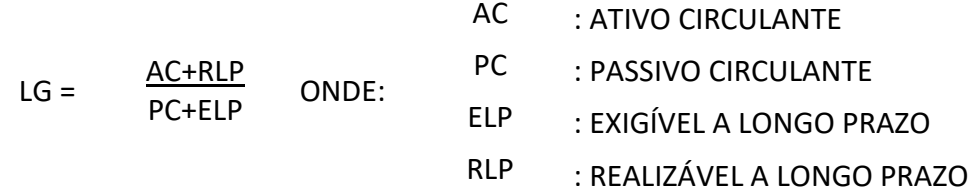

10.7.4.4.As empresas abertas no ano corrente, deverão apresentar balanço de abertura, devidamente registrado na Junta Comercial, na forma da lei.

10.7.4.5.O Microempreendedor Individual-MEI que no ano-calendário anterior não tenha auferido receita bruta de atéR\$ 81.000,00 (oitenta e um mil reais), está dispensado da apresentação do Balanço Patrimonial e demonstrações contábeis do último exercício social na forma do item anterior, conforme art. 1.179 §2º do Código Civil e artigo 18-A, § 1º da Lei Complementar nº 123/2006, entretanto deverá apresentar a DASNSIMEI (Declaração Anual do Simples Nacional – Microempreendedor Individual).

10.7.4.6.A existência de restrição relativamente à regularidade fiscal e trabalhista não impede que a licitante qualificada como microempresa ou empresa de pequeno porte seja declarada vencedora, uma vez que atenda a todas as demais exigências do edital.

10.7.4.7.A declaração do vencedor acontecerá no momento imediatamente posterior à fase de habilitação.

10.7.4.8.Caso a proposta mais vantajosa seja ofertada por licitante qualificada como microempresa ou empresa de pequeno porte, e uma vez constatada a existência de alguma restrição no que tange à regularidade fiscal e trabalhista, a mesma será convocada para, no prazo de 5 (cinco) dias úteis, após a declaração do vencedor, comprovar a regularização. O

Praça 7 de Setembro, 15 - Centro - Monsenhor Tabosa/CE - CEP: 63.780-000

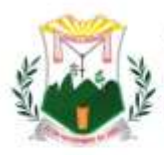

prazo poderá ser prorrogado por igual período, a critério da administração pública, quando requerida pelo licitante, mediante apresentação de justificativa.

10.7.4.9. A não-regularização fiscal e trabalhista no prazo previsto no subitem anterior acarretará a inabilitação do licitante, sem prejuízo das sanções previstas neste Edital, sendo facultada a convocação dos licitantes remanescentes, na ordem de classificação. Se, na ordem de classificação, seguir-se outra microempresa, empresa de pequeno porte ou sociedade cooperativa com alguma restrição na documentação fiscal e trabalhista, será concedido o mesmo prazo para regularização.

# **10.8 - HABILITAÇÃO PARA PESSOAS FÍSICAS**

10.8.1-Documento Oficial de Identificação com foto;

10.8.2-Comprovante de Inscrição no Cadastro Nacional de Pessoa Física – CPF;

10.8.3-Comprovação de Residência atualizado (emitido no máximo a 90 dias);

10.8.3.1-Para fins de comprovação de residência, serão aceitos: Contas de Água, Energia, Faturas de Cartão de Crédito ou Equivalente);

10.8.3.2-Caso a comprovação de residência esteja: Em nome do Cônjuge, deverá ser apresentado Certidão de Casamento; Em nome dos pais, será confirmado através do documento de identificação oficial; No caso de parentes ou não-parentes, deverá vir acompanhado de declaração emitida pelo titular da residência com firma reconhecida em cartório, de que o licitante reside naquele imóvel);

10.8.3.3-Certificado de Registro e Licenciamento do Veículo – CRLV vigente, em nome do licitante, comprovando que veículo é placa da categoria de aluguel (*placa vermelha*);

10.8.3.4- Comprovação de quitação para com a Fazenda Federal deverá ser feita através da Certidão Negativa de Débitos relativos aos Tributos Federais e à Dívida Ativa da União, emitida nos moldes da Portaria Conjunta PGFN/RFB nº 1.751, de 02.10.2014.

10.8.3.5-A comprovação de regularidade para com a Fazenda Municipal deverá ser feita através de Certidão Consolidada Negativa de Débitos inscritos na Dívida Ativa Municipal.

10.8.3.6-Documento Oficial de Habilitação do Motorista que realizará os serviços;

10.8.3.6.1-O documento oficial de habilitação do profissional motorista, deverá ser condizente à categoria do tipo do veículo que necessitará na rota em que for declarado vencedor;

10.8.3.7-Atestado de Capacidade Técnica, fornecido por pessoa jurídica de direito público ou privado, que comprovem que o(a) licitante tenha prestado ou esteja prestando serviços de natureza e espécie condizentes com o objeto desta licitação.

Praça 7 de Setembro, 15 - Centro - Monsenhor Tabosa/CE - CEP: 63.780-000

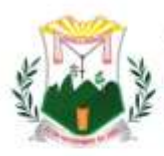

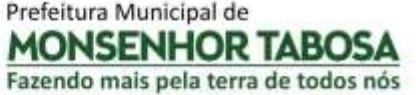

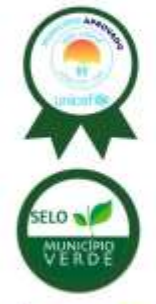

a) Em havendo dúvida acerca da veracidade do documento, a Pregoeira e Equipe de Apoio, poderão promover diligência junto a emitente, a fim de comprovar a veracidade do Atestado de Capacidade Técnica em questão, e:

I – Constatada a veracidade, será confirmada a habilitação da licitante;

II – Constatada a não veracidade, a licitante será inabilitada, sendo o fato encaminhado à Procuradoria Geral do Município para que seja aberto processo administrativo, e comprovado o dolo, aplicadas as sanções administrativas cabíveis, conforme a legislação vigente.

10.8.3.8-Havendo necessidade de analisar minuciosamente os documentos exigidos, a Pregoeira suspenderá a sessão, informando no "chat" a nova data e horário para a continuidade da mesma.

10.8.3.9-Será inabilitado o licitante que não comprovar sua habilitação, seja por não apresentar quaisquer dos documentos exigidos, ou apresentá-los em desacordo com o estabelecido neste Edital.

10.8.3.10-Nos itens não exclusivos a microempresas e empresas de pequeno porte, em havendo inabilitação, haverá nova verificação, pelo sistema, da eventual ocorrência do empate ficto, previsto nos artigos 44 e 45 da LC nº 123, de 2006, seguindo-se a disciplina antes estabelecida para aceitação da proposta subsequente.

10.8.3.11-O licitante provisoriamente vencedor em um item, que estiver concorrendo em outro item, ficará obrigado a comprovar os requisitos de habilitação cumulativamente, isto é, somando as exigências do item em que venceu às do item em que estiver concorrendo, e assim sucessivamente, sob pena de inabilitação, além da aplicação das sanções cabíveis.

10.8.3.12-Não havendo a comprovação cumulativa dos requisitos de habilitação, a inabilitação recairá sobre o(s) item(ns) de menor(es) valor(es) cuja retirada(s) seja(m) suficiente(s) para a habilitação do licitante nos remanescentes.

10.8.3.13-Constatado o atendimento às exigências de habilitação fixadas no Edital, o licitante será declarado vencedor.

# **11. DO ENCAMINHAMENTO DA PROPOSTA VENCEDORA**

11.1. A proposta final do licitante declarado vencedor deverá ser encaminhada no prazo de 02 (duas) horas, a contar da solicitação da Pregoeira no sistema eletrônico e deverá:

11.1.1.ser redigida em língua portuguesa, datilografada ou digitada, em uma via, sem emendas, rasuras, entrelinhas ou ressalvas, devendo a última folha ser assinada e as demais rubricadas pelo licitante ou seu representante legal.

11.1.2. conter a indicação do banco, número da conta e agência do licitante vencedor, para fins de pagamento.

Praça 7 de Setembro, 15 - Centro - Monsenhor Tabosa/CE - CEP: 63.780-000

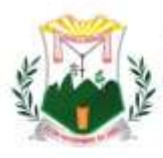

11.2. A proposta final deverá ser documentada nos autos e será levada em consideração no decorrer da execução do contrato e aplicação de eventual sanção à Contratada, se for o caso.

11.2.1. Todas as especificações do objeto contidas na proposta, tais como marca, modelo, tipo, fabricante e procedência, vinculam a Contratada.

11.3. Os preços deverão ser expressos em moeda corrente nacional, o valor unitário em algarismos e o valor global em algarismos e por extenso (art. 5º da Lei nº 8.666/93).

11.3.1.Ocorrendo divergência entre os preços unitários e o preço global, prevalecerão os primeiros; no caso de divergência entre os valores numéricos e os valores expressos por extenso, prevalecerão estes últimos.

11.4. A oferta deverá ser firme e precisa, limitada, rigorosamente, ao objeto deste Edital, sem conter alternativas de preço ou de qualquer outra condição que induza o julgamento a mais de um resultado, sob pena de desclassificação.

11.5. A proposta deverá obedecer aos termos deste Edital e seus Anexos, não sendo considerada aquela que não corresponda às especificações ali contidas ou que estabeleça vínculo à proposta de outro licitante.

11.6. As propostas que contenham a descrição do objeto, o valor e os documentos complementares estarão disponíveis na internet, após a homologação.

# **12. DOS RECURSOS**

12.1. Declarado o vencedor e decorrida a fase de regularização fiscal e trabalhista da licitante qualificada como microempresa ou empresa de pequeno porte, se for o caso, será concedido o prazo de no mínimo trinta minutos, para que qualquer licitante manifeste a intenção de recorrer, de forma motivada, isto é, indicando contra qual(is) decisão(ões) pretende recorrer e por quais motivos, em campo próprio do sistema.

12.2. Havendo quem se manifeste, caberá a Pregoeira verificar a tempestividade e a existência de motivação da intenção de recorrer, para decidir se admite ou não o recurso, fundamentadamente.

12.2.1.Nesse momento a Pregoeira não adentrará no mérito recursal, mas apenas verificará as condições de admissibilidade do recurso.

12.2.2. A falta de manifestação motivada do licitante quanto à intenção de recorrer importará a decadência desse direito.

12.2.3. Uma vez admitido o recurso, o recorrente terá, a partir de então, o prazo de três dias para apresentar as razões, pelo sistema eletrônico, ficando os demais licitantes, desde logo, intimados para, querendo, apresentarem contrarrazões também pelo sistema eletrônico, em outros três dias, que começarão a contar do término do prazo do recorrente, sendo-lhes assegurada vista imediata dos elementos indispensáveis à defesa de seus interesses.

Praça 7 de Setembro, 15 - Centro - Monsenhor Tabosa/CE - CEP: 63.780-000

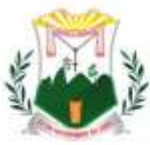

12.3. O acolhimento do recurso invalida tão somente os atos insuscetíveis de aproveitamento.

12.4. Os autos do processo permanecerão com vista franqueada aos interessados, no endereço constante neste Edital.

# **13. DA REABERTURA DA SESSÃO PÚBLICA**

13.1. A sessão pública poderá ser reaberta:

13.1.1.Nas hipóteses de provimento de recurso que leve à anulação de atos anteriores à realização da sessão pública precedente ou em que seja anulada a própria sessão pública, situação em que serão repetidos os atos anulados e os que dele dependam.

13.1.2.Quando houver erro na aceitação do preço melhor classificado ou quando o licitante declarado vencedor não assinar o contrato, não retirar o instrumento equivalente ou não comprovar a regularização fiscal e trabalhista, nos termos do art. 43, §1º da LC nº 123/2006. Nessas hipóteses, serão adotados os procedimentos imediatamente posteriores ao encerramento da etapa de lances.

13.2. Todos os licitantes remanescentes deverão ser convocados para acompanhar a sessão reaberta.

13.2.1. A convocação se dará por meio do sistema eletrônico ("chat"), e-mail, ou, ainda, facsímile, de acordo com a fase do procedimento licitatório.

# **14. DA ADJUDICAÇÃO E HOMOLOGAÇÃO**

14.1. O objeto da licitação será adjudicado ao licitante declarado vencedor, por ato da Pregoeira, caso não haja interposição de recurso, ou pela autoridade competente, após a regular decisão dos recursos apresentados.

14.2. Após a fase recursal, constatada a regularidade dos atos praticados, a autoridade competente homologará o procedimento licitatório. DO TERMO DE CONTRATO OU INSTRUMENTO EQUIVALENTE

14.3. Após a homologação da licitação, em sendo realizada a contratação, será firmado Termo de Contrato ou emitido instrumento equivalente.

14.4. O adjudicatário terá o prazo de 05 (cinco) dias úteis, contados a partir da data de sua convocação, para assinar o Termo de Contrato ou aceitar instrumento equivalente, conforme o caso (Nota de Empenho/Carta Contrato/Autorização), sob pena de decair do direito à contratação, sem prejuízo das sanções previstas neste Edital.

a)Como condição para a Contratação a licitante deverá apresentar comprovação que possui em sua propriedade pelo menos 30% (trinta por cento) dos veículos necessários à execução dos serviços quando declarado vencedor no momento de assinatura dos contratos.

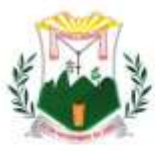

b)Para comprovar o disposto no item "a", deverá apresentar o Certificado de Registro e Licenciamento dos Veículos – CRLV em nome da licitante, observado o prazo do item 14.4.

c) - No caso de Microempreendedor Individual, o veículo deverá estar em nome da Licitante ou de seu proprietário;

d) - O Município de Monsenhor Tabosa/CE, poderá exigir ainda no mesmo prazo que se refere o item 15.2 a apresentação dos veículos para efetuação de vistoria veicular a ser realizada por uma comissão especial para este fim.

14.4.1. Alternativamente à convocação para comparecer perante o órgão ou entidade para a assinatura do Termo de Contrato ou aceite do instrumento equivalente, a Administração poderá encaminhá-lo para assinatura ou aceite da Adjudicatária, mediante correspondência postal com aviso de recebimento (AR) ou meio eletrônico, para que seja assinado ou aceito no prazo de 05 (cinco) dias, a contar da data de seu recebimento.

14.4.2.O prazo previsto no subitem anterior poderá ser prorrogado, por igual período, por solicitação justificada do adjudicatário e aceita pela Administração.

14.5. O Aceite da Nota de Empenho ou do instrumento equivalente, emitida à empresa adjudicada, implica no reconhecimento de que:

14.5.1.referida Nota está substituindo o contrato, aplicando-se à relação de negócios ali estabelecida as disposições da Lei nº 8.666, de 1993;

14.5.2. a contratada se vincula à sua proposta e às previsões contidas no edital e seus anexos;

14.6. a contratada reconhece que as hipóteses de rescisão são aquelas previstas nos artigos 77 e 78 da Lei nº 8.666/93 e reconhece os direitos da Administração previstos nos artigos 79 e 80 da mesma Lei.

14.7. O prazo de vigência da contratação é data de assinatura do contrato até 12 (doze) meses, não sendo prorrogável conforme previsão no instrumento contratual ou no termo de referência.

14.8. Na hipótese de o vencedor da licitação não comprovar as condições de habilitação consignadas no edital ou se recusar a assinar o contrato, a Administração, sem prejuízo da aplicação das sanções das demais cominações legais cabíveis a esse licitante, poderá convocar outro licitante, respeitada a ordem de classificação, para, após a comprovação dos requisitos para habilitação, analisada a proposta e eventuais documentos complementares e, feita a negociação, assinar o contrato ou a ata de registro de preços.

# **15. DO REAJUSTAMENTO EM SENTIDO GERAL**

15.1. As regras acerca do reajustamento em sentido geral do valor contratual são as estabelecidas no Termo de Referência, anexo a este Edital.

Praça 7 de Setembro, 15 - Centro - Monsenhor Tabosa/CE - CEP: 63.780-000

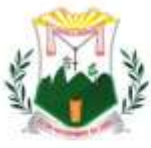

# **16. DO RECEBIMENTO DO OBJETO E DA FISCALIZAÇÃO**

16.1. Os critérios de recebimento e aceitação do objeto e de fiscalização estão previstos no Termo de Referência.

# **17. DAS OBRIGAÇÕES DA CONTRATANTE E DA CONTRATADA**

**17.1.** As obrigações da Contratante e da Contratada são as estabelecidas no Termo de Referência.

# **18. DO PAGAMENTO**

18.1. As regras acerca do pagamento são as estabelecidas no Termo de Referência, anexo a este Edital.

# **19. DAS SANÇÕES ADMINISTRATIVAS.**

19.1. Comete infração administrativa, nos termos da Lei nº 10.520, de 2002, o licitante/adjudicatário que:

19.1.1. não assinar o termo de contrato ou aceitar/retirar o instrumento equivalente, quando convocado dentro do prazo de validade da proposta;

19.1.2. apresentar documentação falsa;

19.1.3. deixar de entregar os documentos exigidos no certame;

19.1.4. ensejar o retardamento da execução do objeto;

19.1.5. não mantiver a proposta;

19.1.6. cometer fraude fiscal;

19.1.7. comportar-se de modo inidôneo;

19.2. As sanções do item acima também se aplicam aos integrantes do cadastro de reserva, em pregão para registro de preços que, convocados, não honrarem o compromisso assumido injustificadamente.

19.3. Considera-se comportamento inidôneo, entre outros, a declaração falsa quanto às condições de participação, quanto ao enquadramento como ME/EPP ou o conluio entre os licitantes, em qualquer momento da licitação, mesmo após o encerramento da fase de lances.

19.4. O licitante/adjudicatário que cometer qualquer das infrações discriminadas nos subitens anteriores ficará sujeito, sem prejuízo da responsabilidade civil e criminal, às seguintes sanções:

19.4.1. Advertência por faltas leves, assim entendidas como aquelas que não acarretarem prejuízos significativos ao objeto da contratação;

19.4.2. Suspensão de licitar e impedimento de contratar com o órgão, entidade ou unidade administrativa pela qual a Administração Pública opera e atua concretamente, pelo prazo de até dois anos;

Praça 7 de Setembro, 15 - Centro - Monsenhor Tabosa/CE - CEP: 63.780-000

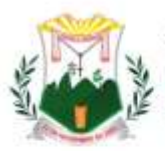

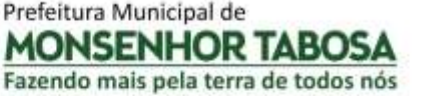

19.4.3. Impedimento de licitar e de contratar com a Prefeitura Municipal de Monsenhor Tabosa - Ceará, pelo prazo de até cinco anos;

19.5. Declaração de inidoneidade para licitar ou contratar com a Administração Pública, enquanto perdurarem os motivos determinantes da punição ou até que seja promovida a reabilitação perante a própria autoridade que aplicou a penalidade, que será concedida sempre que a Contratada ressarcir a Contratante pelos prejuízos causados;

19.6. A penalidade de multa pode ser aplicada cumulativamente com as demais sanções.

19.7. Se, durante o processo de aplicação de penalidade, se houver indícios de prática de infração administrativa tipificada pela Lei nº 12.846, de 1º de agosto de 2013, como ato lesivo à administração pública nacional ou estrangeira, cópias do processo administrativo necessárias à apuração da responsabilidade da empresa deverão ser remetidas à autoridade competente, com despacho fundamentado, para ciência e decisão sobre a eventual instauração de investigação preliminar ou Processo Administrativo de Responsabilização – PAR.

19.8. A apuração e o julgamento das demais infrações administrativas não consideradas como ato lesivo à Administração Pública nacional ou estrangeira nos termos da Lei nº 12.846, de 1º de agosto de 2013, seguirão seu rito normal na unidade administrativa.

19.9. O processamento do PAR não interfere no seguimento regular dos processos administrativos específicos para apuração da ocorrência de danos e prejuízos à Administração Pública Federal resultantes de ato lesivo cometido por pessoa jurídica, com ou sem a participação de agente público.

19.10. Caso o valor da multa não seja suficiente para cobrir os prejuízos causados pela conduta do licitante, a União ou Entidade poderá cobrar o valor remanescente judicialmente, conforme artigo 419 do Código Civil.

19.11. A aplicação de qualquer das penalidades previstas realizar-se-á em processo administrativo que assegurará o contraditório e a ampla defesa ao licitante/adjudicatário, observando-se o procedimento previsto na Lei nº 8.666, de 1993, e subsidiariamente na Lei nº 9.784, de 1999.

19.12. A autoridade competente, na aplicação das sanções, levará em consideração a gravidade da conduta do infrator, o caráter educativo da pena, bem como o dano causado à Administração, observado o princípio da proporcionalidade.

19.13. As sanções por atos praticados no decorrer da contratação estão previstas no Termo de Referência.

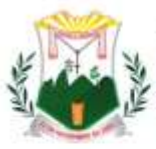

# **20. DA FORMAÇÃO DO CADASTRO DE RESERVA (SE FOR REGISTRO DE PREÇOS)**

20.1. Após o encerramento da etapa competitiva, os licitantes poderão reduzir seus preços ao valor da proposta do licitante mais bem classificado.

20.2. A apresentação de novas propostas na forma deste item não prejudicará o resultado do certame em relação ao licitante melhor classificado.

20.3. Havendo um ou mais licitantes que aceitem cotar suas propostas em valor igual ao do licitante vencedor, estes serão classificados segundo a ordem da última proposta individual apresentada durante a fase competitiva.

20.4. Esta ordem de classificação dos licitantes registrados deverá ser respeitada nas contratações e somente será utilizada acaso o melhor colocado no certame não assine a ata ou tenha seu registro cancelado nas hipóteses previstas nos artigos 20 e 21 do Decreto n° 7.892/213.

# **21. DA IMPUGNAÇÃO AO EDITAL E DO PEDIDO DE ESCLARECIMENTO**

21.1. Até 02 (dois) dias úteis antes da data designada para a abertura da sessão pública, qualquer pessoa poderá impugnar este Edital.

21.2. A impugnação poderá ser realizada por forma eletrônica, pelo e-mail [licitacaomtabosa@outlook.com,](mailto:pmnr.licitacao@outlook.com) ou por petição dirigida ou protocolada no endereço Praça 07 de Setembro, nº 15 – Centro – Monsenhor Tabosa – Ceará.

21.3. Caberá a Pregoeira, auxiliada pelos responsáveis pela elaboração deste Edital e seus anexos, decidir sobre a impugnação no prazo de até dois dias úteis contados da data de recebimento da impugnação.

21.4. Acolhida a impugnação, será definida e publicada nova data para a realização do certame.

21.5. Os pedidos de esclarecimentos referentes a este processo licitatório deverão ser enviados a Pregoeira, até 02 (dois) dias úteis anteriores à data designada para abertura da sessão pública, exclusivamente por meio eletrônico via internet, no endereço indicado no Edital.

21.6. A Pregoeira responderá aos pedidos de esclarecimentos no prazo de dois dias úteis, contado da data de recebimento do pedido, e poderá requisitar subsídios formais aos responsáveis pela elaboração do edital e dos anexos.

21.7. As impugnações e pedidos de esclarecimentos não suspendem os prazos previstos no certame.

21.7.1. A concessão de efeito suspensivo à impugnação é medida excepcional e deverá ser motivada pela Pregoeira, nos autos do processo de licitação.

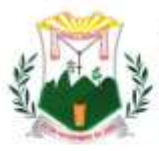

21.8. As respostas aos pedidos de esclarecimentos serão divulgadas pelo sistema e vincularão os participantes e a administração.

# **22. DAS DISPOSIÇÕES GERAIS**

22.1. Da sessão pública do Pregão divulgar-se-á Ata no sistema eletrônico.

22.2. Não havendo expediente ou ocorrendo qualquer fato superveniente que impeça a realização do certame na data marcada, a sessão será automaticamente transferida para o primeiro dia útil subsequente, no mesmo horário anteriormente estabelecido, desde que não haja comunicação em contrário, pela Pregoeira.

22.3. Todas as referências de tempo no Edital, no aviso e durante a sessão pública observarão o horário de Brasília – DF.

22.4. No julgamento das propostas e da habilitação, a Pregoeira poderá sanar erros ou falhas que não alterem a substância das propostas, dos documentos e sua validade jurídica, mediante despacho fundamentado, registrado em ata e acessível a todos, atribuindo-lhes validade e eficácia para fins de habilitação e classificação.

22.5. A homologação do resultado desta licitação não implicará direito à contratação.

22.6. As normas disciplinadoras da licitação serão sempre interpretadas em favor da ampliação da disputa entre os interessados, desde que não comprometam o interesse da Administração, o princípio da isonomia, a finalidade e a segurança da contratação.

22.7. Os licitantes assumem todos os custos de preparação e apresentação de suas propostas e a Administração não será, em nenhum caso, responsável por esses custos, independentemente da condução ou do resultado do processo licitatório.

22.8. Na contagem dos prazos estabelecidos neste Edital e seus Anexos, excluir-se-á o dia do início e incluir-se-á o do vencimento. Só se iniciam e vencem os prazos em dias de expediente na Administração.

22.9. O desatendimento de exigências formais não essenciais não importará o afastamento do licitante, desde que seja possível o aproveitamento do ato, observados os princípios da isonomia e do interesse público.

22.10. Em caso de divergência entre disposições deste Edital e de seus anexos ou demais peças que compõem o processo, prevalecerá as deste Edital.

22.11. O Edital está disponibilizado, na íntegra, no endereço eletrônico www.bll.org.br e/ou www.bllcompras.com, nos dias úteis, mesmo endereço e período no qual os autos do processo administrativo permanecerão com vista franqueada aos interessados.

22.12. Integram este Edital, para todos os fins e efeitos, os seguintes anexos:

22.12.1. ANEXO I - Termo de Referência;

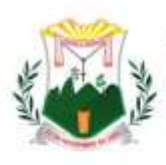

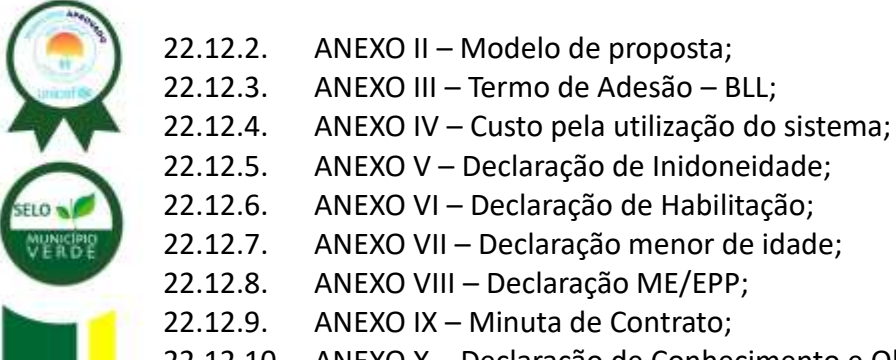

22.12.10. ANEXO X – Declaração de Conhecimento e Obediência as Cláusulas do Edital

Monsenhor Tabosa - Ceará, 10 de março de 2023.

CELI REGINA LIMA BEZERRA SARAIVA Secretária de Saúde

\_\_\_\_\_\_\_\_\_\_\_\_\_\_\_\_\_\_\_\_\_\_\_\_\_\_\_\_\_\_

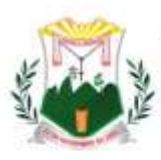

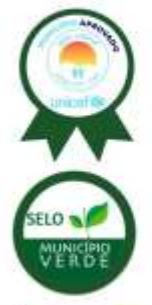

**ANEXO 01**

### **TERMO DE REFERÊNCIA.**

**PREGÃO ELETRONICO Nº SS-PE002/23**

## **1.0-DA APRESENTAÇÃO E FUNDAMENTAÇÃO LEGAL**

Secretaria de Saúdede Monsenhor Tabosa apresenta o Termo de Referência visando a REGISTRO DE PONTO, VISANDO A CONTRATAÇÃO DE EMPRESA ESPECIALIZADA NO FORNECIMENTO DE BENS E SERVIÇOS AGREGADOS AO LICENCIAMENTO DE SOFTWARE DE GESTÃO EM SAÚDE PÚBLICA DESTINADO AO ATENDIMENTO DAS NECESSIDADES VINCULADAS A GESTÃO DA ATENÇÃO PRIMARIA NO MUNICÍPIO DE MONSENHOR TABOSA-CE, ., e determina as normas e condições gerais para elaboração de edital e suas minutas.

A Licitação fundamentar-se-á nas Leis: Lei Federal nº 10.520/02 e suas alterações; Lei Federal nº 8.666/93 e suas alterações; Decreto nº 5.450/05; Lei Complementar nº 123/2006 e suas alterações; Decreto nº 7.746, de 05 de junho de 2012; Decreto nº 7.892, de 23 de janeiro e 2013; Decreto nº 10.024, de 20 de setembro de 2019; **1.1-JUSTIFICATIVA TÉCNICA**

**Como forma de melhor gerir o sistema de saúde do município de MONSENHOR TABOSA - CE almeja-se contratar empresa que forneça uma solução que contemple os seguintes serviços:**

- **A.** Serviço de reconhecimento facial, georreferenciados, com cálculo de horas extras e faltas, dentro dos parâmetros, estipulados pela Consolidação das Leis Trabalhista em seu artigo 373 e da Portaria 1510 MTE "Lei do Ponto Eletrônico".
- **B.** Serviço de atendimento ao usuário do sistema de saúde (prontuário eletrônico), agendamento eletrônico de consultas, consulta à exames, carteira de vacinas e ouvidoria.
- **C.** Formulários Eletrônicos de saúde pública, gestão, controle e monitoramento das atividades realizadas em campo pelos agentes de saúde pública, pelos Agentes Comunitários de Saúde (ACS), Agentes de Combate de Endemias (ACE) e Agentes de Vigilância Sanitária em áreas urbanas e rurais.
- **D.** Prontuário eletrônico com ferramentas informatizadas que permitam a melhor gestão da clínica;
- **E.** Controle de Estoque de insumos gerais e relacionados aos serviços de saúde (medicamentos, material médico hospitalar, Imunobiológicos) e integrado ao prontuário médico;
- **F.** Serviço de disparo de mensagens para população em geral ou específica de acordo do objetivo da comunicação;
- **G.** Os serviços deverão ser prestados pela contratada conforme as especificações, as características, os quantitativos e demais elementos caracterizadores e descritos neste Termo de Referência, para atender as necessidades da

Praça 7 de Setembro, 15 - Centro - Monsenhor Tabosa/CE - CEP: 63.780-000

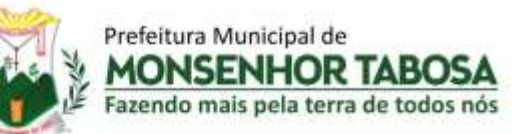

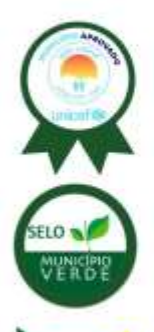

SECRETARIA DE SAÚDE DA PREFEITURA DE MONSENHOR TABOSA - CE, com duração de 12 (doze) meses.

**H.** Serviço de tratamento de dados e importação das bases de dados do tipo postgres do sistema e-SUS AB, incluindo todos os históricos de atendimento, receitas e demais documentos provenientes do atendimento, bem como cadastro territorial e cadastros de vacinação. A contratada deve realizar a mesclagem dos 5 bancos de dados postgres, sem que haja perdas de registro, especialmente de cadastro territorial, consultas e receitas. Após a mesclagem, transferir os dados de e-SUS APS para o novo sistema.

Ficará a cargo da contratada, a implantação (instalação) de equipamentos e acessórios; a mão de obra especializada, e o eventual fornecimento, aplicação e substituição parcial e/ou total de peças e equipamentos, quando da execução dos serviços.

A prestação dos serviços, objeto da pretensa contratação, será disponibilizado em todas e quaisquer secretarias da PREFEITURA DE MONSENHOR TABOSA - CE, que se façam necessárias, para atendimento aos cidadãos e usuários do sistema de saúde e todas as Instituições vinculadas a PREFEITURA DE MONSENHOR TABOSA - CE.

A liberação de acesso da solução em todas as Secretarias da PREFEITURA **DE MONSENHOR TABOSA - CE,** funcionários públicos e terceirizados, com o respectivo treinamento deverá ser efetuado, a partir da disponibilização de infraestrutura lógica e equipamentos, por parte da contratante. A capacitação e treinamento será presencial e on-line/web.

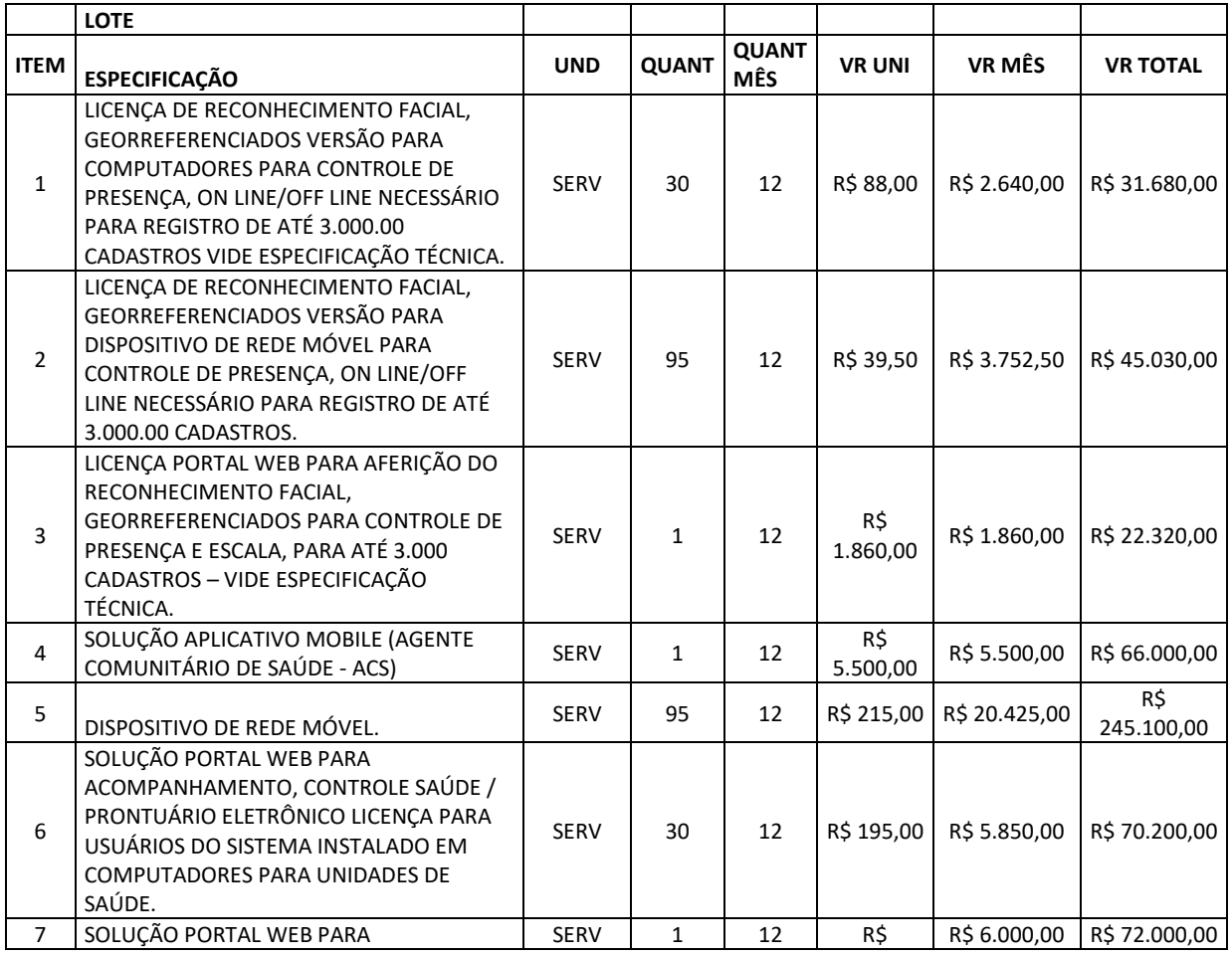

Praça 7 de Setembro, 15 - Centro - Monsenhor Tabosa/CE - CEP: 63.780-000

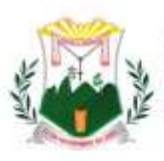

SELO N

Prefeitura Municipal de **MONSENHOR TABOSA**<br>Fazendo mais pela terra de todos nós

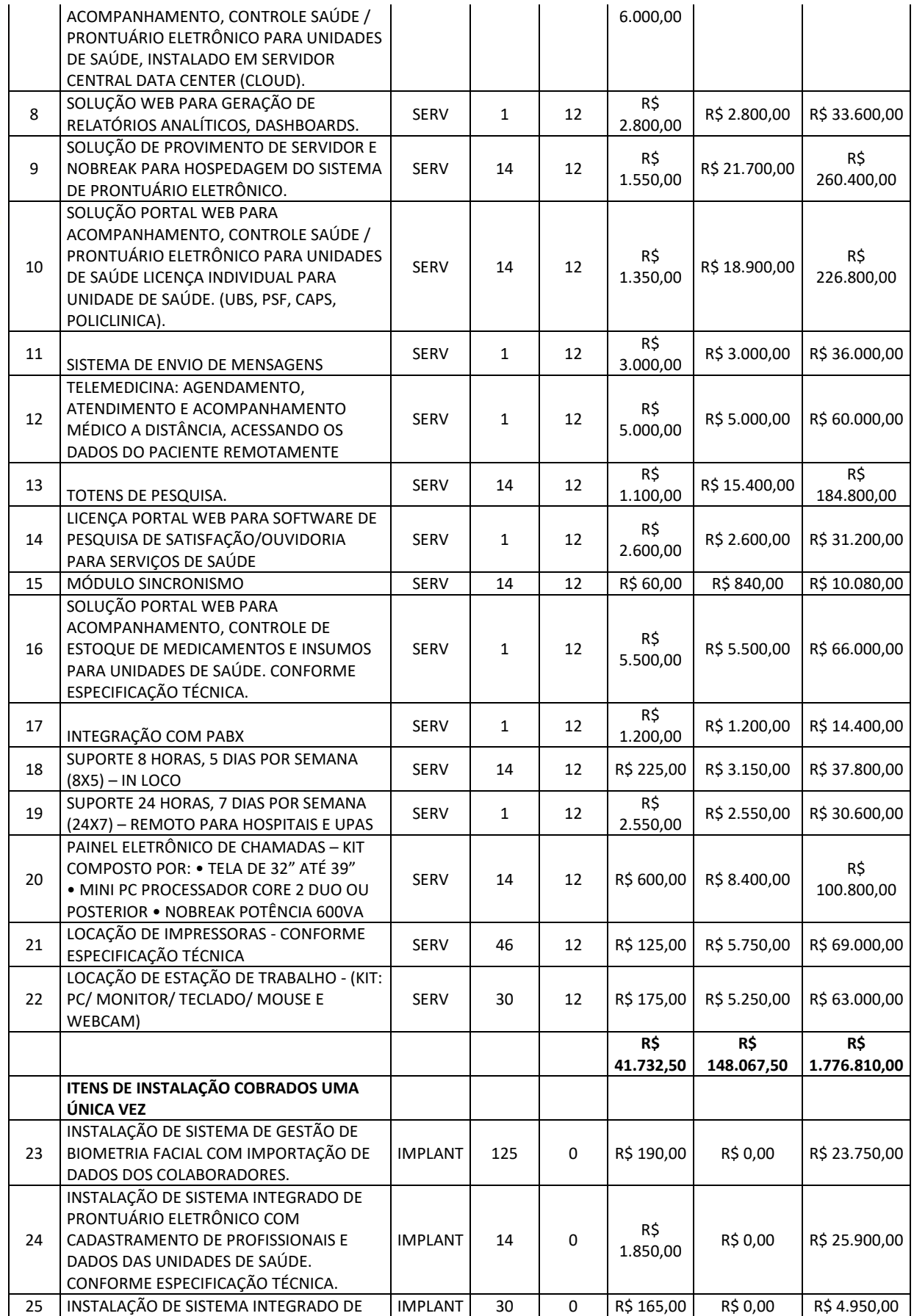

Praça 7 de Setembro, 15 - Centro - Monsenhor Tabosa/CE - CEP: 63.780-000

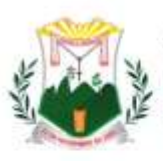

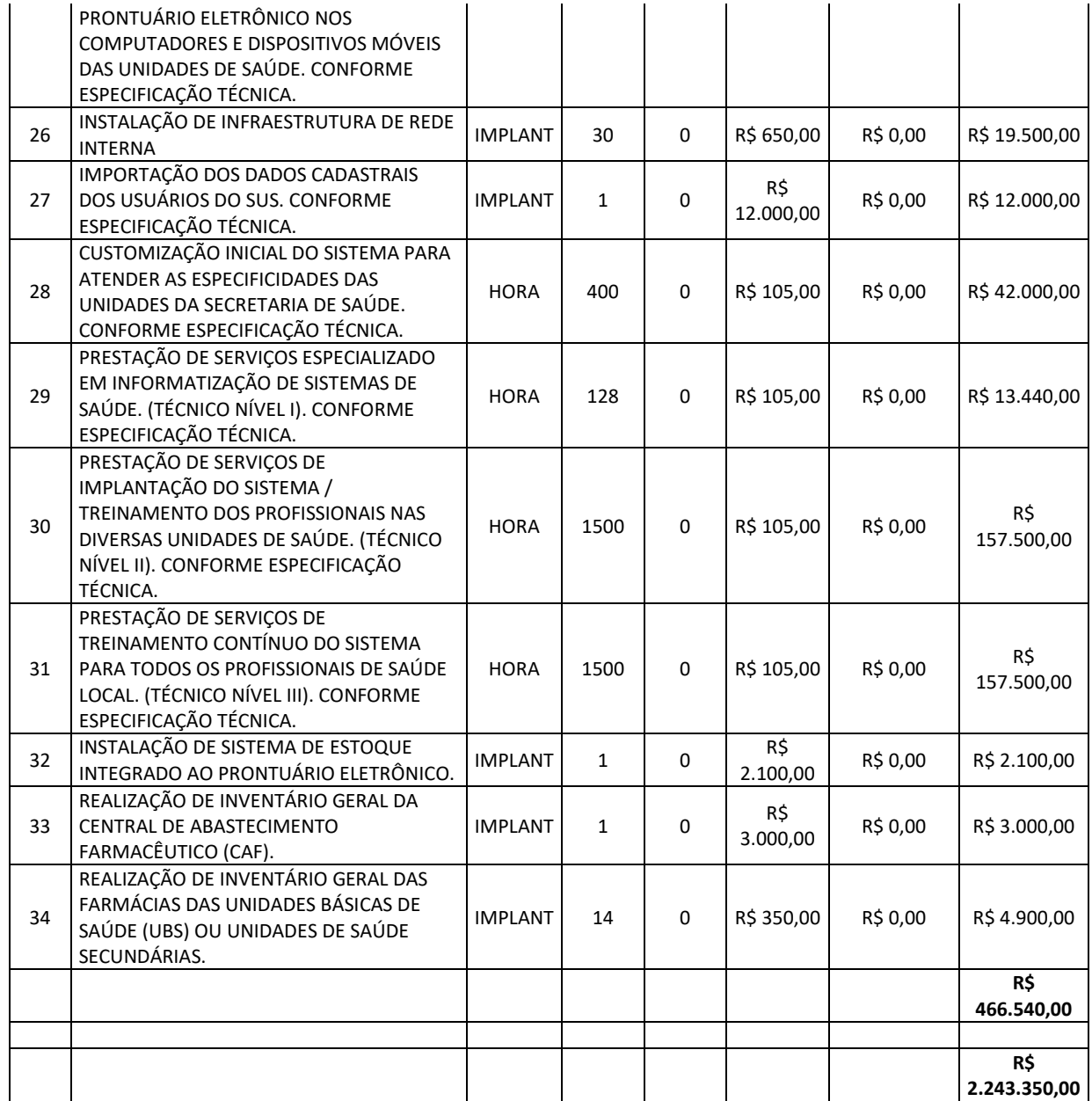

## **DAS DEFINIÇÕES E DETALHAMENTO DO SERVIÇO**

Descrição da Solução

Solução multiplataforma com implantação, treinamento, manutenção, acompanhamento e atualização de software, sem custo adicional para controle e gestão dos serviços de saúde fornecido para a SECRETARIA DE SAÚDE do Município de MONSENHOR TABOSA - CE com duração de 12 (doze) meses.

Detalhamento do Serviço

A Solução a ser contratada deverá atender aos seguintes requisitos funcionais. Seguem detalhes dos módulos do sistema de acompanhamento, controle e gestão:

# **RECONHECIMENTO VASCULAR E FACIAL**

**1.1.1** Serviço de reconhecimento Facial, georreferenciados em duas versões para aparelhos celulares e computadores para controle de presença, ON LINE/OFF LINE necessário para registro de até 3.000 cadastros.

Praça 7 de Setembro, 15 - Centro - Monsenhor Tabosa/CE - CEP: 63.780-000

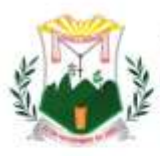

- **1.1.2** A contratada deverá fornecer a solução em versões, para dispositivos móveis e para computadores desktop, necessários para reconhecimento de até 3.000 cadastros.
- **1.1.3** Uma versão para dispositivos moveis, deverá fazer o reconhecimento da face e a validação no próprio dispositivo (mesmo que esteja off-line, sem sinal de dados), comparando o Georreferenciamento e o horário real com o horário previsto na escala lançada para o ente cadastrado na base de dados;
- **1.1.4** Na outra versão para dispositivos moveis, será possível o usuário aferir sua assiduidade, através da visualização de todos os registros realizados por ele durante o período, também possibilita comunicação com o gestor para troca de plantões e envio de justificativas de ausência.
- **1.1.5** Os Gestores deverão ter acesso a um aplicativo para Android que possibilitará aos mesmos visualizar o status de suas equipes. Esse aplicativo deverá possibilitar o contato direto com os entes, por canais de comunicação diretos através de mensagens e ligação por dispositivo mobile.
- **1.1.6** O aplicativo Mobile deverá funcionar 100% OFFLINE/ONLINE, com a inserção de dados e posterior conexão após até 300 horas, sem perda de informações, mesmo quando retirada a bateria. Este aplicativo deverá conter as seguintes características:
	- **A.** Login Eterno (após o primeiro login o aplicativo não solicitará nova inserção de dados);
	- **B.** Reconhecimento facial do usuário;
	- **C.** Captura automática da imagem ao reconhecer através da câmera o rosto do colaborador, gerando um alerta caso não reconheça o rosto;
	- **D.** Manutenção da sessão mesmo que ela seja encerrada, sem perda de dados;
	- **E.** O Aplicativo só funcionara se o dispositivo estiver com horário e data automáticos e GPS ATIVO;
	- **F.** Time out, tempo máximo para utilização.
	- **G.** Capacidade de tirar uma foto sem que ela seja armazenada na galeria de fotos do aparelho;
	- **H.** Aplicativo deverá ser desenvolvido em Java (no Play Store para Android e no APPLE Store para Apple, rodando sobre a máquina virtual DalviK);
	- **I.** Aplicativo trabalha100% off-line;
	- **J.** Salvar log de utilização do aplicativo;
	- **K.** Permitir controle total dos dados armazenados no dispositivo mobile, consumo de bateria, capacidade de armazenamento (memória livre e memória utilizada) e relatório dos aplicativos utilizados;
	- **L.** Permitir a recuperação do banco de dados remota do aplicativo;
	- **M.** Sincroniza os dados com o servidor via JSON;
	- **N.** Pode utilizar a rede 2G, 3G e Wi Fi para a sincronização;
	- **O.** Atualização automática.
- **1.1.7** O aplicativo Desktop de gestão deverá funcionar fazendo a inserção de registro através de reconhecimento facial, georreferenciamento e comparação do horário real com o horário previsto na escala lançada para o funcionário e possuir as seguintes caraterísticas complementares:
	- **A.** Captura automática da foto ao reconhecer através da câmera o rosto do usuário, caso não reconheça o rosto o sistema irá alertar ao usuário;
	- **B.** Manutenção da sessão mesmo que ela seja encerrada, sem perda de dados;
	- **C.** Time out, tempo máximo para reconhecimento.
	- **D.** Restrição quanto a utilização com horário e data alterados;

# **1.2 RECONHECIMENTO VASCULAR E FACIAL VERSÃO PARA DISPOSITIVO DE REDE**

Praça 7 de Setembro, 15 - Centro - Monsenhor Tabosa/CE - CEP: 63.780-000

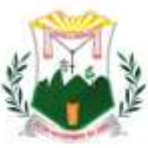

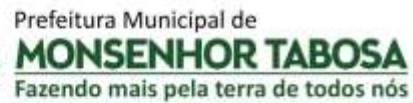

## **MÓVEL**

**1.2.1** Conforme especificação técnica do item 1.1 que trata, Reconhecimento Vascular e Facial. Para um atendimento célere e eficaz.

# **1.3 SISTEMA WEB DE GESTÃO BIOMÉTRICA**

- **1.3.1** A contratada deverá fornecer Portal de acompanhamento dos cadastros biométricos faciais, WEB baseado em framework que permite o gerenciamento através de tela de acompanhamento de todas as atividades, geração de alertas das anomalias, para os gestores e emissão de relatórios. O sistema deverá ter múltiplos módulos, abaixo descritos.
	- **A.** Cadastro dos Usuários/Funcionários O sistema deve permitir cadastrar os seguintes dados: Nome, Sobrenome, CPF, matricula, data de admissão, telefone, telefone celular, e-mail, Unidade/Local de Trabalho, setor, cargo, vinculo e carga horária, biometria facial.
	- **B.** Cadastro por filial /hierarquia O sistema permite o cadastramento de filiais e compõe hierarquia de acesso para os diferentes níveis de gestores.
	- **C.** Parametrizações O sistema pode ser parametrizado de acordo com as necessidades do cliente e regras vigentes.
	- **D.** Alertas No painel de alertas, é possível parametrizar quais os tipos de alertas que o gestor irá receber, alerta de atraso, hora extra, retorno antecipado de intervalo, alerta de ausência.
	- **E.** Gestão de relatórios Permite a extração de relatórios diversos, dando a possibilidade de consultas avançadas e indicadores de performance, gerando maior agilidade da obtenção de indicadores das ocorrências. Possibilitando a emissão de relatórios de ocorrências agrupadas por situação ou por tipo.
	- **F.** Reconhecimento O sistema devera reconhecer o usuário por reconhecimento facial.
	- **G.** Georreferenciamento O sistema devera reconhecer o local que o profissional está registrando a presença e aprovar ou reprovar se ele não estiver no raio de tolerância parametrizado pelo gestor.
	- **H.** Escala O sistema devera prover tela para lançamento de escala para cada profissional, assim será possível enxergar se os postos de trabalho têm buracos de escala e alertar assim os gestores, com uma tela de fácil utilização e intuitiva o gestor pode acertar as escalas de todos os profissionais seguindo as regras de cada secretaria.
	- **I.** O Sistema deverá permitir lançamento de escala para mais de uma matrícula para o mesmo profissional, atribuindo valores distintos para cada matrícula e fazendo o cálculo preciso dela.
	- **J.** Ficha de Registro todos os lançamentos deverão ser visualizados através da ficha de registro, através desta o gestor poderá visualizar todas as marcações de cada profissional e corrigir (dentro da legalidade), nesta tela será possível enxergar horas extras, faltas justificadas e injustificadas, folgas (DSR), feriados.
	- **K.** Espelho Quando o gestor tiver a ficha de registro 100% preenchida o mesmo através de um comando irá encerrar ela gerando o espelho, onde vira descrito todos os dados e o sistema irá gerar um arquivo que enviado diretamente para o sistema de folha irá gerar o valor para pagamento de salário de cada profissional.
	- **L.** Fechamento em Massa O sistema deverá ter função de fechamento em massa da ficha de registro de todos os funcionários que tiverem ausência de marcação, para estes casos o sistema irá lançar o horário previsto na escala.
	- **M.** Tela de Acompanhamento Através desta tela o Gestor irá acompanhar a

Praça 7 de Setembro, 15 - Centro - Monsenhor Tabosa/CE - CEP: 63.780-000

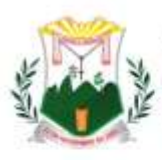

presença e a pontualidade de suas equipes em tempo real.

- **1.3.2** Relatórios
	- **A.** Dash Board Gráficos dinâmicos que mostram de uma forma geral os dados consolidados em forma de cubo podendo ser parametrizado com os dados que o cliente preferir;
	- **B.** Módulo de Georreferenciamento Permite a visualização de informações de presença registrados dentro e fora dos postos de trabalho.
	- **C.** Módulo de frequência Permite a inserção de coleta de frequência para os profissionais, georreferenciados este local e comparando-o com o local batido, levando em consideração horário a ser cumprido, gerando um espelho com os dados obtidos, permitindo ser visualizado ou emitido um relatório de cada profissional por dia/mês com quantidades de horas trabalhadas;
	- **D.** Módulo de foto Possibilita o registro das fotos coletadas efetuando o upload de forma transparente.
	- **E.** Módulo PPT Possibilita a extração de apresentações em POWER POINT das atividades realizadas pelas equipes de trabalho.

## **1.4 APLICATIVO MOBILE (AGENTE COMUNITÁRIO DE SAÚDE - ACS)**

- **1.4.1** O sistema para atender as funcionalidades do ACS deve ter duas versões. Uma versão Mobile, aplicativo desenvolvido para plataforma Android e outra versão para rodar em Web Browser.
- **1.4.2** A versão mobile do aplicativo deve permitir os usuários realizar registros de jornada de trabalho, com validação facial biométrica no momento do registro do horário.
- **1.4.3** Captar no momento do registro de jornada a geolocalização (latitude e longitude).
- **1.4.4** O aplicativo com as funcionalidades voltada as fichas ACS deve funcionar 100% off-line possibilitando o ACS realizar todas funcionalidades na ausência de internet.
- **1.4.5** Versão Aplicativo Android:
- **1.4.6** Menu inicial deve ter:
- **1.4.7** Cadastrar domicilio, cadastrar família, cadastrar membro e realizar visitas:
	- **A.** Realizar buscas de residências por: Endereço, micro área, número do prontuário familiar e indivíduo (CNS, CPF ou nome)
	- **B.** Cadastrar domicilio (atender as regras da Ficha de Cadastro Domiciliar e Territorial do E-SUS)
	- **C.** Menu observação. Possibilitar o usuário inserir observações para o domicilio
	- **D.** Editar residência. Possibilitar o usuário editar uma residência
	- **E.** Inativar domicilio. Possibilitar o usuário inativar um domicilio
	- **F.** Cadastrar família (atender as regras da Ficha de Cadastro Domiciliar e Territorial do E-SUS)
	- **G.** Menu observação. Possibilitar o usuário inserir observações para a família
	- **H.** Resumo Família. Exibir resumo do cadastro familiar
	- **I.** Trocar Família. Possibilitar o usuário trocar uma família de residência
	- **J.** Editar família. Possibilitar o usuário editar uma família
	- **K.** Inativar família. Possibilitar o usuário inativar uma família
	- **L.** Cadastrar indivíduos. (Atender as regras da Ficha de Cadastro Individual do E-SUS)
	- **M.** Trocar Membro. Possibilitar o usuário trocar um membro de família
	- **N.** Menu observação. Possibilitar o usuário inserir observações para o membro
	- **O.** Editar membro. Possibilitar o usuário editar um membro
	- **P.** Menu Famílias. Listar todas famílias cadastradas ao acessar a residência com os

Praça 7 de Setembro, 15 - Centro - Monsenhor Tabosa/CE - CEP: 63.780-000

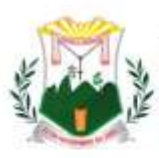

seguintes dados:

- Reside desde;
- Mudou-se:
- Botão para adicionar novo membro;
- Endereço completo da residência;
- Status: Possibilitar ativar ou inativar a residência;
- Botão de ações (editar domicilio, resumo domicilio, trocar família, cadastrar família)
- Menu membro. Listar todos os membros cadastrados cadastrado na residência:
- Nome do membro
- CPF do membro;
- Data de nascimento do membro;
- Identificar se o membro é responsável familiar;
- Botão editar membro;
- Responsável (nome do responsável da família)
- Prontuário (número do prontuário familiar)
- Status: Possibilitar ativar ou inativar a família;
- Botão de ações (editar família, resumo da família, trocar membro, adicionar novo membro, realizar visita)
- **A.** Realizar visita (atender as regras da Ficha de Visita Domiciliar e Territorial do –E-SUS)
- **B.** Menu Lista de visitas
- Exibir visitas realizadas e visitas em andamento
- Exibir na cor "verde" visitas com status "finalizada"
- Exibir na cor "vermelha" visitas com status "em aberto"
- Botão de ações (adicionar visita)
- **1.4.8** Indicadores de auxilio ACS. Painel com os indicadores abaixo
	- ➢ Total de Domicílios:
		- Exibir o total de domicílios baixados no celular para área e micro área referente ao ACS que fez login
		- Listar todos domicílios
		- Permitir editar o domicilio
		- Permitir inserir observações para o domicílio
	- $\triangleright$  Total de famílias:
		- Exibir o total de famílias baixados no celular para área e micro área referente ao ACS que fez login
		- Listar todas famílias
		- Permitir editar a família
		- Permitir inserir observações para a família
	- $\triangleright$  Total de indivíduos:
		- Exibir o total de indivíduos baixados no celular para área e micro área referente ao ACS que fez login
		- Listar todos indivíduos
		- Permitir editar os indivíduos
		- Permitir inserir observações para os indivíduos
	- ➢ Saídas de Cadastro:
		- Exibir o total de indivíduos que foram marcados como saída de cadastro

Praça 7 de Setembro, 15 - Centro - Monsenhor Tabosa/CE - CEP: 63.780-000

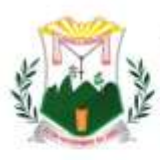

(mudança de território ou óbito) no mês de competência.

- Listar todos indivíduos
- Permitir editar os indivíduos
- Permitir inserir observações para os indivíduos
- ➢ Gestantes:
	- Exibir o total de indivíduos que foram marcados como "GESTANTE".
	- Listar todos indivíduos
	- Permitir editar os indivíduos
	- Permitir inserir observações para os indivíduos
- ➢ Diabéticos:
	- Exibir o total de indivíduos que foram marcados como "DIABÉTICOS".
	- Listar todos indivíduos
	- Permitir editar os indivíduos
	- Permitir inserir observações para os indivíduos
- ➢ Hipertensos:
	- Exibir o total de indivíduos que foram marcados como "HIPERTENSOS".
	- Listar todos indivíduos
	- Permitir editar os indivíduos
	- Permitir inserir observações para os indivíduos
- ➢ Tuberculosos:
	- Exibir o total de indivíduos que foram marcados como "TUBERCULOSOS".
	- Listar todos indivíduos
	- Permitir editar os indivíduos
	- Permitir inserir observações para os indivíduos
- ➢ Hanseníase:
	- Exibir o total de indivíduos que foram marcados como "HANSENÍASE".
	- Listar todos indivíduos
	- Permitir editar os indivíduos
	- Permitir inserir observações para os indivíduos
- ➢ Visitas Família:
	- Exibir o total de visitas que foram realizadas.
	- Listar todas visitas realizadas no mês.
	- Menores até 1 ano:
	- Exibir o total de indivíduos com idade de até 1 ano.
	- Listar todos indivíduos
	- Permitir editar os indivíduos
	- Permitir inserir observações para os indivíduos
- ➢ Idosos:
	- Exibir o total de indivíduos com idade maior ou igual a 60 anos.
	- Listar todos indivíduos
	- Permitir editar os indivíduos
	- Permitir inserir observações para os indivíduos
		- **1.4.9 Indicadores de Saúde**
- ➢ Acamados:
	- Exibir o total de indivíduos que foram marcados como "ACAMADO".
	- Listar todos indivíduos
	- Permitir editar os indivíduos
	- Permitir inserir observações para os indivíduos
		- Praça 7 de Setembro, 15 Centro Monsenhor Tabosa/CE CEP: 63.780-000

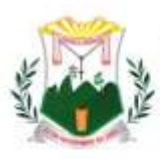

- ➢ Domiciliado:
	- Exibir o total de indivíduos que foram marcados como "DOMICILIADO".
	- Listar todos indivíduos
	- Permitir editar os indivíduos
	- Permitir inserir observações para os indivíduos
- ➢ Fumantes:
	- Exibir o total de indivíduos que foram marcados como "FUMANTE".
	- Listar todos indivíduos
	- Permitir editar os indivíduos
	- Permitir inserir observações para os indivíduos
- $\triangleright$  Soro positivo:
	- Exibir o total de indivíduos que foram marcados como "SORO POSITIVO".
	- Listar todos indivíduos
	- Permitir editar os indivíduos
	- Permitir inserir observações para os indivíduos
- **1.4.10** Sincronismo:
- **1.4.11** O aplicativo deverá ter um menu que informe quais fichas foram sincronizadas e listar quais dados tiveram problemas com validação de dados e precisarão ser corrigidos. Quando um registro tiver inconsistência o aplicativo deverá listar o indivíduo, família ou residência para realizar a correção informando qual foi a inconsistência identificada.
- **1.4.12** Pendentes:
- **1.4.13** O aplicativo deve listar os dados que estão pendentes de "SINCRONISMO" agrupando esses dados por:
	- **A.** Residências
	- **B.** Famílias
	- **C.** Membro Família
	- **D.** Observações Residências
	- **E.** Observações Famílias
	- **F.** Observações membro Família
	- **G.** Visita Família
	- **H.** Visita membro família
- **1.4.14** Versão web browser:
	- **A.** A versão web browser deve permitir o usuário realizar todas operações de cadastros citados acima e vistas.
	- **B.** Dashboards de acompanhamento de trabalho dos ACS:
	- Quantidade de visita ao cidadão
	- Quantidade de erro de sincronismo
	- Quantidade de visita a Família
	- Quantidade Residências cadastradas
	- Quantidade Família cadastradas
	- Quantidade Indivíduos cadastrados
	- Lista de Família cadastrada
	- Lista de indivíduo cadastrado
	- Lista de residência cadastrada
	- Log de erros do aplicativo
	- Erros ao sincronizar
	- **C.** Dashboards lista de gestantes:

Praça 7 de Setembro, 15 - Centro - Monsenhor Tabosa/CE - CEP: 63.780-000

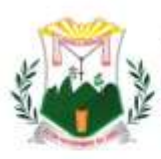

- Quantidade de gestantes
- Lista de gestantes
- **D.** Dashboard de monitoramento de erros:
- Exibir total de erro por versão do aplicativo
- Total de erros
- Total de erros por data
- Total de erros por unidade de saúde
- Lista de erros por ACS
- **E.** Monitoramento do ACS:
- Permitir visualizar em tempo real no mapa a localização de um ACS
- **F.** Relatório populacional com os seguintes dados:
- Exibir por equipe o total de: Residências, residências vazias, total de famílias, população, gestantes, diabéticos, hipertensos, tuberculosos e hanseníase
- Cadastros novos, saída de território e alterados
- Visitas realizadas, recusadas e ausentes
- População detalhada por faixa etária agrupadas por equipe
- **G.** Módulo de Geração de arquivos de faturamento thrift:
- Gerar fichas de faturamento: Ficha de cadastro domiciliar e territorial
- Gerar fichas de faturamento: Ficha de visita domiciliar e territorial
- Fazer download dos arquivos por lote em formato compatível.
- **1.4.15** Módulo registro de frequência de Trabalho:
	- Possibilitar o registro de frequência jornadas de trabalho no aplicativo ACS e por Web Browser
	- **A.** O sistema deve validar o registro de frequência por biometria facial
	- **B.** A biometria facial deve ser validade em real time por serviço externo
	- **C.** No momento da marcação o usuário deve receber a confirmação da validação do seu registro de frequência.
- **1.4.16** Portal do ACS (Colaborador):
- **1.4.17** Meus dados
	- **A.** Exibir dados cadastrais do Agente: Nome completo, CPF, data de nascimento, data de admissão, telefone, celular e e-mail.
	- **B.** Solicita troca de escala: possibilitar o ACS trocar uma escala com outro colaborador entre unidades
	- **C.** Aprovar troca de escala: possibilitar o ACS aprovar ou recusar uma troca de escala solicitada
	- **D.** Espelho de registro de frequência: permitir visualizar e imprimir o resumo de seus registros com detalhamento.
	- **E.** Justificar alterações de escala: Permitir o ACS justificar um pedido de troca de escala e visualizar histórico de justificativas realizadas.
	- **F.** Consultar histórico de registro de frequência: Permitir consultar o histórico de registro de frequência de até 4 anos passados. A visualização deve ser em formulário web
	- **G.** Realizar registro de frequência: Permitir realizar o registro de frequência de trabalho no Web Browser com validação de biometria facial em real time, informando o usuário no momento do registro se foi aprovado.
	- **H.** Troca de senha: A troca de senha deve ser feita por e-mail previamente cadastrado.
- **1.4.18** Portal Administrativo (Gestor):
	- **A.** Acompanhamento de criação de escala: possibilitar o gestor acompanhar por período, setor, cargo, ano e mês o status (escala consistente, escala

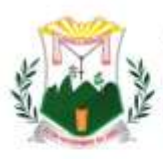

inconsistente e troca de escala pendente) de uma determinada escala

- **B.** Cadastro:
- Cargo: Cadastrar e inativar cargos
- Funcionário: Cadastrar funcionários e inativar funcionários. Dados mínimos para o cadastro (Nome, sobrenome, CPF, matrícula, data de nascimento, data de admissão, telefone, celular, e-mail unidade, setor, cargo, vínculo e carga horária)
- Motivo de alteração: Cadastrar e inativar motivos de alteração de escalas
- Turno: Cadastrar e inativar turnos com os seguintes campos: Nome, sigla, hora de início e hora fim
- Unidade: Cadastrar unidade, inativar unidade e associar um setor criado a unidade. O cadastro de unidade deve possuir os dados mínimos: Nome, Cep (busca automática de endereço), estado, município, bairro, rua, número, complemento, telefone e celular
- Usuário: Cadastrar e inativar usuários. O cadastro de usuários deve conter os seguintes dados: nome, sobrenome, CPF, perfil, telefone, e-mail, login e senha
- Vínculo: Cadastrar e inativar vínculos.
- Feriado: Cadastrar e inativar feriados. Dados para cadastrar um feriado: Nome, data início e data fim.
- **C.** Diário de frequência. Permitir a visualização de registros de frequência por data. Poder aplicar filtros: unidade, setor, cargo, turno, tolerância e data. Mostrar por funcionário os registros, data e hora do registro e local geolocalizado no mapa.
- **D.** Escala: Permitir gerenciar escalas. Visualizar escalas cadastradas, adicionar turnos nas escalas cadastradas, remover turnos. Permitir copiar escalas de um funcionário para outro e se necessário copiar uma única escala para todo um setor sem a necessidade de criar escalas repetidas individuais em situações que todos têm a mesma regra de jornada.
- **E.** Espelho de registro de frequência: permitir visualizar e imprimir o resumo de registro com detalhamento.
- **F.** Pedidos de alteração de escala: Aprovar ou reprovar uma troca de alteração de escala entre os colaboradores
- **G.** Perfil instituição: Cadastrar os dados da mantedora do contrato. Dados mínimos para cadastro: nome fantasia, razão social, CNPJ, Cep (busca automática de endereço), estado, município, bairro, bairro, rua, número, complemento endereço, telefone e celular.
- **H.** Alertar por WhatsApp: Configuração para criação de mensagens por WhatsApp, notificando como comprovante de registro o colaborador.
- **I.** Alerta por e-mail: Configuração para criação de mensagens por e-mail, notificando como comprovante de registro o colaborador.
- **J.** Permissões: Cadastrar e inativar perfis de acesso ao sistema. Cada perfil criado deve possibilitar o usuário acessar apenas as páginas associadas ao perfil.
- **K.** Troca de senha: A troca de senha deve ser feita por e-mail previamente cadastrado.

## **1.5**

## **DISPOSITIVO DE REDE MÓVEL**

**1.5.1** A contratada deverá disponibilizar aparelhos celulares com plano de voz e dados ilimitados para uso exclusivo dos aplicativos contidos neste termo de referência;

Praça 7 de Setembro, 15 - Centro - Monsenhor Tabosa/CE - CEP: 63.780-000

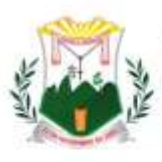

- **1.5.2** ESPECIFICAÇÕES TÉCNICA MINIMAS CELULAR
- **1.5.3** Sistema (SO)
- **1.5.4** Sistema operacional: Android 9.0 ou superior
- **1.5.5** Hardware
	- Chipset: 64bits MediaTek MT6762 Helio P22 (12nm)
	- CPU (processador, núcleos): Octa-Core, 2 processadores: 2Ghz Quad-Core ARM Cortex-A53
		- 1.5Ghz Quad-Core ARM Cortex-A53
	- GPU (placa gráfica): PowerVR GE8320 650Mhz
	- Memória RAM: 2GB LPDDR4X
	- Memória interna: 32GB eMMC 5.1
	- Armazenamento externo: Até 512GB microSD, microSDXC (espaço dedicado)

### **1.5.6** Tela

- Tipo da tela: TFT PLS
- Tamanho da tela: 6.2" polegadas
- Proporção da tela: ~80,7% (screen-to-body ratio)
- Resolução da tela: 720x1520 pixels (19:9)
- Touchscreen: Capacitiva Multitouch
- Densidade (pixels x polegadas): 271 PPI
- Cores: 16 milhões
- Recursos da tela: 60Hz
- **1.5.7** Rede de Telefonia
	- Dual-chip: Dual-SIM Standby Chamada ativa em uma das linhas (espaço dedicado)
	- Cartão SIM: 2 chips (Dual-Chip) nano-SIM (4FF)
	- Download/upload máximo: 150/50 Mbps
	- Tecnologia de telefonia: 2G, 3G, 4G
- **1.5.8** Mensagem e Voz
	- Mensagens: SMS (T9), MMS, E-mail, Push mail
	- Viva voz: Sim
	- Vídeo chamada: Sim
	- Controle de chamada: Discagem de voz, Gravador de voz
- **1.5.9** Câmera
	- Câmera traseira (principal): (câmera dupla) 13 megapixels 2MP depth sensor (f/2.4)
	- Resolução câmera principal: 4128x3096 pixels
	- Gravação vídeo câmera principal: Full HD (1920x1080) 30 fps
	- Flash: Flash LED
	- Abertura focal: f/1.8 (aperture)
	- Distância focal: 28mm (lente)
	- Autofocus: Foco automático
	- Touch focus: Sim
	- Estabilização de imagem: EIS: Estabilização digital
	- Face/smile detection: Detecção facial, Detecção de sorriso
	- HDR: HDR foto em ambas as câmeras
- **1.5.10** 2° Câmera
	- Câmera frontal (secundária): 8 megapixels
	- Resolução câmera frontal: 3264x2448 pixels
	- Gravação vídeo câmera frontal: Full HD (1920x1080)
	- Abertura focal: f/2.0 (aperture)

Praça 7 de Setembro, 15 - Centro - Monsenhor Tabosa/CE - CEP: 63.780-000

E-mail: gabinetedoprefeitopmmt@monsenhortabosa.ce.gov.br - prefeituramonsenhortabosa@monsenhortabosa.ce.gov.

Tel: (88) 3696-1117 - www.monsenhortabosa.ce.gov.br

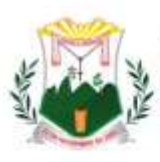

**1.5.11** Multimídia

- Rádio: FM
- Formatos de vídeo: MP4, H.265, H.264, H.263, MKV
- Formatos de áudio: MP3, WAV, WMA, eAAC+, FLAC
- **1.5.12** Conectividade:
	- USB: MicroUSB 2.0
	- Saída para áudio: Plug 3.5mm P2
	- Bluetooth: 4.2 + A2DP
	- WiFi: 802.11 b/g/n (2.4Ghz)
	- GPS: A-GPS, GeoTagging, GLONASS, GALILEO, BeiDou

## **1.5.13** Bateria

- Bateria: LiPo: polímeros de lítio (Fixa)
- Capacidade bateria: 4000 mAh
- Carregador, watts: 7,75W (5V/1.55A) Carregamento padrão

# **1.6 SOLUÇÃO PORTAL WEB PARA ACOMPANHAMENTO, CONTROLE SAÚDE PRONTUÁRIO ELETRÔNICO**

- **1.6.1** Aspectos Gerais
- **1.6.2** O acesso obrigatoriamente será controlado através de logins, senhas individuais, e políticas de segurança restringindo as permissões de acesso ao perfil de cada usuário, ou Certificado digital.
- **1.6.3** A CONTRATADA deverá utilizar Banco de Dados Open Source ou fornecer licença para o sistema gerenciador de banco de dados;
- **1.6.4** O Sistema deve ter interface intuitiva gameficada, de fácil assimilação, e navegabilidade entre telas igualmente simples e direta;
- **1.6.5** Será obrigatório realizar a eliminação de processos redundantes, gerando as informações que são necessárias para alimentação do SISAB, garantindo assim, a interoperabilidade dos Sistemas;
- **1.6.6** O Sistema deve possibilitar que as informações estejam disponíveis 24 (vinte e quatro) horas por dia, 7 (sete) dias por semana;
- **1.6.7** Será obrigatório realizar "backup" automático;
- **1.6.8** De acordo com a viabilidade da internet e intranet do Município a CONTRATADA poderá utilizar servidores locais nas unidades de saúde, centralizado no data center do Município ou sincronizado em Cloud;
- **1.6.9** O Sistema obrigatoriamente deverá integrar com o Ministério da Saúde e comprovar essa integração, exportando as informações coletadas nos POSTOS DE SAÚDE e em campo no formato exigido pelo e-SUS Atenção Básica, que deve confirmar a recepção dos dados com sucesso;
- **1.6.10** Sistema deve ser capaz de importar os dados da base de dados do E-SUS, incluindo as fichas de atendimento e os dados clínicos do prontuário eletrônico SOAP;
- **1.6.11** Sistema WEB front-end desenvolvido em angular, HTML, typescript, java script bootstrap.
- **1.6.12** A solução deverá disponibilizar backend através de APIs para facilitar as integrações entre as soluções multiplataforma;
- **1.6.13** O sistema deverá se comunicar via Web Service com o CADSUS buscando informações cadastrais do paciente e permitir a complementação / atualização de dados;
- **1.6.14** O sistema deverá gravar o número de CNS principal mesmo efetuando-se uma busca pelos números de CNS temporários. Esta funcionalidade torna-se importante para evitar a duplicidade dos dados cadastrais do cidadão;
- **1.6.15** Especificação Detalhada Prontuário Eletrônico do Paciente (PEP)
- **1.6.16** PEP Unidade Básica de Saúde

#### Praça 7 de Setembro, 15 - Centro - Monsenhor Tabosa/CE - CEP: 63.780-000

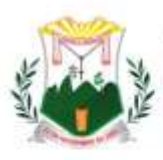

- **1.6.17** O sistema deverá permitir agendamento de consultas e programação destas de acordo com a necessidade das unidades da CONTRATANTE;
- **1.6.18** O sistema deverá controlar as escalas de cada profissional, permitindo o cadastro de atendimentos agendados e por demanda espontânea;
- **1.6.19** O sistema disponibilizará ferramenta de Triagem dos pacientes com possibilidade de registro de indicadores clínicos e dados antropométricos;
- **1.6.20** Sistema disponibilizará tela específica para organização dos pacientes já triados para a consulta de profissionais de nível superior;
- **1.6.21** O sistema deverá disponibilizar telas para atendimentos voltados aos Programas Específicos do Ministérios da Saúde;
- **1.6.22** O sistema deverá permitir a utilização da Classificação internacional de Doenças (CID 10);
- **1.6.23** O sistema deverá permitir a utilização de Classificação Internacional da Atenção Primária (CIAP 2);
- **1.6.24** O sistema deverá permitir o registro de condutas clínicas padronizadas pelo SUS para cada atendimento clínico;
- **1.6.25** O sistema deverá permitir a solicitação de exames com impressão de formulário customizados de acordo com o padrão da CONTRATANTE;
- **1.6.26** A impressão de exames deverá ser facilitada gerando-se arquivos diferenciados de acordo com o tipo de exames, tipo específico para exames de imagem e outro para exames laboratoriais;
- **1.6.27** Deverá ser disponibilizado tela específica para registro de solicitação de encaminhamentos com os seguintes campos:
	- **A.** Especialidade Médica de interesse;
	- **B.** Perfil da Unidade de Saúde que deverá atender à necessidade do paciente;
	- **C.** Informação clínica que justifique o encaminhamento
	- **D.** O impresso gerado por esse cadastro deverá conter informações de log do sistema como: profissional de cadastro, data e hora do cadastro;
- **1.6.28** Deverá ser disponibilizada tela de registro de Transferência externas e interna com os seguintes campos:
	- **A.** Informações clínicas do exame físico do paciente;
	- **B.** Exames já realizados;
	- **C.** Terapêutica já implementada;
	- **D.** Pedido / justificativa da transferência;
	- **E.** Perfil do serviço que deverá assistir o paciente;
	- **F.** O impresso gerado por esse cadastro deverá conter informações de log do sistema como: profissional de cadastro, data e hora do cadastro;
- **1.6.29** Tela específica para Prescrição Médica / Multiprofissional com campos específicos de tipo de prescrição, item prescrito, posologia, observações pertinentes ao item prescrito;
- **1.6.30** Gerar impresso com a prescrição de acordo com o padrão definido pela CONTRATANTE;
- **1.6.31** Esta prescrição deverá estar disponível para dispensação no sistema de estoque ou tela específica para este fim;
- **1.6.32** Tela de receituário como os seguintes campos:
	- **A.** Item a ser receitado com busca automática de itens previamente cadastrados alimentando automaticamente posologia, concentração da droga;
	- **B.** Informação da validade da receita;
	- **C.** As inserções deverão compor um campo de pré-visualização das informações inseridas para revisão antes da conclusão da receita;
	- **D.** O impresso do receituário deverá respeitar o padrão definido pela CONTRATANTE;
	- **E.** O sistema deverá criticar automaticamente se o medicamento prescrito

Praça 7 de Setembro, 15 - Centro - Monsenhor Tabosa/CE - CEP: 63.780-000

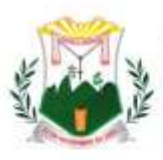

Prefeitura Municipal de

MONSENHOR TABOSA Fazendo mais pela terra de todos nós

> necessita de modelo diferenciado de impressão de receituário. Deverá gerar automaticamente tipos de impresso distintas para cada tipo de medicamentos;

- **F.** As impressões de receitas deverão ser configuradas para tipo de folha A4 permitindo a impressão de duas páginas por folha.
- **1.6.33** O sistema deverá disponibilizar tela específica de cadastro de atestados médicos com a possibilidade de cadastro de atestados padrão e livre;
- **1.6.34** O sistema deverá disponibilizar módulo de Vacinação com possibilidade de cadastro dos calendários de vacinação vigente do Ministério, resguardando-se especificidades regionais;
- **1.6.35** O sistema deverá permitir o registro de vacinação, informando-se lote, validade da dose vacinal administrada;
- **1.6.36** O sistema deverá apresentar graficamente a caderneta de vacinação do paciente sinalizando seu status de vacinação;
- **1.6.37** O sistema deverá disponibilizar tela específica de atendimento da odontologia com o registro de Odontograma, devendo permitir:
	- **A.** Registro de alterações (cárie, fissura etc.) nos dentes e suas faces;
	- **B.** Possibilidade de organização por dente, sextantes e arcadas; possibilitar o início de um tratamento e continuidade dele independentemente do número de intervenções ou dias de tratamento;
	- **C.** Permitir o registro de procedimentos padronizados pela tabela do SIGTAP;
- **1.6.38** O sistema deverá possibilitar o cadastro de procedimentos gerais padronizados pelo SIGTAP mediante prescrição de profissional de nível superior;
- **1.6.39** O sistema deverá disponibilizar todos os procedimentos da tabela do SIGTAP, permitindo customizações das suas descrições;
- **1.6.40** Os exames, encaminhamentos, pareceres, solicitações de transferências deverão alimentar módulo específico de regulação para tratamento destas demandas, de acordo com protocolos institucionais de regulação médica;
- **1.6.41** O sistema deverá disponibilizar módulo de geração de arquivos de FATURAMENTO PADRÃO DO E-SUS para posterior importação nos sistemas de informação de produção do SUS. Deverão ser gerados arquivos específicos de produção a seguir:
	- **A.** Ficha de Cadastro Individual
	- **B.** Ficha de Cadastro Domiciliar e Territorial
	- **C.** Ficha de Atendimento Individual
	- **D.** Ficha de Atendimento Odontológico
	- **E.** Ficha de Atividade Coletiva
	- **F.** Ficha de Procedimentos
	- **G.** Ficha de Visita Domiciliar e Territorial
	- **H.** Ficha de Atendimento Domiciliar
	- **I.** Ficha de Avaliação de Elegibilidade
	- **J.** Marcadores de Consumo Alimentar
	- **K.** Ficha de Vacinação
- **1.6.42** PEP Pronto Atendimento
- **1.6.43** O sistema deverá permitir o registro de atendimentos sem a necessidade de vinculação a profissionais específicos ou necessidade de agendamento;
- **1.6.44** O sistema disponibilizará ferramenta de CLASSIFICAÇÃO DE RISCO de pacientes com possibilidade de registro de indicadores clínicos;
- **1.6.45** Sistema disponibilizará tela específica para organização dos pacientes com Classificado o Risco realizadas e que aguardam consulta na urgência / emergência;
- **1.6.46** O sistema deverá disponibilizar ferramenta de Painel de chamadas apresentando o nome do paciente (nome social), local onde ele deve se direcionar, data e hora de chamada;

Praça 7 de Setembro, 15 - Centro - Monsenhor Tabosa/CE - CEP: 63.780-000

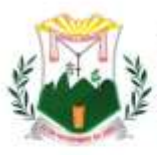

- **1.6.47** Conter possibilidade de impressão de Ficha de Atendimento da Emergência com resumo dos principais registros clínico;
- **1.6.48** O sistema deverá permitir a solicitação de exames com impressão de formulário específico para este fim de acordo com o padrão da CONTRATANTE;
- **1.6.49** A impressão de exames deverá ser facilitada gerando-se arquivos diferenciados de acordo com o tipo de exames, tipo específico para exames de imagem e outro para exames laboratoriais;
- **1.6.50** Deverá ser disponibilizado tela específica para registro de solicitação de encaminhamentos com os seguintes campos:
	- **A.** Especialidade Médica de interesse;
	- **B.** Perfil da Unidade de Saúde que deverá atender à necessidade do paciente;
	- **C.** Informação clínica que justifique o encaminhamento
	- **D.** O impresso gerado por esse cadastro deverá conter informações de log do sistema como: profissional de cadastro, data e hora do cadastro;
- **1.6.51** Deverá ser disponibilizada tela de registro de Transferência externas e interna com os seguintes campos:
	- **A.** Informações clínicas do exame físico do paciente;
	- **B.** Exames já realizados;
	- **C.** Terapêutica já implementada;
	- **D.** Pedido / justificativa da transferência;
	- **E.** Perfil do serviço que deverá assistir o paciente;
	- **F.** O impresso gerado por esse cadastro deverá conter informações de log do sistema como: profissional de cadastro, data e hora do cadastro;
- **1.6.52** Tela específica para Prescrição Médica / Multiprofissional com campos específicos de tipo de prescrição, item prescrito, posologia, observações pertinentes ao item prescrito;
- **1.6.53** Gerar impresso com a prescrição de acordo com o padrão definido pela CONTRATANTE;
- **1.6.54** Esta prescrição deverá estar disponível para dispensação no sistema de estoque ou tela específica para este fim;
- **1.6.55** Tela de receituário como os seguintes campos:
	- **A.** Item a ser receitado com busca automática de itens previamente cadastrados alimentando automaticamente posologia, concentração da droga;
	- **B.** Informação da validade da receita;
	- **C.** As inserções deverão compor um campo de pré-visualização das informações inseridas para revisão antes da conclusão da receita;
	- **D.** O impresso do receituário deverá respeitar o padrão definido pela CONTRATANTE;
	- **E.** O sistema deverá criticar automaticamente se o medicamento prescrito necessita de modelo diferenciado de impressão de receituário gerando automaticamente tipos de impresso diferentes como para medicamentos controlados;
	- **F.** As impressões de receitas deverão ser configuradas para tamanho metade de A4 com intuito de economizar folhas de papel ofício;
- **1.6.56** O sistema deverá disponibilizar tela específica de cadastro de atestados médicos com a possibilidade de cadastro de atestados padrão e livre;
- **1.6.57** O sistema deverá possibilitar o cadastro de procedimentos gerais padronizados pelo SIGTAP mediante prescrição de profissional de nível superior;
- **1.6.58** O sistema deverá disponibilizar todos os procedimentos da tabela do SIGTAP, permitindo customizações das suas descrições;
- **1.6.59** Os exames, encaminhamentos, pareceres, solicitações de transferências deverão alimentar módulo específico de regulação para tratamento destas demandas de acordo

Praça 7 de Setembro, 15 - Centro - Monsenhor Tabosa/CE - CEP: 63.780-000

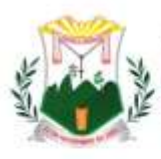

com protocolos institucionais de regulação médica;

- **1.6.60** O sistema deverá disponibilizar módulo de geração de arquivos de FATURAMENTO PADRÃO DO E-SUS para posterior importação nos sistemas de informação de produção do SUS (BPA);
- **1.6.61** PEP Hospital
- **1.6.62** A Solução para gerenciamento das Unidades Hospitalares deverá permitir o cadastro de clínicas assistenciais, enfermarias e leitos, de tal sorte que se consiga visualizar virtualmente a distribuição dos leitos;
- **1.6.63** O sistema deverá permitir o cadastro dos pacientes nos leitos hospitalares, demonstrando graficamente os leitos que estiverem ocupados e vagos;
- **1.6.64** O sistema deverá possuir tela de gerenciamento de leitos com a informação do status dos leitos (ocupado, livre, interditado ou reservado);
- **1.6.65** O sistema deverá permitir a vinculação de um paciente a um leito, seja em decorrência de internamento eletivo ou originário do serviço de emergência; O sistema deverá disponibilizar tela de admissão médica com possibilidade de inserção de dados clínicos. Esta funcionalidade deverá gerar documento de Autorização de Internação Hospitalar (AIH);
- **1.6.66** Tela específica para Prescrição Médica / Multiprofissional com campos específicos de tipo de prescrição, item prescrito, posologia, observações pertinentes ao item prescrito;
- **1.6.67** Esta prescrição deverá estar disponível para dispensação no sistema de estoque ou tela específica para este fim;
- **1.6.68** Deverá ser disponibilizado tela para registro eletrônico da evolução médica e multiprofissional do quadro clínico do paciente.
- **1.6.69** O sistema deverá permitir a solicitação de exames com impressão de formulário específico para este fim de acordo com o padrão da CONTRATANTE;
- **1.6.70** A impressão de exames deverá ser facilitada gerando-se arquivos diferenciados de acordo com o tipo de exames, tipo específico para exames de imagem e outro para exames laboratoriais;
- **1.6.71** O sistema deverá fornecer tela específica de gestão das solicitações de exames com a opção de registro de agendamentos e disponibilizar esta informação aos usuários;
- **1.6.72** Para os exames de alto custo o sistema deverá permitir a impressão de formulário específico para Autorização de Procedimentos Ambulatoriais (APAC);
- **1.6.73** Deverá ser disponibilizado tela específica para registro de solicitação de encaminhamentos com os seguintes campos:
	- **A.** Especialidade Médica de interesse;
	- **B.** Perfil da Unidade de Saúde que deverá atender à necessidade do paciente;
	- **C.** Informação clínica que justifique o encaminhamento
	- **D.** O impresso gerado por esse cadastro deverá conter informações de log do sistema como: profissional de cadastro, data e hora do cadastro;
- **1.6.74** Deverá ser disponibilizada tela de registro de Transferência externas e interna com os seguintes campos:
	- **A.** Informações clínicas do exame físico do paciente;
	- **B.** Exames já realizados;
	- **C.** Terapêutica já implementada;
	- **D.** Pedido / justificativa da transferência;
	- **E.** Perfil do serviço que deverá assistir o paciente;
	- **F.** O impresso gerado por esse cadastro deverá conter informações de log do sistema como: profissional de cadastro, data e hora do cadastro;
- **1.6.75** O sistema fornecer opção de cadastro de solicitação de parecer médico de especialistas com possibilidade de gestão destes em tela específica de regulação interna;

Praça 7 de Setembro, 15 - Centro - Monsenhor Tabosa/CE - CEP: 63.780-000

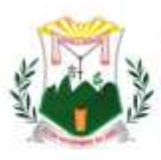

- **1.6.76** O sistema deverá permitir o cadastro de relatório de alta com possibilidade de registro das condutas clínicas instituídas, itens prescritos, tratamento proposto e necessidade de retorno pós-alta;
- **1.6.77** O sistema deverá permitir o cadastro de procedimentos clínicos e cirúrgicos com possibilidade de agendamento destes e tela que oportunize o registro / descrição / intercorrências quando da execução destes;
- **1.6.78** O sistema deverá disponibilizar relatórios e indicadores de eficiência clássicos dos hospitais por período de análise e por clínica:
	- **A.** Taxa de ocupação Hospitalar
	- **B.** Taxa de desocupação Hospitalar
	- **C.** Média de permanência
	- **D.** Taxa de Mortalidade Institucional
	- **E.** Taxa de Mortalidade Geral
- **1.6.79** Módulo de Transporte Sanitário
- **1.6.80** O sistema deverá disponibilizar módulo de transporte sanitário para gerenciamento do transporte de pacientes de baixa complexidade clínica;
- **1.6.81** O sistema deverá disponibilizar tela de cadastro de veículos com a possibilidade do cadastro dos seguintes campos:
	- **A.** Cadastro de veículos com modelo, marca, placa e número de assentos disponíveis (quantidade total de assentos menos o motorista e ajudante, se for o caso);
	- **B.** Identificação de assentos preferenciais em cada veículo e flag de veículos com acessibilidade para deficientes físicos;
- **1.6.82** O sistema deverá apresentar tela que apresente todos os agendamentos realizados pela regulação médica do Município e possibilitar a vinculação deste agendamento a um veículo com registro de informação de data e hora de saída do veículo, local de saída, unidade de saúde ou local de destino do transporte;
- **1.6.83** O sistema deverá gravar log das viagens executadas com registro do motorista, pacientes, hora de início das viagens, hora de término, local de saída e local de chegada;
- **1.6.84** O sistema deverá permitir o registro do planejamento das viagens de tal modo que permita que um paciente seja vinculado a um veículo na viagem de ida e em outro na viagem de volta;
- **1.6.85** O paciente deverá ser registrado em um assento específico dentro de cada veículo no sistema;
- **1.6.86** O sistema deverá permitir o envio de mensagens SMS ou WhatsApp para os usuários sempre que um agendamento for cadastrado ou se ocorrer mudanças em um agendamento;
- **1.6.87** O sistema de Transporte sanitário deverá ser integrado ao Prontuário eletrônico, Sistema de Rastreamento veicular e Servidor de envio de mensagens.
- **1.6.88** Tela para Lançamento de Resultado de Exames em Massa
- **1.6.89** O sistema deve possuir um módulo para lançar os resultados dos exames em massa.
- **1.6.90** Essa funcionalidade poderá ser usada pelo laboratório parceiro do cliente ou por um digitador interno da secretaria de saúde. O resultado pode ser anexado em arquivo PDF, imagem ou digitando o resultado no próprio sistema;
- **1.6.91** API de integração com sistema de laboratório de terceiros
- **1.6.92** O sistema deve possuir um módulo para integração com sistema de laboratório de terceiro respeitando as seguintes características descritas abaixo.
	- **A.** A API deve ser isolada da aplicação do prontuário por motivos de segurança da informação;
	- **B.** Deve respeitar o padrão restfull garantindo um padrão de integração;

Praça 7 de Setembro, 15 - Centro - Monsenhor Tabosa/CE - CEP: 63.780-000

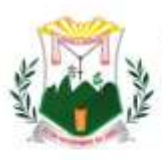

- **C.** Forma de autenticação na API será via JWT garantindo a segurança do dado transportado;
- **D.** O sistema deverá registrar a realização do Checkout do paciente, que deverá optar por agendar o retorno.
- **1.7 SOLUÇÃO PORTAL WEB, CONTROLE SAÚDE - SERVIDOR CENTRAL DATA CENTER CLOUD**
- **1.7.1** Conforme especificação técnica do item 1.5, 1.5.1, 1.5.2, 1.5.3, 1.5.4, 1.5.5, 1.5.6. que trata, solução portal web para acompanhamento, controle saúde prontuário eletrônico instalado em computadores para unidade de saúde. Para um atendimento célere e eficaz. **1.8 SOLUÇÃO WEB, GERAÇÃO DE RELATÓRIOS ANALÍTICOS, DASHBOARDS**
- **1.8.1** Extração e criação de diferentes tipos de relatórios gerencial e estatísticos online em rede interna e externa. Todos os acessos devem ser através de uma página web, com painel com Dash Board para acompanhamento dos processos online em rede interna e externa. Frisamos que, todo acesso deve ser feito através de uma página da web.

# **1.8.2** A Estrutura do Sistema deve ser:

- **A.** Totalmente web para acesso em uma rede interna e externa;
- **B.** Homologado para o Browser Google Chrome;
- **C.** Armazenado os dados em um servidor cloud;
- **D.** Aplicação para rodar em nuvem;
- **E.** Usado um banco de dados PostgreSQL.

# **1.9 SOLUÇÃO DE PROVIMENTO DE SERVIDOR E NOBREAK PARA HOSPEDAGEM DO SISTEMA DE PRONTUÁRIO ELETRÔNICO SERVIDORES E NOBREAKS**

- **1.9.1** Especificações técnica servidor
	- **A.** Sistema operacional: Windows Server® 2016
	- **B.** Processador: Processador 4 Core 3.0 GHz ou superior
	- **C.** Comunicação: Placa de rede de porta dupla, Ethernet Gigabit, de cobre, superior
	- **D.** Disco Rígido: Opções com cabo disponíveis:
	- **E.** "Até duas unidades SSD. Até duas unidades SAS nearline ou superior.
	- **F.** Memória: Até 32 GB (4 slots DIMM): DDR3 de 1 GB/4 GB/8 GB até 1.600 MHz ou superior.
	- **G.** Controladores: RAID
	- **H.** HBAs externos (não RAID): HBA SAS de 6 Gbit/s
	- **I.** Armazenamento: SAS, SAS near-line ou superior.
- **1.9.2** Descritivo mínimo do nobreak
	- **A.** Nobreak interativo com regulação on-line;
	- **B.** Potência: 1200VA;
	- **C.** Microprocessador: RISC de alta velocidade com memória Flash;
	- **D.** DC Start: Permite ser ligado na ausência de rede elétrica;
	- **E.** Autoteste: Ao ser ligado realiza teste dos circuitos internos e baterias;
	- **F.** Modelo Bivolt: Automático de entrada 115-127/220V~ com saída 115V~~
	- **G.** Tomadas: 04 no padrão NBR 14136
	- **H.** Led colorido: Indica o modo de operação do nobreak
	- **I.** Botão: Liga/desliga temporizado com função mute
	- **J.** Fusível: Porta fusível externo com unidade reserva.
	- **K.** Botão liga/ desliga temporizado com função Mute: evita o acionamento ou desacionamento acidental, além de desabilitar o alarme sonoro após a sinalização de algum evento.
	- **L.** Porta fusível externo com unidade reserva.
- **1.9.3** Características Gerais
	- **A.** Modelo bivolt automático: entrada 115/127V~ ou 220V~ e saída 115V~
	- **B.** Filtro de linha
	- **C.** Estabilizador interno com 4 estágios de regulação
	- **D.** Forma de onda senoidal por aproximação (retangular PWM)

Praça 7 de Setembro, 15 - Centro - Monsenhor Tabosa/CE - CEP: 63.780-000

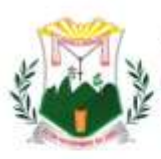

- 
- **E.** DC Start
- **F.** Battery Saver: evita o consumo desnecessário da carga da bateria, preservando a sua vida útil
- **G.** Autodiagnóstico de bateria: informa quando a bateria precisa ser substituída
- **H.** Recarga automática das baterias em 4 estágios, mesmo com o nobreak desligado
- **I.** Recarregador Strong Charger: possibilita a recarga da bateria mesmo com níveis muito baixos de carga
- **J.** True RMS: analisa os distúrbios da rede elétrica e possibilita a atuação precisa do equipamento. Ideal para redes instáveis ou com geradores de energia elétrica
- **K.** Microprocessador RISC/FLASH de alta velocidade: aumenta a confiabilidade e o desempenho do circuito eletrônico interno
- **L.** Autoteste: ao ser ligado, o nobreak testa os circuitos internos, garantindo assim o seu funcionamento ideal
- **M.** Interativo regulação on-line
- **N.** Inversor sincronizado com a rede (sistema PLL)
- **O.** Circuito desmagnetizador: garante o valor de tensão adequado para equipamentos de informática, áudio e vídeo (cargas não lineares) Led colorido no painel frontal: indica as condições de funcionamento do nobreak - modo rede, modo inversor/bateria, final de autonomia, subtensão, sobretensão, entre outras informações
- **P.** Alarme audiovisual: sinalização de eventos como queda de rede, subtensão e sobretensão, fim do tempo de autonomia e final de vida útil da bateria, entre outras informações
- **Q.** Botão liga/ desliga temporizado com função Mute: evita o acionamento ou desacionamento acidental, além de desabilitar o alarme sonoro após a sinalização de algum evento
- **R.** Porta fusível externo com unidade reserva
- **1.10 SOLUÇÃO PORTAL WEB PARA ACOMPANHAMENTO, CONTROLE SAÚDE / PRONTUÁRIO ELETRÔNICO PARA UNIDADE DE SAÚDE – LICENÇA INDIVIDUAL PARA UNIDADE DE SAÚDE (UBS, PSF, CAPS, POLICLINICA).**
- **1.10.1** Conforme especificação técnica do item 1.5, 1.5.1, 1.5.2, 1.5.3, 1.5.4, 1.5.5, 1.5.6. que trata, solução portal web para acompanhamento, controle saúde prontuário eletrônico instalado em computadores para unidade de saúde. Para um atendimento célere e eficaz.

# **1.11 SISTEMA DE ENVIO DE MENSAGENS**

- **1.11.1** Sistema deve possuir um módulo para envio de mensagem para o cidadão. Essa mensagem deve ser primordialmente via WhatsApp e SMS.
- **1.11.2** Toda marcação de consulta o sistema deverá enviar um WhatsApp avisando o cidadão o agendamento da consulta;
- **1.11.3** Sistema deverá possuir um módulo para selecionar os cidadãos por filtro tais como idade, bairro sexo e outros para envio de WhatsApp em massa.
- **1.11.4** O sistema deve permitir um API para que outros sistemas dos municípios possam usar o envio de mensagem por WhatsApp e SMS usando o padrão restful.
- **1.11.5** O sistema deve permitir que seja configurado número de envio por instalação do prontuário.

# **1.12 TELEMEDICINA AGENDAMENTO, ATENDIMENTO EACOMPANHAMENTO MÉDICO A DISTÂNCIA, ACESSANDO OS DADOS DO PACIENTE REMOTAMENTE**

**1.12.1** A contratada deverá fornecer módulo de atendimento por plataforma que contemple protocolos de vídeo e áudio próprios;

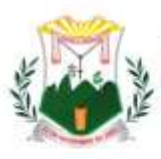

- **1.12.2** O módulo de teleatendimento deverá ser integrado ao software de Gestão em Saúde Pública;
- **1.12.3** O sistema permitirá acessar os dados do paciente remotamente:
	- **A.** Cadastrar participantes por sala: (Nome);
	- **B.** Apenas os participantes cadastrados poderão entrar na sala (o CPF será a senha do participante);
	- **C.** A sala poderá ter data de início e fim;
	- **D.** A sala poderá ter tempo de duração;
	- **E.** Se a sala tiver tempo de duração exibir um relógio regressivo;
	- **F.** A sala poderá ter uma senha;
	- **G.** O participante poderá enviar arquivos (doc, docx, pdf, jpg, png, jpeg);
	- **H.** O participante poderá tirar uma foto;
	- **I.** O participante poderá conversar via chat;
	- **J.** O participante poderá ativar/desativar/configurar a câmera;
	- **K.** O participante poderá ativar/desativar/configurar o microfone;
	- **L.** O participante poderá compartilhar a tela;
	- **M.** Acesso ao Teleatendimento apenas por link enviado pelo usuário do sistema ao iniciar o Teleatendimento.
- **1.12.4** A contratada deverá disponibilizar ambiente de armazenamento das gravações dos teleatendimentos realizados, disponibilizando acesso a qualquer tempo aos arquivos;
- **1.12.5** O sistema deve se comunicar automaticamente com o usuário informando a data e horário do teleatendimento, este pode se dar por mensagem de texto, aplicativos de mensagens ou e-mail;
- **1.12.6** O sistema deverá enviar comunicação automática informando que o profissional está disponível para o início do teleatendimento, nesta comunicação será informado link de acesso a plataforma de videoconferência integrada ao prontuário. Esta comunicação poderá se dar por mensagem de texto, aplicativo de mensagens ou e-mail.
- **1.12.7** Todos os produtos do teleatendimento (receitas, solicitação de exames, atestados e declarações) deverão ser certificados de modo digital e encaminhados por mensagem de texto, aplicativo de mensagens ou e-mail.
- **1.12.8** O sistema deve permitir guardar os teleatendimentos realizados dentro do prontuário de cada paciente, disponibilizando um Link para acesso do médico, enfermeiro e paciente.

### **1.13 TOTENS DE PESQUISA**

- **1.13.1** Os totens de pesquisa deverão ser disponibilizados em dois formatos. Sendo: totem contendo equipamento desktop e periféricos antivandalismo; e totem contendo tablets). Nos Totem Antivandalismo, os equipamentos a serem ofertadas deverão possuir, no mínimo, as características técnicas e de construção descritas abaixo:
	- **A.** Unidades de atendimento, em formato de "Pedestal", com altura máxima de 1,60 (um metro e sessenta centímetros), com largura máxima de 50 (cinquenta centímetros) e profundidade máxima de 62 (sessenta e dois centímetros, incluindo teclado e base), construídos em aço galvanizado e pintados em cor "fosca" cinza, compostos de monitor SVGA colorido, construído com tecnologia de tela plana e com dimensão mínima de 15 polegadas na diagonal, cuja disposição na unidade de atendimento deverá ser de no mínimo 20 graus em relação à base da unidade de atendimento; teclado padrão ABNT embutido na unidade de atendimento e disponibilizando apenas as teclas alfabéticas e teclado numérico abaixo das teclas de função; mouse tipo "Esfera Deslizante" para facilitar o manuseio da população e evitar quedas e quebramentos desnecessários; botão de acionamento das funções (ENTER ou botão direito do Mouse), que deverá estar próximo ao mouse para facilitar sua operação; mouse

Praça 7 de Setembro, 15 - Centro - Monsenhor Tabosa/CE - CEP: 63.780-000

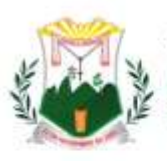

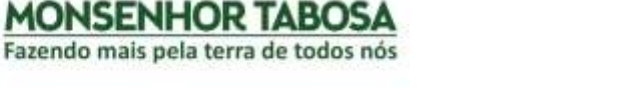

Prefeitura Municipal de

deverá ser instalado abaixo da barra de espaço do teclado para facilitar manuseio simultâneo com as teclas alfabéticas;

- **B.** A base do teclado e do mouse deverá ser instalada numa altura mínima de 1,10 m (um metro e dez centímetros) e máxima de 1,30 m (um metro e trinta centímetros). A mesma medida deve ser respeitada no momento de instalação da unidade de atendimento de parede;
- **C.** Nos casos de paralisação das unidades de atendimento por "queda" nos serviços, deverá ocorrer checklist para identificação se o problema foi ocasionado por falha na rede do proponente, evitando a responsabilização indevida do proponente; sistema operacional instalado deverá ser fornecido apenas com o "navegador" ou "BROWSER" a ser utilizado pelo usuário. Outros aplicativos só poderão "funcionar" na unidade de atendimento em casos de manutenção e operação selecionados pelos técnicos da proponente em ambientes exibidos via autenticação ou teclas de atalhos desconhecidas da operação da unidade de atendimento;
- **D.** A tecnologia de construção do navegador padrão da unidade de atendimento deverá permitir navegação "Web" através dos serviços "eletrônicos" disponibilizados pelo CONTRATANTE, sem permissão de digitação de endereços (URL's) que redirecionem o acesso ou mesmo links que acionem páginas de terceiros;
- **E.** A camada de Software que disponibilizará os serviços deverá possuir controle de segurança "especial", com navegação "FULL SCREEN", em no mínimo resolução de 800 x 600, sem qualquer acesso a Browsers do mercado. O proponente terá de possuir um browser específico para esse tipo de aplicação;
- **F.** Os serviços a serem disponibilizados na unidade de atendimento deverão ser disponibilizados dentro de "frames" Web, onde barras de "scrool" laterais e horizontais deverão estar presentes dentro do mesmo frame descrito neste ponto, facilitando assim manutenção e controle por parte da CONTRATADA e da CONTRATANTE;
- **G.** Toda navegação realizada pelo usuário no ambiente a ser disponibilizado pela oferta de serviços, deverá ser gratuita sem qualquer tipo de ônus para o "navegante", com exceção quando a navegação for de caráter privado do usuário; proponente deverá disponibilizar na Internet uma página específica, com acesso autenticado, onde o CONTRATANTE poderá consultar estatísticas de acesso de todos os serviços disponibilizados nas unidades de atendimento de suporte ao cidadão contratados;
- **H.** Os recursos disponibilizados pela CONTRATADA para oferta dos serviços eletrônicos, deverão permitir que seja "configurado perfil" para cada ponto, ou grupo de pontos disponibilizados, ou seja, cada unidade de atendimento ou grupo de unidades de atendimento poderá ser configurada com oferta de serviços diferentes por localização ou áreas de interesse da administração;
- **I.** A eventual mudança de localidade de qualquer ponto dependerá de acordo entre as partes e da disponibilidade de unidades de atendimento, já instaladas ou a serem instaladas, no local de interesse; CONTRATANTE não se responsabilizará por quaisquer ônus, devidos à CONTRATADA , em função de qualquer natureza durante a prestação de serviço deste contrato;
- **J.** A empresa deverá possuir equipe técnica de manutenção habilitada, nos termos da qualificação técnica para habilitação descrita neste Projeto Básico, a dar suporte à tecnologia ofertada (hardware e/ou software, conforme o caso), permitindo que os serviços sejam restaurados num prazo máximo de 72 horas a

Praça 7 de Setembro, 15 - Centro - Monsenhor Tabosa/CE - CEP: 63.780-000

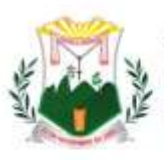

> partir da paralisação, desde que os problemas não sejam causados pela rede do CONTRATANTE;

- **K.** Para os casos previstos no item acima, a CONTRATADA deverá disponibilizar numeração dos chamados para controle e informações à equipe técnica do CONTRATANTE nas situações de acompanhamento de problemas que dependam de interação das duas equipes, através de portal WEB.;
- **L.** A CONTRATADA deverá possuir Rede Privada de Telecomunicações de forma a prover exclusividade no trâmite das informações disponibilizadas ou consultadas nas unidades de atendimento disponibilizadas.
- **1.13.2** DA CONECTIVIDADE DOS TOTENS
- **1.13.3** Os totens deverão ser conectados a uma rede "privada" do proponente, sendo permitida a interconexão através da Internet desde que haja utilização de tecnologias de VPN entre as unidades de atendimento e o site do proponente.
- **1.13.4** A utilização dos serviços eletrônicos ofertados nas unidades de atendimento deverá ser da seguinte forma:
	- **A.** A unidade de atendimento disponibilizará "link", acionado por botões na tela da unidade de atendimento construídos em qualquer tecnologia Web (html, flash, Java etc.), permitindo ao usuário acessar os serviços do CONTRATANTE. Na tela disponibilizada depois de pressionado o "link" acima, deverá haver "menu" com a oferta de "todos" os serviços disponibilizados na unidade de atendimento em questão. E essa tela, para controle seguro e total por parte do CONTRATANTE, ficará hospedada na rede Interna do CONTRATANTE;
	- **B.** Cada item do "menu" citado no item anterior direcionará o usuário para um serviço específico. Quando pressionado o item de serviço que o usuário deseja utilizar, deverá ser feito "request", na rede privada da CONTRATADA , para "validação" da origem e do pacote solicitado. Após autenticação e validação em banco de dados na rede da CONTRATADA , o "request" deverá ser direcionado para os servidores do CONTRATANTE que responderão à solicitação efetuada por meio da montagem da "página" na tela da unidade de atendimento que fez a requisição; procedimento acima se repetirá para "todos" os serviços ofertados em cada unidade de atendimento a ser instalada pela CONTRATADA como parte do objeto da presente contratação;
	- **C.** Os "requests" e todo o tráfego de informação das unidades de atendimento para a rede da CONTRATADA e dessa para a rede do CONTRATANTE, caso sejam feitos pela Internet, deverão possuir estrutura de Firewall com proteção mínima Nível 3 de segurança a ser declarada pelo proponente e sem necessidade de abertura de portas de configuração no Firewall do CONTRATANTE. Ou seja, deverão ser transparentes através do protocolo http na porta default (80). Os totens devem ser integradas a uma rede segura da licitante, INTRANET, onde os acessos às aplicações e serviços sejam criptografados;
	- **D.** Para acesso à INTRANET ou INTERNET, as unidades de atendimento deverão utilizar linhas de comunicação de dados ADSL, modem 3 G ou IP dedicados, sendo todo o custo desta conectividade será de responsabilidade da CONTRATADA ;
	- **E.** Deverá permitir a navegação em TELA FULL SCREEN, sem acesso ao Browser (NAVEGADOR), não permitindo LINKS de fuga;
	- **F.** Os acessos aos serviços deverão ser criptografados, devendo a chave criptográfica ser nova para cada novo acesso. A CONTRATADA deverá prover o gerenciamento On-Line dos totens, permitindo ações proativas de reparos ou abastecimento;

Praça 7 de Setembro, 15 - Centro - Monsenhor Tabosa/CE - CEP: 63.780-000

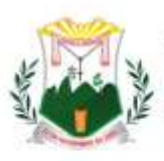

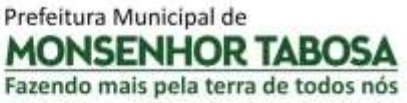

- **G.** A solução proposta deverá permitir a segmentação de conteúdo, de forma que cada totem, tenha acesso a diferentes serviços. A solução proposta também deverá permitir a atualização do conteúdo das telas de serviços dos totens, remotamente, sem ação direta nos mesmos;
- **H.** Os usuários destas unidades de atendimento não poderão ser constrangidos com informações de erros de software ("bugs"); toda e qualquer falha dos sistemas, deverão ser informadas ao usuário de forma lúdica e precisa, oferecendo ao usuário / segurado informações para novos procedimentos; acesso à manutenção nestas unidades de atendimento deverá ser seguro e com criptografia para identificação do técnico que vai realizar a manutenção.
- **1.13.5** CONDICIONADOR DE ENERGIA
- **1.13.6** Condicionador de energia elétrica da rede convencional de CA, que apresenta a característica especial de ter dois conjuntos de saídas, sendo o conjunto de saída principal, com capacidade suficiente para alimentar o computador e seus periféricos.
- **1.13.7** MICROCOMPUTADOR
	- **A.** Especificações Mínimas
	- **B.** Processador: 2 Core
	- **C.** Modelo do Processador: 2 núcleos físico 3.0 GHz
	- **D.** Tipo De Memória: RAM DDR2 SDRAM
	- **E.** Tamanho da Memória:4 Giga Bytes
	- **F.** Hard Disk: 250 Giga Bytes
	- **G.** Tipo de Conexão: USB, Ethernet
	- **H.** Taxa de transferência de rede:10/100 Mega bytes por segundo
	- **I.** Som: Controlador de áudio on board
	- **J.** Quantidades de Portas USB: 4 Entradas
	- **K.** Tipo de Voltagem Entrada e Saída: 100 240 Volts AC (Bivolt)
- **1.13.8** MONITOR
	- **A.** Monitor Modelo LCD (Liquid Crystal Display) colorido com matriz ativa TFT (Thin-Film Transistor) de 19'' ou maior ou similar;
	- **B.** Resolução: 1024x768 não-entrelaçado com 16 bits e 16.7 milhões de cores;
	- **C.** Qualidade: deve atender às recomendações de proteção contra radiação e de gerenciamento de energia EPA Energy Star;
	- **D.** Deve atender aos padrões técnicos referentes ao ângulo de visão;
	- **E.** Limpeza: permite limpeza com água, álcool isopropílico ou outros limpadores similares;
	- **F.** Atende aos padrões técnicos referentes ao ângulo de visão.

**1.13.9** TECLADO

- **A.** Características: Alfanumérico com 83 teclas e teclado PIN incorporado, com características de antivandalismo. Tipo QWERTY, padrão ABNT2;
- **B.** Material: teclas em plástico injetado de alta resistência. Inscrições: gravadas a laser ou por sistema de dupla injeção ou por aplicação de tinta automotiva em baixo relevo. O processo utilizado deve garantir que a inscrição não sofrerá perda em função do desgaste natural das teclas.

## **1.13.10** ESFERA DESLIZANTE

- **A.** Mouse do tipo Esfera Deslizante para movimentação de cursor na tela;
- **B.** Peso Aproximadamente 100 gramas (Poliéster);
- **C.** Segurança: resistente a vandalismo, com sistema de proteção contra poeira e partículas.

# **1.13.11** TOTENS CONTENDO TABLETS

**1.13.12** Serão Totens equipados com tabletes, com acesso a WI-FI com software embarcado,

Praça 7 de Setembro, 15 - Centro - Monsenhor Tabosa/CE - CEP: 63.780-000

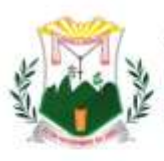

para realização de pesquisas de satisfação e gestão. Os totens deverão ser confeccionados em chapa adesivada com o logo da CONTRATANTE.

Prefeitura Municipal de

MONSENHOR TABOSA Fazendo mais pela terra de todos nós

> **1.13.13** Os totens deverão atender as seguintes dimensões: Altura mínima de 1,10, altura máxima de 1,40; Largura mínima 30cm, largura máxima de 40 cm; Profundidade mínima de 40cm e profundidade máxima 50cm. Deverá ter um dispositivo de travamento, com cadeado e o tablet deverá ter as seguintes configurações mínimas:

- **A.** Tela: 10,1 polegadas;
- **B.** Resolução: 2560 x 1600 pixels;
- **C.** Conexão: Wifi, 3g e 4g;
- **D.** Carregador bivolt;
- **E.** Bluetooth;
- **F.** Câmera traseira: 8 megapixels;
- **G.** Câmera frontal: 2 megapixels;
- **H.** Capacidade de armazenamento: 16 GB;
- **I.** Memória ram: 2048 MB ou superior;
- **J.** Processador: ARM CORTEV A7 ou superior;
- **K.** Velocidade do processador: 1300MHZ ou superior;
- **L.** Sistema operacional: Android 4.4 KITKAT ou superior;
- **M.** Dimensões: Largura 243mm x Altura 171mm x Profundidade 7,4mm
- **N.** Peso: 469 g;

Slot para cartões micro SD.

**Os serviços deverão ser prestados conforme contrato e Ordem de Serviços.**

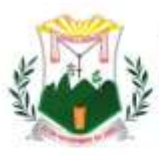

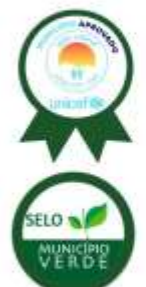

## **ANEXO 02**

## **PREGÃO, NA FORMA ELETRÔNICA Nº SS-PE002/23**

#### **MODELO DE PROPOSTA COMERCIAL FINAL (licitante vencedor)**

Apresentamos nossa proposta para prestação dos serviços objeto da presente licitação Pregão, na Forma Eletrônica **nº SS-PE002/23** acatando todas as estipulações consignadas no respectivo Edital e seus anexos.

### **IDENTIFICAÇÃO DO CONCORRENTE:**

NOME DA EMPRESA: CNPJ e INSCRIÇÃO ESTADUAL: REPRESENTANTE e CARGO: CARTEIRA DE IDENTIDADE e CPF: ENDEREÇO e TELEFONE: AGÊNCIA e Nº DA CONTA BANCÁRIA

#### **PREÇO (READEQUADO AO LANCE VENCEDOR).**

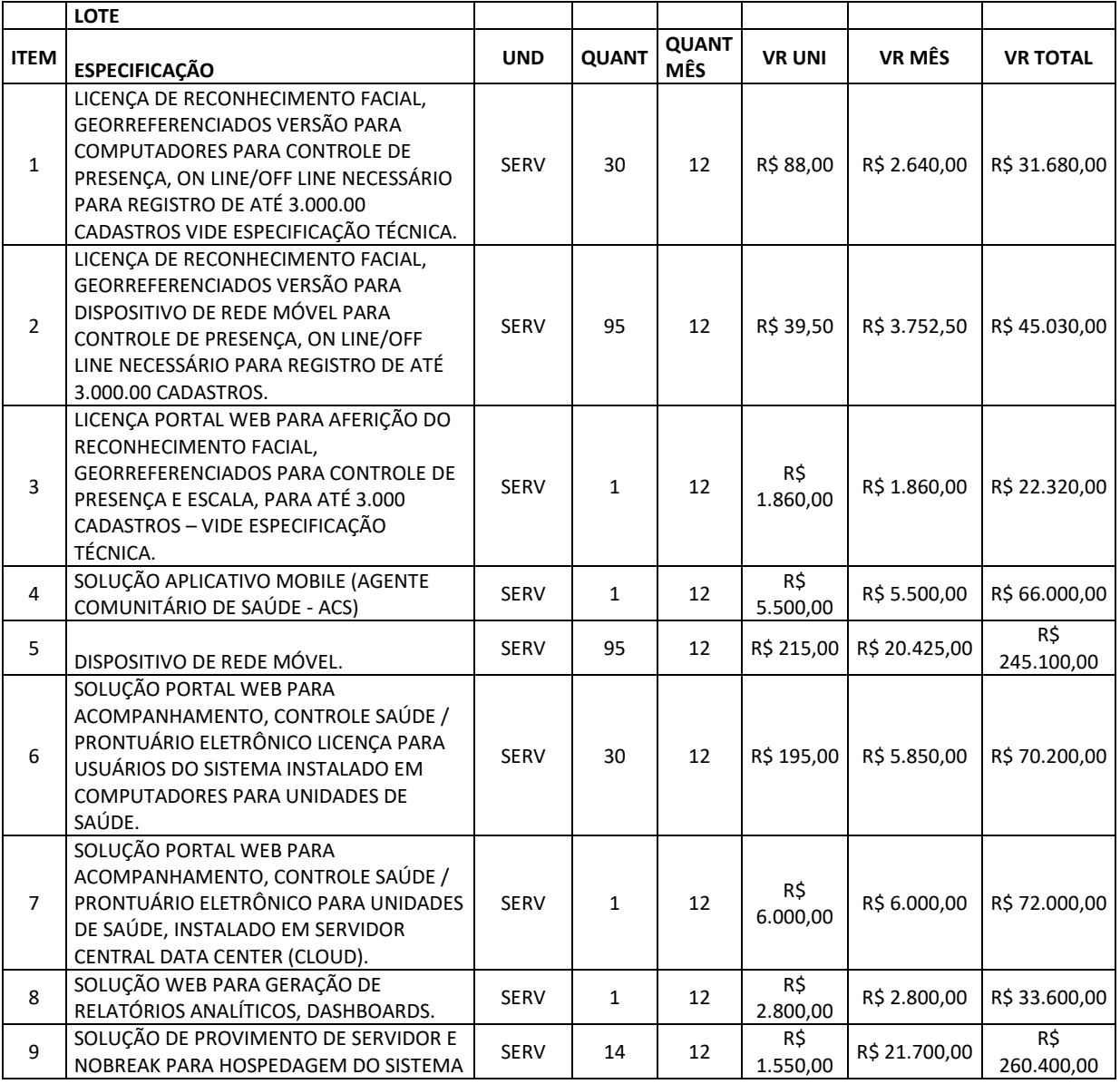

Praça 7 de Setembro, 15 - Centro - Monsenhor Tabosa/CE - CEP: 63.780-000

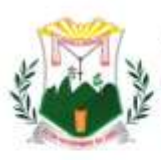

SELO<sub>1</sub>

Prefeitura Municipal de **MONSENHOR TABOSA** Fazendo mais pela terra de todos nós

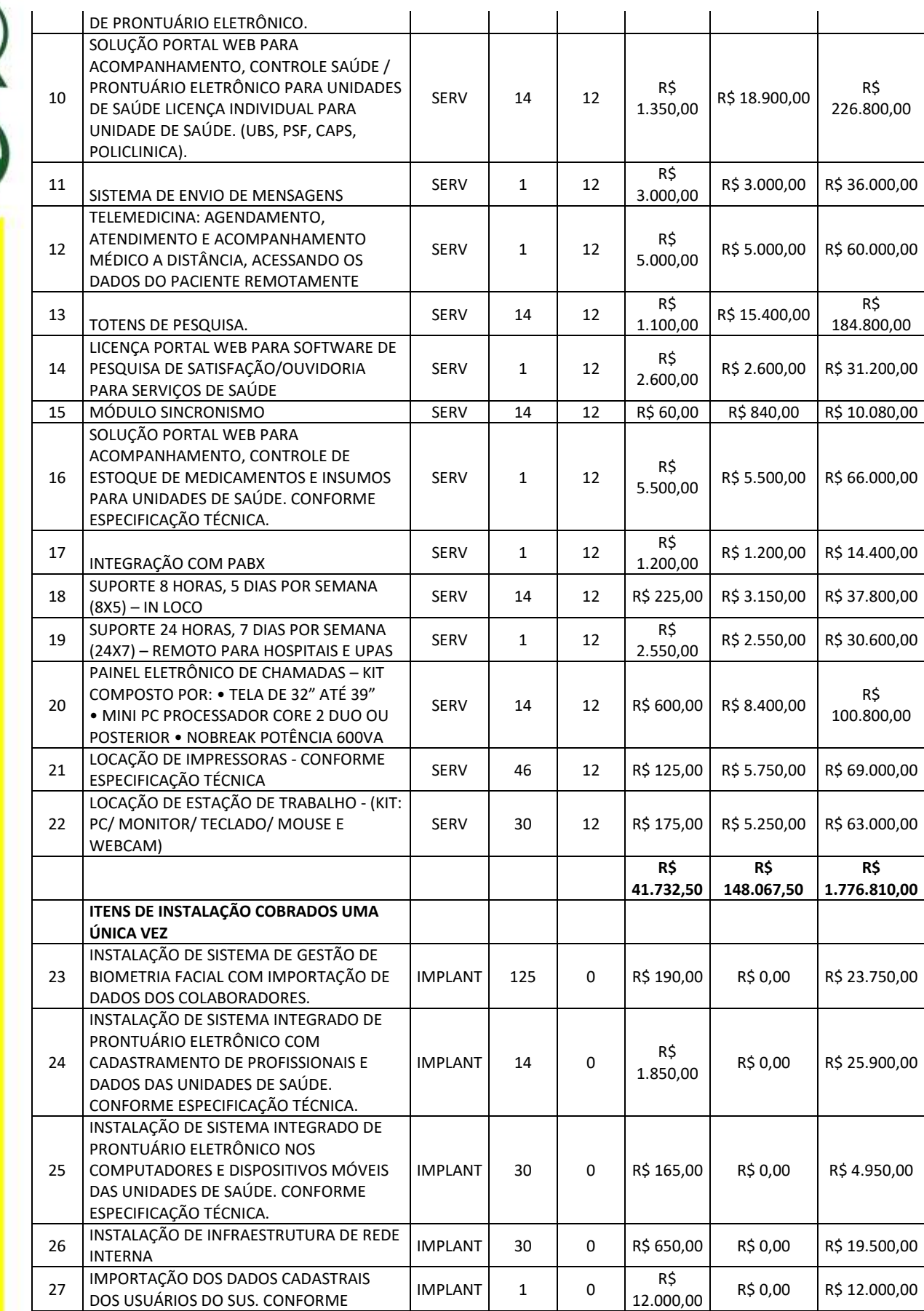

 $\overline{1}$ 

Praça 7 de Setembro, 15 - Centro - Monsenhor Tabosa/CE - CEP: 63.780-000

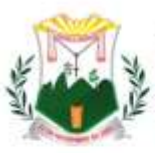

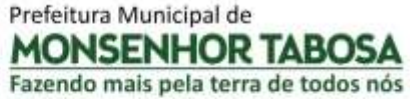

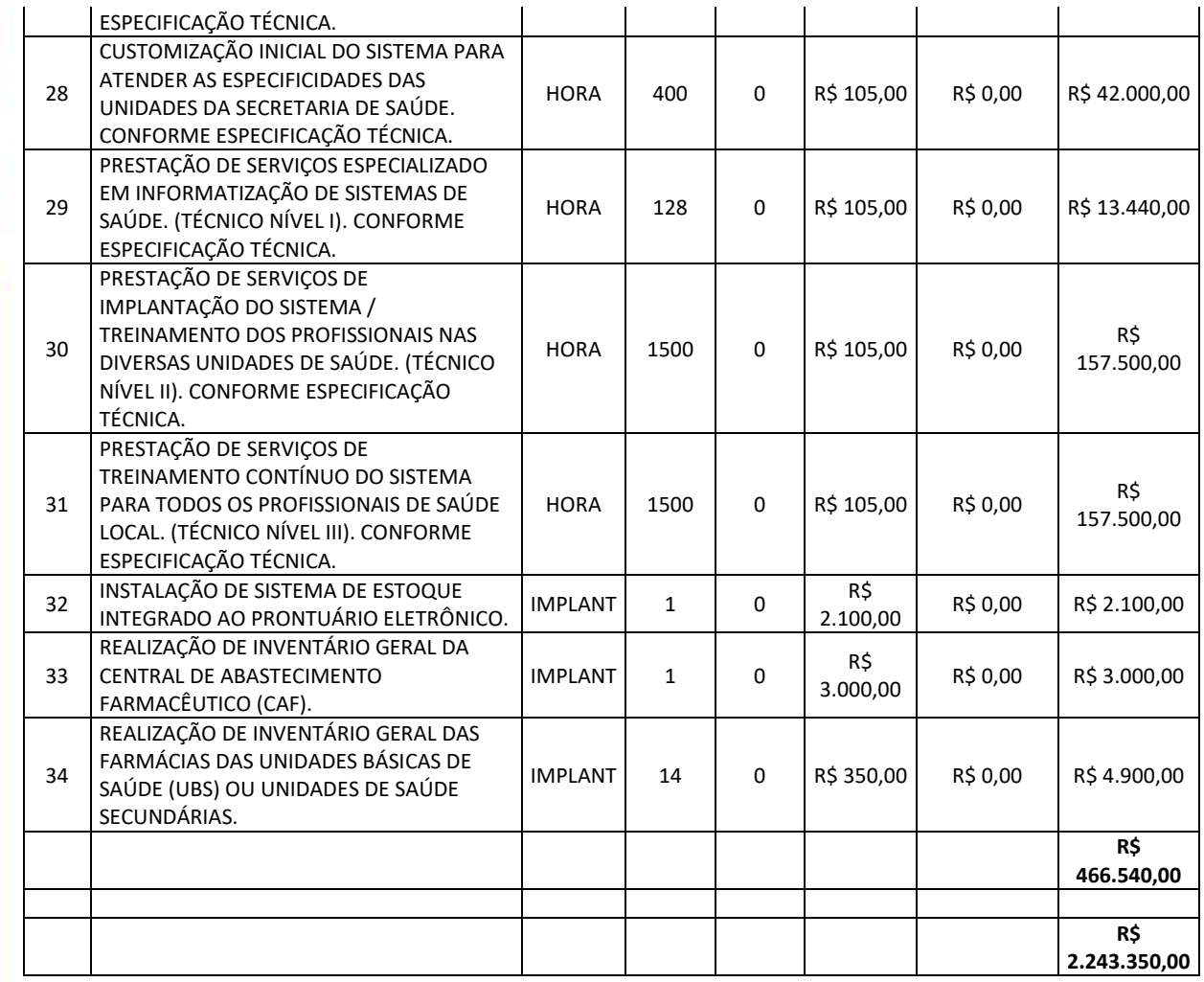

Deverá ser cotado, preço unitário e total por item, de acordo com o Anexo 01 do Edital. PROPOSTA:R\$ \_\_\_\_\_\_\_\_\_\_\_ (Por extenso).

## **CONDIÇÕES GERAIS**

A proponente declara conhecer os termos do instrumento convocatório que rege a presente licitação. **PRAZO DE GARANTIA**

A garantia deverá ser da seguinte forma: Para todos os Itens de no mínimo, a contar do recebimento definitivo do objeto pela Contratante.

#### **LOCAL E PRAZO DE PRESTAÇÃO DOS SERVIÇOS**

De acordo com o especificado no Anexo 01, deste Edital.

**Obs.:** No preço cotado já estão incluídas eventuais vantagens e/ou abatimentos, impostos, taxas e encargos sociais, obrigações trabalhistas, previdenciárias, fiscais e comerciais, assim como despesas com transportes e deslocamentos e outras quaisquer que incidam sobre a contratação.

#### **VALIDADE DA PROPOSTA COMERCIAL**

De no mínimo, 60 (sessenta) dias contados a partir da data da sessão pública do Pregão.

**LOCAL E DATA**

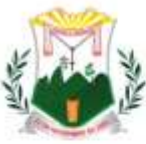

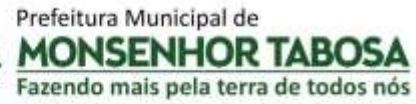

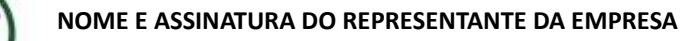

**OBS:** *A INTERPOSIÇÃO DE RECURSO SUSPENDE O PRAZO DE VALIDADE DA PROPOSTA ATÉ DECISÃO.*

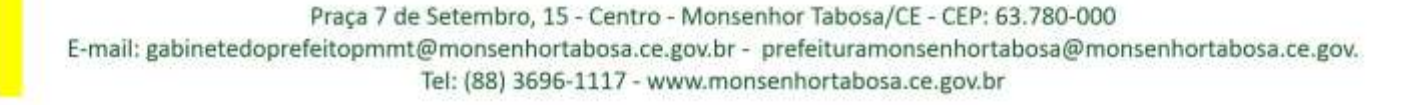

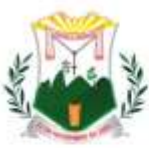

## **ANEXO 03**

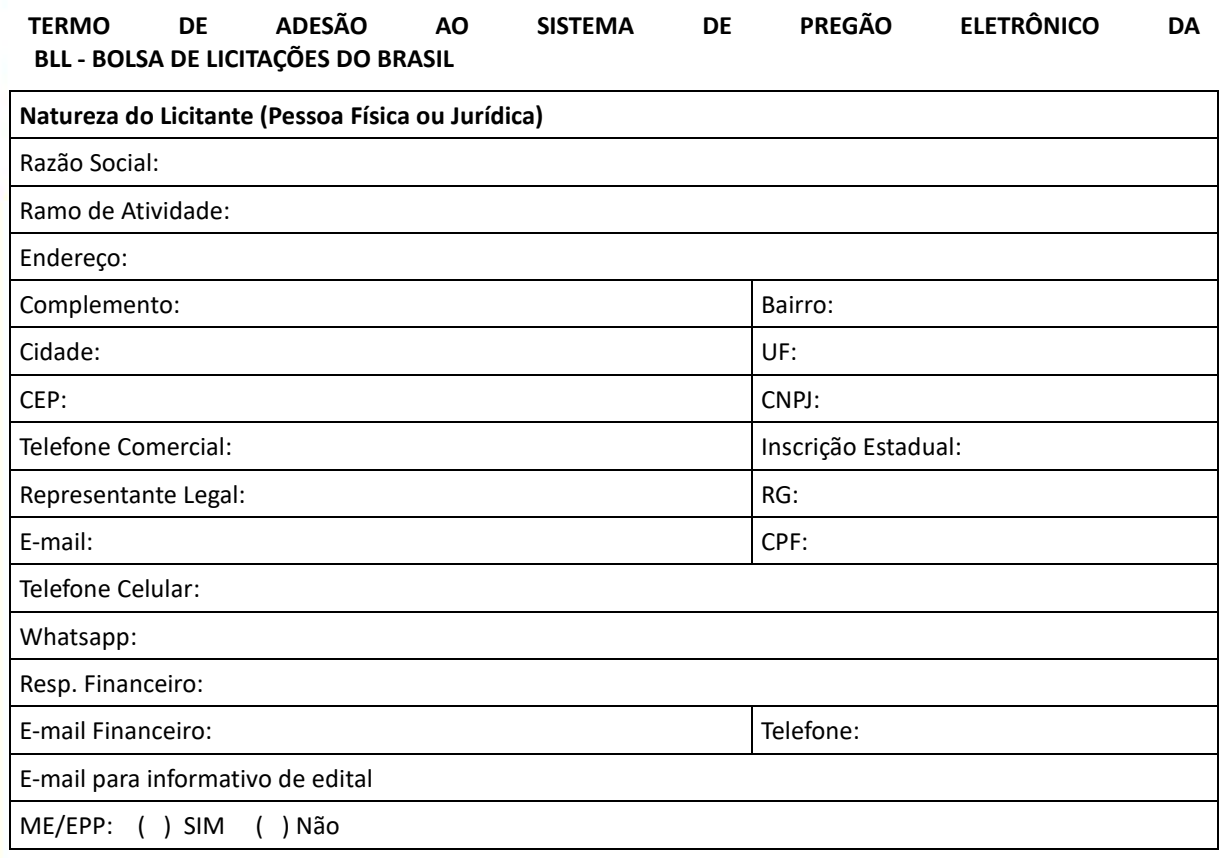

1. Por meio do presente Termo, o Licitante acima qualificado manifesta sua adesão ao Regulamento do Sistema de pregão Eletrônico da BLL - Bolsa de Licitações do Brasil do qual declara ter pleno conhecimento, em conformidade com as disposições que seguem.

2. São responsabilidades do Licitante:

i. Tomar conhecimento de, e cumprir todos os dispositivos constantes dos editais de negócios dos quais venha a participar;

ii. Observar e cumprir a regularidade fiscal, apresentando a documentação exigida nos editais para fins de habilitação nas licitações em que for vencedor;

iii. Observar a legislação pertinente, bem como o disposto no Estatuto Social e nas demais normas e regulamentos expedidos pela BLL - Bolsa de Licitações do Brasil, dos quais declara ter pleno conhecimento;

iv. Designar pessoa responsável para operar o Sistema Eletrônico de Licitações, conforme Anexo III.I

v. Pagar as taxas pela utilização do Sistema Eletrônico de Licitações.

3. **O Licitante reconhece que a utilização do sistema eletrônico de negociação implica o pagamento de taxas de utilização, conforme previsto no Anexo IV do Regulamento do Sistema Eletrônico de Licitações da BLL - Bolsa de Licitações do Brasil.** 

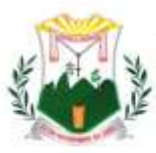

## **4. O Licitante autoriza a BLL – Bolsa de Licitações do Brasil a expedir boleto de cobrança bancária referente às taxas de utilização ora referidas, nos prazos e condições definidos no Anexo IV do Regulamento Sistema Eletrônico de Licitações da BLL - Bolsa de Licitações do Brasil.**

5. O presente Termo é por prazo indeterminado podendo ser rescindido, a qualquer tempo, pelo Licitante, mediante comunicação expressa, sem prejuízo das responsabilidades assumidas durante o prazo de vigência ou decorrentes de negócios realizado e/ou em andamento.

O Licitante assume a responsabilidade de pagamento dos valores devidos até a data da última utilização do Sistema, e/ou até a conclusão dos negócios em andamento. Responsabilizando-se pelas informações prestadas neste Termo, notadamente as informações de cadastro, alterações contratuais e/ou de usuários do Sistema, devendo, ainda, informar a BLL - Bolsa de Licitações do Brasil qualquer mudança ocorrida.

Local e data: \_\_\_\_\_\_\_\_\_\_\_\_\_\_\_\_\_\_\_\_\_\_\_\_\_\_\_\_\_\_\_\_\_\_\_\_\_\_\_\_\_\_\_\_\_\_\_\_\_\_\_\_\_\_\_\_\_\_\_

\_\_\_\_\_\_\_\_\_\_\_\_\_\_\_\_\_\_\_\_\_\_\_\_\_\_\_\_\_\_\_\_\_\_\_\_\_\_\_\_\_\_\_\_\_\_\_\_\_\_\_\_\_\_\_\_\_\_\_\_\_\_\_\_\_\_\_\_\_\_\_\_ **(Assinaturas** 

**autorizadas com firma reconhecida em cartório)**

**OBSERVAÇÃO:** *OBRIGATÓRIO RECONHECER FIRMA (EM CARTÓRIO) DAS ASSINATURAS E ANEXAR COPIA DO CONTRATO SOCIAL E ULTIMAS ALTERAÇÕES E/OU BREVE RELATO E/OU CONTRATO CONSOLIDADO (AUTENTICADAS).*

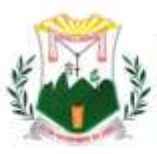

### **ANEXO 3.1**

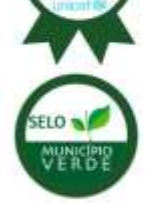

**ANEXO AO TERMO DE ADESÃO AO SISTEMA ELETRÔNICO DE LICITAÇÕES DA BLL – BOLSA DE LICITAÇÕES DO BRASIL INDICAÇÃO DE USUÁRIO DO SISTEMA** 

┑

Razão Social do Licitante:

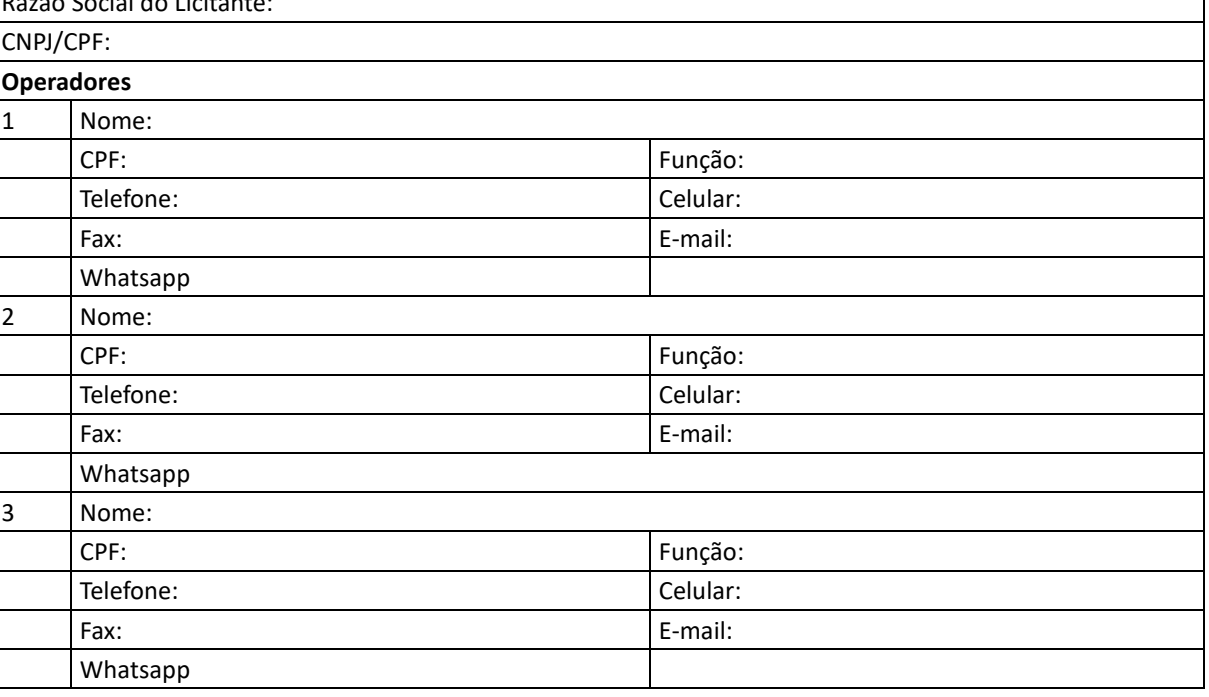

O Licitante reconhece que:

i. A Senha e a Chave Eletrônica de identificação do usuário para acesso ao sistema são de uso exclusivo de seu titular, não cabendo à BLL - Bolsa de Licitações do Brasil nenhuma responsabilidade por eventuais danos ou prejuízos decorrentes de seu uso indevido;

ii. O cancelamento de Senha ou de Chave Eletrônica poderá ser feito pela BLL - Bolsa de Licitações do Brasil, mediante solicitação escrita de seu titular ou do Licitante;

iii. A perda de Senha ou de Chave Eletrônica ou a quebra de seu sigilo deverá ser comunicada imediatamente à BLL – Bolsa de Licitações do Brasil para o necessário bloqueio de acesso;

iv. O Licitante será responsável por todas as propostas, lances de preços e transações efetuadas no sistema, por seu usuário, por sua conta e ordem, assumindo-os como firmes e verdadeiros; e o não pagamento das taxas ensejará a sua inclusão no cadastro de inadimplentes da BLL – Bolsa de Licitações do Brasil, no Serviço de Proteção de Credito e no SERASA e ao automático cancelamento de sua Senha ou de Chave Eletrônica.

Local e data: \_\_\_\_\_\_\_\_\_\_\_\_\_\_\_\_\_\_\_\_\_\_\_\_\_\_\_\_\_\_\_\_\_\_\_\_\_\_\_\_\_\_\_\_\_\_\_\_\_\_\_\_\_\_\_\_\_\_\_\_\_\_\_\_\_\_

**(Assinaturas autorizadas com firma reconhecida em cartório)**

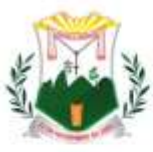

## **ANEXO 04**

#### CUSTO PELA UTILIZAÇÃO DO SISTEMA – SOMENTE PARA O FORNECEDOR VENCEDOR

Editais publicados pelo sistema de aquisição:

- 1,5% (Um e meio por cento) sobre o valor do lote adjudicado, com vencimento em 45 dias após a adjudicação – limitado ao teto máximo deR\$ 600,00 (seiscentos reais) por lote adjudicado, cobrados mediante boleto bancário em favor da BLL - Bolsa de Licitações do Brasil.

Editais publicados pelo sistema de registro de preços:

- 1,5% (Um e meio por cento) sobre o valor do lote adjudicado, com vencimento parcelado em parcelas mensais (equivalentes ao número de meses do registro) e sucessivas com emissão do boleto em 60(sessenta) dias após a adjudicação – com limitação do custo deR\$ 600,00 (seiscentos reais) por lote adjudicado, cobrados mediante boleto bancário em favor da BLL - Bolsa de Licitações do Brasil.

O não pagamento dos boletos acima mencionados sujeitam o usuário ao pagamento de multa de 2% e juros moratórios de 1% ao mês, assim como inscrição em serviços de proteção ao crédito (SPC/ SERASA e OUTRO) e cadastro dos inadimplentes da BLL – Bolsa de Licitações do Brasil e ao automático cancelamento de sua Senha ou de Chave Eletrônica.

**Em caso de cancelamento pelo órgão promotor (comprador) do pregão realizado na plataforma, o licitante vencedor receberá a devolução dos valores eventualmente arcados com o uso da plataforma eletrônica no respectivo lote cancelado.** 

#### **DA UTILIZAÇÃO DE CÉLULAS DE APOIO (CORRETORAS) ASSOCIADAS**

A livre contratação de sociedades CÉLULAS DE APOIO (corretoras) para a representação junto ao sistema de PREGÕES, não exime o licitante do pagamento dos custos de uso do sistema da BLL – Bolsa de Licitações do Brasil. A corretagem será pactuada entre os o licitante e a corretora de acordo com as regras usuais do mercado.

#### **DAS RESPONSABILIDADES COMO LICITANTE/FORNECEDOR**

**Como Licitante/Fornecedor, concordamos e anuímos com todos os termos contidos neste anexo e nos responsabilizamos por cumpri-lo integralmente em seus expressos termos.**

#### Local e data:

**(Assinaturas autorizadas com firma reconhecida em cartório).**

**OBSERVAÇÃO: OBRIGATÓRIO RECONHECER FIRMA (EM CARTÓRIO) DAS ASSINATURAS E ANEXAR COPIA DO CONTRATO SOCIAL E ULTIMAS ALTERAÇÕES E/OU BREVE RELATO E/OU CONTRATO CONSOLIDADO (AUTENTICADAS).**

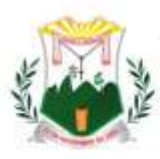

**ANEXO 05**

## **PREGÃO ELETRÔNICO Nº SS-PE002/23**

## **DECLARAÇÃO**

(Nome da Empresa), CNPJ/MF Nº \_\_\_\_\_\_\_\_\_\_\_\_\_\_\_\_\_\_, sediada (Endereço Completo)

Declara, sob as penas da Lei, que na qualidade de proponente do procedimento licitatório, sob a modalidade Pregão Eletrônico nº SS-PE002/23 instaurada pela Prefeitura Municipal de **Monsenhor Tabosa**, que não fomos declarados inidôneos para licitar ou contratar com o Poder Público, em qualquer de suas esferas.

Por ser expressão de verdade, firmamos a presente.

(Local e Data)

(Nome e Número da Carteira de Identidade do Declarante)

OBS. Esta declaração deverá ser emitida em papel timbrado da empresa proponente e carimbada com o número do CNPJ.

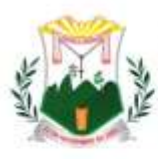

## **ANEXO 06**

**PREGÃO ELETRÔNICO Nº SS-PE002/23**

#### **DECLARAÇÃO**

(Nome da Empresa), CNPJ/MF Nº \_\_\_\_\_\_\_\_\_\_\_\_\_\_\_\_\_\_\_\_\_\_\_\_\_\_, sediada (Endereço Completo).

Declara, sob as penas da Lei, que até a presente data inexistem fatos impeditivos para sua habilitação no presente processo e que está ciente da obrigatoriedade de declarar ocorrências posteriores.

(Local e Data)

(Nome e Número da Carteira de Identidade do Declarante)

OBS. Esta declaração deverá ser emitida em papel timbrado da empresa proponente e carimbada com o número do CNPJ.

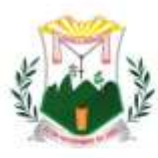

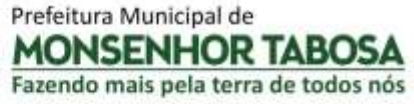

## **ANEXO 07**

## **PREGÃO ELETRÔNICO Nº SS-PE002/23**

## **DECLARAÇÃO**

(Nome da Empresa) CNPJ/MF Nº \_\_\_\_\_\_\_\_\_\_\_\_\_\_\_\_\_\_, sediada (Endereço Completo)

Declaro que não possuímos, em nosso Quadro de Pessoal, empregados menores de 18 (dezoito) anos em trabalho noturno, perigoso ou insalubre e em qualquer trabalho, menores de 16 (dezesseis) anos, salvo na condição de aprendiz, a partir de 14 (quatorze) anos, em observância à Lei Federal nº 9854, de 27.10.99, que acrescentou o inciso V ao art. 27 da Lei Federal nº 8666/93.

(Local e Data)

(Nome e Número da Carteira de Identidade do Declarante)

OBS.

1) Esta declaração deverá ser emitida em papel timbrado da empresa proponente e carimbada com o número do CNPJ.

2) Se a empresa licitante possuir menores de 14 anos aprendizes deverá declarar essa condição.

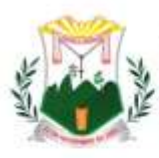

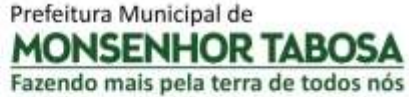

**ANEXO 08**

## **PREGÃO ELETRÔNICO Nº SS-PE002/23**

### **DECLARAÇÃO**

Modelo de Declaração de Enquadramento em Regime de Tributação de Micro Empresa ou Empresa de Pequeno Porte. (Na hipótese do licitante ser ME ou EPP).

(Nome da empresa), CNPJ / MF nº , sediada (endereço completo) Declaro (amos) para todos os fins de direito, especificamente para participação de licitação na modalidade de Pregão , que estou (amos) sob o regime de ME/EPP , para efeito do disposto na LC 123/2006.

\_\_\_\_\_\_\_\_\_\_\_\_\_\_\_\_\_\_\_\_\_\_\_\_\_\_\_\_\_\_\_\_\_\_\_\_\_\_\_\_\_\_\_\_\_\_\_\_\_\_\_\_\_\_\_\_\_\_\_\_\_\_\_\_\_\_\_\_\_\_\_\_\_

\_\_\_\_\_\_\_\_\_\_\_\_\_\_\_\_\_\_\_\_\_\_\_\_\_\_\_\_\_\_\_\_\_\_\_\_\_\_\_\_\_\_\_\_\_\_\_\_\_\_\_\_\_\_\_\_\_\_\_\_\_\_\_\_\_\_\_\_\_\_\_\_\_

Local e data

Nome e nº da cédula de identidade do declarante

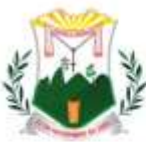

#### **ANEXO 09**

#### **MINUTA DE CONTRATO**

CONTRATO Nº \_\_\_\_\_\_\_\_\_\_\_\_\_\_

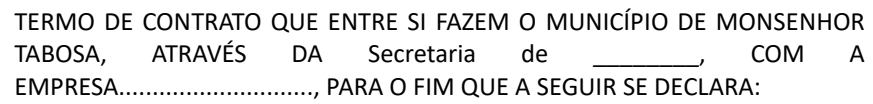

O MUNICÍPIO DE MONSENHOR TABOSA-CE, \_\_\_\_\_\_\_\_\_\_\_\_\_\_, pessoa jurídica de direito público interno, com sede na Praça 07 de Setembro, nº 15, Centro, Monsenhor Tabosa – CE, inscrito no CNPJ/MF sob o nº \_\_, representado pelo Ordenador de Despesas da Secretaria \_\_\_\_\_\_\_\_\_\_, Sr(a). \_\_ doravante denominado de CONTRATANTE e, do outro lado, a empresa ............................................., com endereço na Rua ......................................., Nº ........, bairro ..............., em ......................., Estado do ....................., inscrita no CNPJ sob o nº ...................................., representada por ..........................................................., CPF nº ..............................., ao fim assinado, doravante denominada de CONTRATADA, de acordo com o Edital de Pregão Eletrônico nº .................., Processo nº ...................., em conformidade com o que preceitua a Lei Federal nº 8.666/93, de 21 de junho de 1993 e suas alterações posteriores, a Lei Federal nº 10.520/02, de 17 de julho de 2002, sujeitando-se os contratantes às suas normas e às cláusulas e condições a seguir ajustadas:

#### CLÁUSULA PRIMEIRA - DA FUNDAMENTAÇÃO LEGAL

1.1- Fundamenta-se este contrato no Pregão Eletrônico nº ......................., na Lei Federal nº 8.666/93, de 21 de junho de 1993 e suas alterações posteriores, na Lei Federal nº 10.520/02, de 17 de julho de 2002, e na proposta de preços da Contratada.

#### CLAUSULA SEGUNDA – DO OBJETO

2.1- O presente contrato tem por objeto REGISTRO DE PONTO, VISANDO A CONTRATAÇÃO DE EMPRESA ESPECIALIZADA NO FORNECIMENTO DE BENS E SERVIÇOS AGREGADOS AO LICENCIAMENTO DE SOFTWARE DE GESTÃO EM SAÚDE PÚBLICA DESTINADO AO ATENDIMENTO DAS NECESSIDADES VINCULADAS A GESTÃO DA ATENÇÃO PRIMARIA NO MUNICÍPIO DE MONSENHOR TABOSA-CE, ..

#### CLÁUSULA TERCEIRA - DO PREÇO

3.1-A CONTRATANTE pagará à CONTRATADA pela execução do objeto deste contrato o valor global deR\$ ............. (......................................), conforme planilha constante do ANEXO contratual, parte integrante deste contrato.

#### **CLAÚSULA QUARTA - DAS OBRIGAÇÕES DA CONTRATANTE**

4.1-A Contratante se obriga a proporcionar ao(à) Contratado(a) todas as condições necessárias ao pleno cumprimento das obrigações decorrentes do Termo Contratual, consoante estabelece a Lei nº 8.666/93 e suas alterações posteriores;

4.2-Fiscalizar e acompanhar a execução do objeto contratual, bem como o pagamento das taxas e impostos, empregados e demais despesas necessárias ao bom andamento dos serviços;

4.3-Comunicar ao(à) Contratado(a) toda e qualquer ocorrência relacionada com a execução do objeto contratual, diligenciando nos casos que exigem providências corretivas;

4.4-Providenciar os pagamentos ao(à) Contratado(a) à vista das Notas Fiscais /Faturas devidamente atestadas pelo Setor Competente.

#### **CLÁUSULA QUINTA - DAS OBRIGAÇÕES DO(A) CONTRATADO(A)**

5.1-Executar o objeto do Contrato de conformidade com as condições e prazos estabelecidos no Pregão Eletrônico Nº SS-PE002/23, neste Termo Contratual e na proposta vencedora do certame;

5.2-Manter durante toda a execução do objeto contratual, em compatibilidade com as obrigações assumidas, todas as condições de habilitação e qualificação exigidas na Lei de Licitações;

5.3-Utilizar profissionais devidamente habilitados na execução do objeto contratual;

Praça 7 de Setembro, 15 - Centro - Monsenhor Tabosa/CE - CEP: 63.780-000

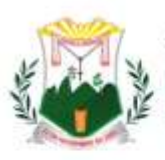

5.4-Facilitar a ação da FISCALIZAÇÃO na inspeção dos serviços, prestando, prontamente, os esclarecimentos que forem solicitados pela CONTRATANTE;

5.5-Providenciar a imediata correção das deficiências e/ ou irregularidades apontadas pela Contratante;

5.6-Pagar seus empregados no prazo previsto em lei, sendo também de sua responsabilidade o pagamento de todos os tributos que, direta ou indiretamente, incidam sobre a prestação dos serviços contratados inclusive as contribuições previdenciárias fiscais e parafiscais, FGTS, PIS, emolumentos, seguros de acidentes de trabalho, etc, ficando excluída qualquer solidariedade da Prefeitura Municipal de MONSENHOR TABOSA-CE por eventuais autuações administrativas e/ou judiciais uma vez que a inadimplência do(a) contratado(a), com referência às suas obrigações, não se transfere a Prefeitura Municipal de MONSENHOR TABOSA-CE;

5.7-Disponibilizar para vistoria, prontamente, conforme solicitação da contratante, o veículo utilizado para prestação dos serviços;

5.8-Responder, pecuniariamente, por todos os danos e/ou prejuízos que forem causados à União, Estado, Município ou terceiros, decorrentes da prestação dos serviços;

5.9-Respeitar as normas de segurança e medicina do trabalho, previstas na Consolidação das Leis do Trabalho e legislação pertinente;

5.10-Responponsabilizar-se pela totalidade das despesas tais como: combustíveis, pneus, motorista, manutenção em geral do veículo, taxas, tributos, encargos, e demais despesas diretas e indiretas que incidem sobre a execução do objeto contratual.

#### **CLÁUSULA SEXTA - DOS PRAZOS E DA SUBCONTRATAÇÃO**

6.1-Os serviços objeto desta licitação deverão ser executados e concluídos em até 12 (doze) meses, contados a partir do recebimento da ordem de serviço, podendo ser prorrogado nos termos da Lei nº 8.666/93 e suas alterações.

6.2-Os atrasos ocasionados por motivo de força maior ou caso fortuito, desde que notificados no prazo de 48 (quarenta e oito) horas e aceitos pela Secretaria de \_\_\_\_\_\_\_\_, não serão considerados como inadimplemento contratual;

6.3- Os serviços objeto desta licitação poderão ser subcontratados parcialmente no máximo 25% (vinte e cinco por cento) do seu total.

#### **CLAÚSULA SÉTIMA - DAS CONDIÇÕES DE PAGAMENTO**

7.1- A fatura relativa aos serviços efetivamente prestados, deverá ser apresentada à Secretaria de \_\_\_\_\_\_\_\_, para fins de conferência e atestação da execução dos serviços.

7.2- Caso a fatura acima referida seja devidamente aprovada pela Secretaria de \_\_\_\_\_\_\_\_, o pagamento será efetivado em favor da CONTRATADA, no prazo de até 10 (dez) dias corridos, a contar da data da respectiva aprovação desta.

#### **CLAÚSULA OITAVA - DA FONTE DE RECURSOS**

8.1- As despesas decorrentes da presente licitação, correrão por conta da(s) dotação(ões) orçamentária(s) nº: .......................................;

#### **CLAÚSULA NONA - DO REAJUSTAMENTO DE PREÇO**

9.1- Os preços poderão ser reajustados, após 12 (doze) meses, com base nos Índice Geral de Preço de Mercado (IGP-M);

#### **CLAÚSULA DÉCIMA – DAS ALTERAÇÕES CONTRATUAIS**

10.1- O(A) CONTRATADO(A) fica obrigada a aceitar, nas mesmas condições contratuais, acréscimos ou supressões no quantitativo do objeto contratado, até o limite de 25% (vinte e cinco por cento) do valor inicial atualizado do Contrato, conforme o disposto no § 1º, art. 65, da Lei nº 8.666/93 e suas alterações posteriores.

#### **CLÁUSULA DÉCIMA-PRIMEIRA** - **DAS SANÇÕES**

11.1- O licitante que ensejar o retardamento da execução do certame, não mantiver a proposta, falhar ou fraudar na execução do Contrato, comportar-se de modo inidôneo, fizer declaração falsa ou cometer fraude fiscal, garantido o direito prévio da citação e da ampla defesa, ficará impedido de licitar e contratar com a Administração, pelo prazo de até 05 (cinco) anos, enquanto perdurarem os motivos determinantes da

Praça 7 de Setembro, 15 - Centro - Monsenhor Tabosa/CE - CEP: 63.780-000

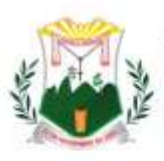

punição ou até que seja promovida a reabilitação perante a própria autoridade que aplicou a penalidade, sem prejuízo das multas previstas no edital e no termo de contrato e das demais cominações legais.

11.2- O(a) contratado(a) ficará, ainda, sujeita às seguintes penalidades, em caso de inexecução total ou parcial do contrato, erro de execução, execução imperfeita, mora de execução, inadimplemento contratual ou não veracidade das informações prestadas, garantida a prévia defesa:

I - Advertência, sanção de que trata o inciso I do art. 87, da Lei n.º 8.666/93, poderá ser aplicada nos seguintes casos:

a) descumprimento das obrigações e responsabilidades assumidas na licitação;

b) outras ocorrências que possam acarretar transtornos ao desenvolvimento dos serviços da Contratante, desde que não caiba a aplicação de sanção mais grave.

II - Multas (que poderão ser recolhidas em qualquer agência integrante da Rede Arrecadadora de Receitas Municipais, por meio de Documento de Arrecadação Municipal – DAM, a ser preenchido de acordo com instruções fornecidas pela Contratante):

a) de 1,0% (um por cento) sobre o valor contratual, por dia de atraso na prestação dos serviços ou indisponibilidade do mesmo, limitada a 10% do mesmo valor;

b) de 2,0% (dois por cento) sobre o valor contratual, por infração a qualquer cláusula ou condição do contrato, não especificada nas demais alíneas deste inciso, aplicada em dobro na reincidência;

c) de 5,0% (cinco por cento) do valor contratual, pela recusa em corrigir qualquer serviço rejeitado, caracterizando-se a recusa, caso a correção não se efetivar nos 05 (cinco) dias que se seguirem à data da comunicação formal da rejeição;

III - Suspensão temporária de participação em licitação e impedimento de contratar com o Município de MONSENHOR TABOSA-CE, por prazo não superior a 05 (cinco) anos;

IV - Declaração de inidoneidade para licitar ou contratar com a Administração Pública, enquanto perdurarem os motivos determinantes da punição ou até que seja promovida a reabilitação perante a autoridade que aplicou a penalidade, depois do ressarcimento à Administração pelos prejuízos resultantes e depois de decorrido o prazo da sanção aplicada com base no inciso anterior.

11.3- No processo de aplicação de penalidades é assegurado o direito ao contraditório e à ampla defesa, garantida nos prazos de 05 (cinco) dias úteis para as sanções previstas nos incisos **I, II e III** do **item 11.2** supra e 10 (dez) dias corridos para a sanção prevista no **inciso IV** do mesmo item.

11.4- O valor da multa aplicada deverá ser recolhido ao Tesouro Municipal no prazo de 05 (cinco) dias a contar da notificação ou decisão do recurso. Se o valor da multa não for pago, ou depositado, será automaticamente descontado do pagamento a que o(a) contratado(a) fizer jus. Em caso de inexistência ou insuficiência de crédito do(a) contratado(a), o valor devido será cobrado administrativamente ou inscrito como Dívida Ativa do Município e cobrado mediante processo de execução fiscal, com os encargos correspondentes.

11.5- As sanções previstas nos **incisos III e IV do item 11.2** supra, poderão ser aplicadas às empresas que, em razão do contrato objeto desta licitação:

a) praticarem atos ilícitos, visando frustrar os objetivos da licitação;

b) demonstrarem não possuir idoneidade para contratar com a Administração Pública, em virtude de atos ilícitos praticados;

c) sofrerem condenação definitiva por praticarem, por meios dolosos, fraude fiscal no recolhimento de quaisquer tributos.

11.6- As sanções previstas nos **incisos I, III e IV do item 11.2** supra, poderão ser aplicadas juntamente com a do **inciso II** do mesmo item, facultada a defesa prévia do interessado no respectivo processo, no prazo de 05 (cinco) dias úteis.

11.7- A licitante adjudicatária que se recusar, injustificadamente, em firmar o Contrato dentro do prazo de 02 (dois) dias úteis a contar da notificação que lhe será encaminhada, estará sujeita à multa de **5,0%** (cinco por cento) do valor total adjudicado, sem prejuízo das demais penalidades cabíveis, por caracterizar descumprimento total da obrigação assumida.

11.8-As sanções previstas no **item 11.7** supra não se aplicam às demais licitantes que, apesar de não vencedoras, venham a ser convocadas para celebrarem o Termo de Contrato, de acordo com este edital, e no prazo de 48 (quarenta e oito) horas comunicarem seu desinteresse.

#### **CLÁUSULA DÉCIMA-SEGUNDA - DA RESCISÃO**

12.1-A rescisão contratual poderá ser:

Praça 7 de Setembro, 15 - Centro - Monsenhor Tabosa/CE - CEP: 63.780-000

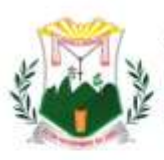

a)Determinada por ato unilateral e escrito da CONTRATANTE, nos casos enumerados nos incisos I a XII do art. 78 da Lei Federal nº 8.666/93;

b)Amigável, por acordo entre as partes, mediante autorização escrita e fundamentada da autoridade competente, reduzida a termo no processo licitatório, desde que haja conveniência da Administração;

12.2-Em caso de rescisão prevista nos incisos XII e XVII do art. 78 da Lei nº 8.666/93, sem que haja culpa do CONTRATADO, será esta ressarcida dos prejuízos regulamentares comprovados, quando os houver sofrido; 12.3-A rescisão contratual de que trata o inciso I do art. 78 acarreta as conseqüências previstas no art. 80, incisos I a IV, ambos da Lei nº 8.666/93.

#### **CLÁUSULA DÉCIMA-TERCEIRA** - **DAS DISPOSICOES FINAIS**

13.1- Declaram as partes que este Contrato corresponde à manifestação final, completa e exclusiva, do acordo entre elas celebrado;

13.2- Obrigação do contratado de manter, durante toda a execução do Contrato, em compatibilidade com as obrigações por ele assumidas, todas as condições de habilitação e qualificação exigidas na licitação.

#### **CLÁUSULA DÉCIMA-QUARTA** - **DO FORO**

14.1- Fica eleito o foro da Comarca de MONSENHOR TABOSA-CE, Estado do Ceará, para conhecimento das questões relacionadas com o presente Contrato que não forem resolvidos pelos meios administrativos. E, assim, inteiramente acordados nas cláusulas e condições retro-estipuladas, as partes contratantes assinam o presente instrumento, em duas vias, para que surtam seus jurídicos e legais efeitos.

Monsenhor Tabosa (CE), .... de ...................... de 2023.

Nome do Ordenador de Despesas SECRETARIA DE .......... CONTRATANTE

Nome do Representante NOME DA EMPRESA CONTRATADA

#### **TESTEMUNHAS:**

 $01.$ Nome: CPF: 02. \_\_\_\_\_\_\_\_\_\_\_\_\_\_\_\_\_\_\_\_\_\_\_\_\_\_\_\_\_\_\_ Nome: CPF:

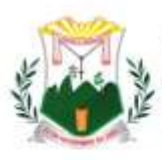

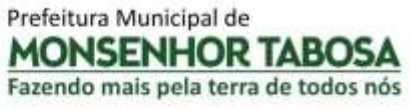

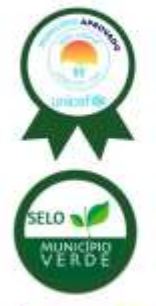

#### **ANEXO 10**

## **DECLARAÇÃO DE CONHECIMENTO E OBEDIÊNCIA AS CLÁSULAS DO EDITAL**

#### **PREGÃO ELETRÔNICO Nº SS-PE002/23**

(Nome da Empresa), CNPJ/MF Nº ............................................, sediada à Rua/Av .............................................................(Endereço Completo), declara, para todos os fins de direito, que conhecemos, somos obedientes as cláusulas e nos submetemos aos termos constantes do Edital n° SS-PE002/23, e de seu(s) Regulamento(s), bem como que temos todas as condições de cumprir às exigências editalícias, tanto no que concerne à apresentação de documentação para a habilitação do certame.

(Local e Data)

Assinatura do Representante Legal